# The **interfaces**<sup>∗</sup> package **interfaces with keys for other packages**

#### FC

2010/11/21 – version 2.3 pgf v2.1 / pgf v2.0 compatible

#### **Abstract**

interfaces provides a small number of user friendly macros to access features implemented in frequently used packages. Most of the macros are base on pgfkeys, hence the "key=value" syntax.

interfaces is mainly based on  $pgfkeys<sup>1</sup>$  and scrlfile for its different modules are loaded \AfterPackage.  $\varepsilon$ -T<sub>E</sub>X is required of course... Each interface is actually made as a separate module, which is loaded automatically after its *master package*. Adding \usepackage{interfaces} into your document preamble will make all modules active (*ie.* they will be loaded or not, depending on your document preamble). If you prefer not to use all modules, you can load them separately as a package, for example, type: \usepackage{interfaces-titlesec} *after* \usepackage{titlesec}. A better way is to add \usepackage{interface-base} to your preamble, and then: \LoadInterface{titlesec,tocloft} indifferently before or after \usepackage{titlesec,tocloft}. Another possibility to restrict the modules is to give them as options for the main package: \usepackage[titlesec,tocloft] {interfaces}.

interfaces-base is a mandatory "module". It loads interfaces-scrifile, interfaces-etoolbox<sup>2</sup> and interfacespgfkeys: those are the *system-layer* of interfaces.

```
Example
```
mmm

```
\pagesetup[document]{%
   rules=.5pt,
   foot/left/odd=\arabic{page},
   foot/right/even=\arabic{page}/\pageref{LastPage},
   head/font=\color[gray]{.85}\bfseries\small,
   head/left/even=\leftmark,
   head/left=\thefirstmarks{MiniSection},% interfaces-marks
 }
\pagesetup[plain]{% for chapters...
  pagestyle=document,% preloaded settings
   head=,
   foot/left/odd = \roman\{page\},norules, head/rule=.4pt
  head/center=This is the title,
}
\sectionformat\section[hang]{
   label=\arabic{section},
   labelsep=,
   font=\bfseries\Large,
   bookmark={bold,color=blue},% interfaces-bookmark
   top=6pt plus3pt minus2pt,
   bottom=3pt plus2pt,
   break=\marksthecs{section}{lastsectiontitle},% interfaces-hypbmsec
subsubsection/font=\scriptsize,
   mark=\marksthe{section}{#1},% interfaces-marks
 }
\sectionformat\subsection[hang]{
   label=, labelsep=,
   font=\bfseries,
   bookmark=italic,
   top∗=1.2,% a 120% scaling
   bottom+=0pt plus4pt,% add to previous value
  mark=\markright{#1},
}
                                                             \sectionformat\MiniSection{% new sectionning command
                                                                class=straight[\subparagraph],
                                                                shape=block,
                                                                label=,
                                                                top=3pt plus2pt, bottom=1pt,
                                                                font=\bfseries\sffamily,
                                                                bookmark=off,% or false or none
                                                                break=\allowbreak,
                                                                mark=\marksthe{MiniSection}{#1},% see interfaces-marks
                                                             }
                                                             \bottomtitles=.2\textheight
                                                             \tocsetup{
                                                                depth=3, title=Contents, pagenumbers=on,
                                                                pagestyle=plain,% first page style: tocloftpagestyle
                                                                title/top=1.5ex plus.5ex,
                                                                title/bottom=0pt,
                                                                section/indent=1em,
                                                                section/number/width=1.5em,
                                                                section/font+=\larger\bfseries,% append to previous setting
                                                                section/leaders,section/dotsep,
                                                                subsection/indent=2em,
                                                                subsection/number/width=2.5em,
                                                                     subsection/leaders,subsection/dotsep,% default values
                                                                subsubsection/pagenumbers=off,% no page numbers
                                                                subsubsection/dotsep=,% no leader
                                                                columns=2,% same as twocolumns
                                                                columns/sep=.5em,
                                                                columns/rule/width=1pt,columns/rule/color=blue,
                                                                label=toc,% gives a label to the t.o.c.
                                                                bookmark={text=Contents,bold},% interfaces-bookmark
                                                              }
                                                             \tableofcontents
```
\mainmatter \pagestyle{document}

This documentation is produced with the +DocStrip+ utility.

→ To get the documentation, run (thrice): pdflatex interfaces.dtx To get the index, Tun: makeindex -s gind.ist interfaces.idx → To get the package, run: etex interfaces.dtx

The .dtx file is embedded into this pdf file thank to embedfile by H. Oberdiek.

- 1. pgfkeys: [CTAN:graphics/pgf/base/generic/pgf/utilities](http://www.ctan.org/tex-archive/graphics/pgf/base/generic/pgf/utilities)
- 2. All macros in interfaces-etoolbox are defined with \providecommand except \removefromstart which is used by  $\sim$ [\repeatcell](#page-10-0).

# **Contents**<br> $3 \nvert 21 \nvert \nvert n$

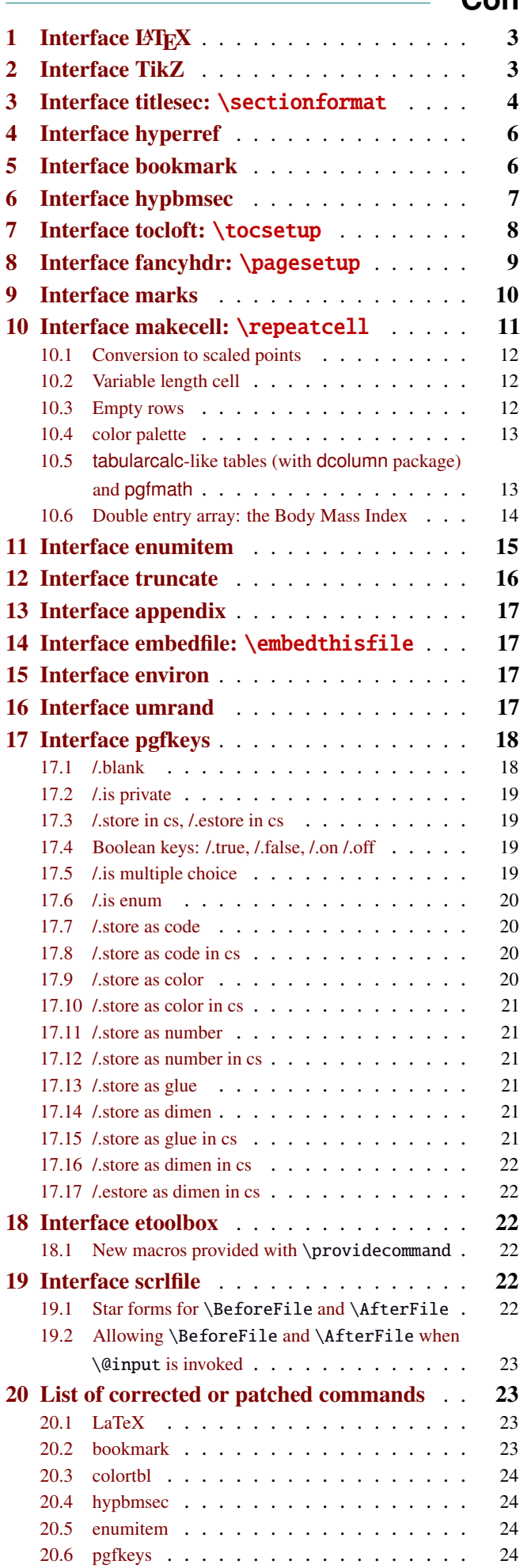

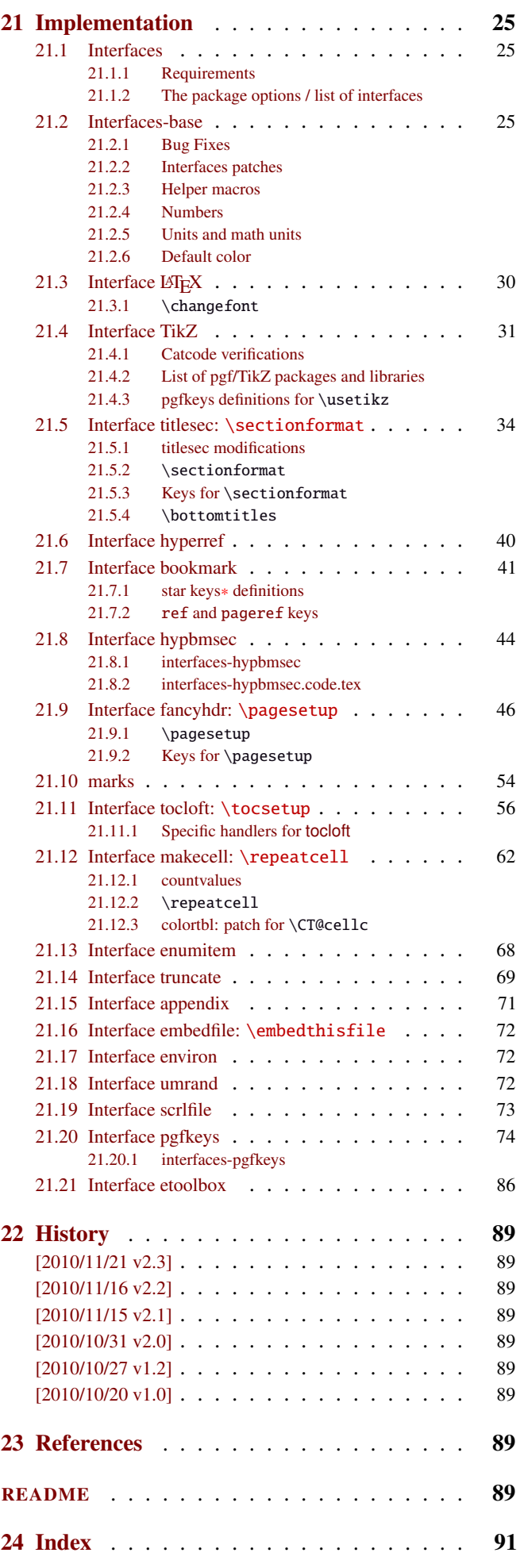

# <span id="page-2-0"></span>1 Interface LATEX

<span id="page-2-3"></span>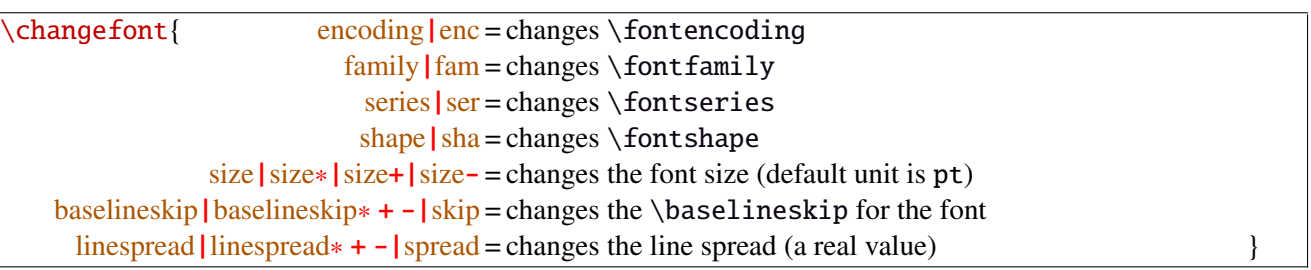

Example: adds 5pt to the font size (pt is added if not specified) and scale the linespread by 130%:

\changefont{ size<sup>+</sup> <sup>=</sup> <sup>5</sup>,spread<sup>∗</sup> <sup>=</sup> <sup>1</sup>.3} (\selectfont is included in the macro).

If a key is not specified, the current value remains.

Finally, \changefont is compatible with hyperref thank to \pdfstringdefDisableCommands.

# <span id="page-2-1"></span>2 Interface TikZ  $(\sqrt{p}P_{\text{R}})$

<span id="page-2-2"></span>![](_page_2_Picture_459.jpeg)

\usetikz is a facility provided to load pgf, tikz, pgf-modules, and tikz-libraries, without the need to know if you must use \usepackage or \usepgfmodule or \usetikzlibrary.

\usetikz does not parse options. If you are used to load pgf with option (f.ex. version=0.96), please use the syntax:

\PassOptionsToPackage{version=0.96}{pgf}

![](_page_2_Picture_460.jpeg)

![](_page_2_Picture_461.jpeg)

sorry for the blank cell, but I didn't get out with colortbl and the \multicolumn entry...

# <span id="page-3-0"></span>3 Interface **Fre** [titlesec](http://www.ctan.org/tex-archive//macros/latex/contrib/titlesec) : \sectionformat

<span id="page-3-1"></span>![](_page_3_Picture_614.jpeg)

\sectionformat is a pgfkeys-command for replacement of both \titleformat and \titlespacing. If a key is not given, its value remains the same while with \titleformat or \titlespacing, you must specify all values in a rigid order... Moreover, \sectionformat can be used concurrently with \titleformat and \titlespacing (although \sectionformat is deemed more comfortable, this allows to quickly modify some files written without interfaces.)

Keys corresponding to T<sub>E</sub>X code ( $font$ , before or  $after$ ) are associated with starred keys and  $+$  keys: they append their content to the previous value. Ex:  $font+={\langle larger\rangle}$  adds  $\langle larger\rangle$  to the previous settings.

For dimensions or skips, the  $+$  key adds, the  $-$  key substract and the  $*$  key scales.

![](_page_3_Picture_615.jpeg)

If the bookmark package is loaded, with interfaces-bookmark, the following keys are defined for each section:

![](_page_3_Picture_616.jpeg)

The syntax: \sectionformat\subsection{bookmark={bold,italic,color=green,on,view=FitB}} also works.

−→ *Key* bookmark *is an example of a key defined with the handler* /.is multiple choice .

The starred keys bold∗, italic∗ and color∗ are also provided. For example:

```
\sectionformat\section{
   after=\sectionformat\subsection{bookmark/color∗=red}
}
```
makes the bookmarks corresponding to the first subsection in each section to be red. If you acertain that there is no bookmark between the one corresponding to the section and the one corresponding to its first subsection, then this is the same as: "after=\bookmarksetup{color∗=red}".

EXAMPLE

```
\sectionformat\section[hang]{% this is the same as: shape = hang
         font=\bfseries\scshape,
        label=\Roman{chapter}\ \textbullet\ \arabic{section},
       bottom=1ex plus.4ex minus.2ex,
         top+=3pt,
         mark=\\mathtt{#1}, \ge \left\{ \text{#1} \right\}break=\goodbreak %=> this defines \def\sectionbreak{\goodbreak}
   thesection=\Roman{chapter}.\arabic{section} } % redefines \def\thesection{...}
```
titlesec provides *extended settings* for numberless (*ie.*starred) sections with the syntax:

\titleformat{name=\section,numberless}{...}

One swallow does not a summer make, interface-titlesec does not provides this feature in a key=value stuff but just type:

\sectionformat\section∗{ key=value }

to give to your \section∗ command a special format. Keys label and labelsep are not ignored, this means that \section∗ can be defined in a way it produces a numbered section! Albeit, this would be weird because the  $\langle \text{section} \rangle$  counter is not updated for starred sections...

Presently, *\sectionformat does not implement the <i>extended settings* of titlesec for odd and even pages.

However, it is always possible to use \sectionformat concurrently with \titleformat and \titlespacing. A better way to use different settings for odd and even pages is the use of \ifthispageodd from the KOMA -Script classes, or the features provided by changepage.sty, which is almost the same: actually titlesec test oddity of the **page** counter (*ie.* T<sub>EX</sub> \count register nr  $\emptyset$ ) while oddity of \pageref should be tested... Hence the decision I came not to implement different settings for odd and even pages in \sectionformat.

 $\text{bottomtiles}\{\text{queue}\}$  percentage of \textheight}}

This sets the value of \bottomtitlespace (see [titlesec](http://www.ctan.org/tex-archive//macros/latex/contrib/titlesec) documentation):

\bottomtitles{.2} set \bottomtitlespace to .2\textheight \bottomtitles=.2\textheight is the same

You can set a negativ value: \bottomtitles =  $-1$  to allow bottom titles.

# <span id="page-5-0"></span>4 Interface **Follow** [hyperref](http://www.ctan.org/tex-archive//macros/latex/contrib/hyperref/doc/manual.pdf)

\raisedhyperdef[ $\langle raised \ dimen \rangle$ ]{ $\langle category \rangle$ }{ $\langle name \rangle$ }{ $\langle text \rangle$ }

Package hyperref provides \hyperdef and \Hy@raisedlink but no easy way to insert a "raised link" with \hyperdef (or \hypertarget).

\raisedhyperdef can be used exactly like \hyperdef, but the pdf-anchor will be raised of the specified dimension.

# <span id="page-5-1"></span>5 Interface [bookmark](http://www.ctan.org/tex-archive//macros/latex/contrib/oberdiek/bookmark)

A few new keys appear with interfaces for the command \bookmarksetup:

![](_page_5_Picture_344.jpeg)

Furthermore the following code:

```
\sectionformat\section{bookmark={bold,color=blue}}
\bookmarksetup{color∗=red}
\section{A lovely red, bold bookmark here!}
\section{And the following bookmark is blue and bold}
```
will produce a bookmark with attributes: color=red,bold=true. In other words, the starred keys of \bookmarksetup overwrite the "default" settings of \sectionformat for the very next bookmark.

*Note that this code requires titlesec, bookmark, interfaces-titlesec and interfaces-bookmark.*

Three new keys are added to the \bookmark command:

 $\boldsymbol{\delta}$  \bookmark $\boldsymbol{\delta}$  pageref = the destination of the bookmark is the page referenced ref = the destination of the bookmark is the anchor associated to the reference atend = the bookmark will be inserted at the end of the document

I admit those keys will not be used very often... but imagine you want to put a bookmark at the end, which points to the table of contents, then:

```
\bookmark[ref=TableOfContents, atend] {Back To Contents}
```
Provided that the label TableOfContents has been defined, for example with  $\rightsquigarrow$  tocsetup, if tocloft and interfaces-tocloft are loaded:

\tocsetup{label=TableOfContents} \tableofcontents

The atend key requires of course that the package bookmark was loaded with the [atend] option (otherwise, bookmark.sty gives a warning).

# <span id="page-6-0"></span>6 Interface [hypbmsec](http://www.ctan.org/tex-archive//macros/latex/contrib/oberdiek/hypbmsec)

The features provided by interfaces-hypbmsec requires interfaces-titlesec, and therefore the titlesec package: when using interfaces with automatic module loading, (or while invoking \LoadInterface{hypbmsec}), this module is loaded only after both titlesec.sty and hypbmsec.sty.

Package hypbmsec provides extended sectionning commands with the syntax:

\section(out)[toc]{title} or \section[toc](out){title} Where: (out) is used for the bookmark (outline) [toc] for tha table and contents and the marks {title} to typeset the section title in the document

Internally, hypbmsec defines \hbs@bmstring (the string used for the bookmark entry) and \hbs@tocstring (the string used for the table of contents and the marks).

interfaces takes advantage of this and defines:

![](_page_6_Picture_398.jpeg)

Macros for each sectionning command are defined:

![](_page_6_Picture_399.jpeg)

Assignation to those macros is automatic. More precisely, *\lastsectiontitle* is defined after **\sectionbreak** and **before \sectionmark**: this means that in the fields  $\overline{after}$  or mark of  $\sim$  [\sectionformat](#page-3-1), \lastsectiontitle has been updated yet. While in the fields **before**, and **break**, **lastsectiontitle** is not yet updated. (For chapters, this is the same if titlesec formats the chapter titles, *ie.* if \sectionformat\chapter or \titleformat\chapter has been invoked. Otherwise, \lastchaptertitle, \lastchapterbookmark and \lastchaptertoc are set at \stepcounter{chapter}.).

Values are automatically reset to  $\text{relax}$  when a section of a superior level is created.

This feature has been implemented essentially to make the use of a \mark command at \sectionbreak easier. Mark at \sectionbreak is important to get the correct behaviour for marks described in interface-marks (page [10](#page-9-0) under  $\rightarrow$  [\ifmarksequal](#page-9-1)). With this feature, when a new \section is created, \lastsubsection is reset to \relax therefore,  $\mathcal{s}(subset)$  { $\{lastsubsection\}$ } will not mark anything.

# <span id="page-7-0"></span>7 Interface **or [tocloft](http://www.ctan.org/tex-archive//macros/latex/contrib/tocloft)** : \tocsetup, \lofsetup and \lotsetup

Setting the keys overwrites the previous value, unless the  $+$  key (append code/add for dimensions), the  $-$  key (substract) or the starred-key∗ (scale dimensions) is used. \tocsetup settings apply to \tableofcontents and also to \shorttableofcontents (package shorttoc). \tocsetup can be invoked more than once in a document...

<span id="page-7-1"></span>![](_page_7_Picture_744.jpeg)

bookmark key and sub-keys are available only if the package bookmark is loaded with interfaces-bookmark.

The following keys apply to each section levels. Section level names are : part / chap *or* chapter / sec *or* section / subsec *or* subsection / subsubsec *or* subsubsection / para *or* paragraph / subpara *or* subparagraph / fig *or* figure / subfig *or* subfigure / tab *or* table / subtab *or* subtable. ¶ may be one of those names (see [tocloft](http://www.ctan.org/tex-archive//macros/latex/contrib/tocloft) documentation).

![](_page_7_Picture_745.jpeg)

MEMO

numbered entries are typeset with this pseudo code: {\cftXfont {\cftXpresnum SNUM\cftXaftersnum\hfil} \cftXaftersnumb TITLE}% {\cftXleader}{\cftXpagefont PAGE}\cftXafterpnum\par

and for not numbered entries:

{\cftXfont TITLE}{\cftXleader}{\cftXpagefont PAGE}\cftXafterpnum\par

\lofsetup and \lotsetup behave the same.

 $\{list of setup({*list-name*})\}$ 

This command is provided to setup the parameters of user-defined lists created with tocloft's \newlistof and printed with  $\listofX$  (where X is the name given to the list). The keys are the same as  $\rightsquigarrow$  to csetup, but there is no sub-keys for section, subsection *etc.*.

## <span id="page-8-0"></span>8 Interface  $\mathcal{F}$  [fancyhdr](http://www.ctan.org/tex-archive//macros/latex/contrib/fancyhdr) : \pagesetup

![](_page_8_Picture_564.jpeg)

\pagesetup resets all headers and footers, rules etc. and modifies the current (active) page style depending on the key=value pairs.  $\pagesetup[\page-style]\ defines (or redefines) a page style, starting from default values.$ When a key is specified with no value, the default is used (f. ex. head/rule will be .4pt and foot/rule will be 0pt).

\pagesetup∗ does not reset current values: keys that are not specified remains the same.

\pagesetup\* [\page-style}] defines or redefines \page-style},; the normal form starts from scratch, while the starred form \pagesetup∗ keeps previous values if they are not overwritten, and if the  $\langle page-style\rangle$  exists, of course.

foot/left/odd is the same as odd/foot/left etc. but twoside option is not checked... Even pages are ignored in oneside documents: this is LATEX, not fancyhdr nor interfaces-fancyhdr.

As usual, for dimensions or glues, +, - and ∗ keys are provided for addition, substraction and scaling . And for code (font keys) the + and ∗ keys are provided: both append their content to the previous value.

# <span id="page-9-0"></span>9 Interface marks

interface-marks provides a few macros to make easier the use of  $\varepsilon$ -TEX \marks registers.  $\varepsilon$ -TEX defines 32 768 marks registers, making the use of them far more comfortable than "old" LATEX \markboth, \markright, \leftmark and \rightmark. Who gets the correct – I mean *expected* – result with such commands ? Not me, I can say !

```
\mathsf{h}(named - mark){\langle content\rangle}
\mathsf{hecs}\{\mathsf{mark}\}\{\langle cs-name\rangle\}
```
 $\mathbf{\delta}(section){\lbrace\;content\rbrace}$  will mark  $\;content\rangle$  into a mark register referenced by the control sequence  $\mathscr{S}(section)$ .  $\**content**$  is not expanded (You can expand before  $\mathscr{S}(section)$ .

If the mark  $\max\frac{\alpha}{\secation}$  is not defined, then a new mark register is allocated (with etex- $\max\$ s).

 $\mathsf{hecs}\$  \marksthecs{ $\substack{\text{subselection}}$ }{ $\cc{cs-name}\$  will similarly mark the unexpanded content of \cs-name by means of the marks register \marks@\subsubsection\. \cs-name\ is really the *name of the control sequence*, not the control sequence itself. If  $\cs$ -name is undefined or  $\relax$ , nothing is marked, making  $\mark$ marksthecs suitable to use with \lastsectiontitle *etc.*. at \sectionbreak (see interfaces-hypbmsec p. [7\)](#page-6-0).

```
\theta-\mark\}\theta-marks{\langlenamed-mark}}
\theta-marks{\mamed-mark}}
```
- $\theta$ ,  $\theta$ ) expands to  $\frac{\text{c} \text{thar}}{\text{thar}}$  (this is expandable), *ie.* either the content of the first invocation of \marksthe{ $\{chaper\}$  on the current page, if \marks was used on the current page, or the last invocation of \marks if no marks occurs on the current page.
- \thebotmarks{(chapter)} expands to \botmarks\marks@(chapter) *ie*. the content of the last invocation of  $\mathbf{\langle chapter\rangle}$  (the most recent \marks).
- $\theta$  \thetopmarks{ ${chapter}$ } expands to \topmarks\marks@ ${chapter}$  and this is the content of \botmarks at the time T<sub>E</sub>X shipped out the last page.

If there is no mark or if the mark register does not exist, expansion is null (*ie.* nothing is done).

Those commands can be used in headers and footers, f.ex:

```
\sectionformat\section{
       mark=\marksthe{section}{\arabic{section}\hskip.4em\textendash\hskip.4em#1}}
\pagesetup{head/right=\thefirstmarks{section}}
```

```
\getthemarks\firstmarks|\botmarks|\topmarks{\named-mark}}{\control-sequence}
\getthefirstmarks{\mamed-mark}}{\control-sequence}
\getthebotmarks{\mamed-mark}}{\control-sequence}
\getthetopmarks{\mamed-mark}}{\control-sequence}
```
You may wish to retrieve the values of \firstmarks, \botmarks or \topmarks into a macro. This is the purpose of these commands: \control-sequence is defined as a parameterless macro whose replacement text is the content of the specified marks register.

If the marks register  $\m{named - mark}$  does not exist, the meaning of  $\control-sequence$  is undefined.

```
\ifmarksequal{\firstmarks}{\topmarks}{named-mark}{\true (true)}{\false}}
```
Pretty often, we want to compare the botmarks with firstmarks or the topmarks, to adapt the header and/or footer in case those marks are equal or different, *ie.* in case the page contains a new section title or not:

 $\iint_{\mathbb{R}}$  if fract fractions conditionnally code  $\{true\}$  only if the specified marks register to compare are equal, otherwise  $\{\langle false \rangle\}.$ 

- $\frac{\text{r}}{\text{r}} \leftrightarrow \text{ there is at most one section title on the current page};$
- \topmarks = \botmarks  $\Leftrightarrow$  there is no section title on the current page:
- $\leftarrow \text{if } t$  is the last section title continues on the current page.

Those assertions are true only if you mark the section title at \sectionmark and at \sectionbreak: this is easy when using interfaces-hypbmsec: \sectionformat\subsection{break=\marksthecs{subsection}{lastsubsectiontoc}}.

If the marks register \marks@\tamed-mark\ does not exist, the {\false\} part is expanded.

# <span id="page-10-1"></span>10 Interface **F** [makecell](http://www.ctan.org/tex-archive//macros/latex/contrib/makecell) : **\repeatcell**

makecell provides \eline, \nline, \Xrows to fill a table with empty cells, or repeated rows.

interfaces extends the possibility with \repeatcell. Although it is of general use, \repeatcell should be used softly in order to keep the .tex document intelligible (see the examples below).

While repeating cells, \repeatcell can also make calculations with:

- $\bullet$  \numexpr,
- $\pgfmath\ (\sim\use{pgfmath}\ required in preample)$
- \$\$\FPeval\$\$ (\usepackage{fp} required in preamble) ⇒ use round to display the results!

Inside formulas  $\row$  expands to the current row,  $\column$  to the current column number  $(\row$  and  $\column$  are 1-based and relative to \repeatcell).

```
\{countvalues\} countvalues\{ \langle \textit{comm} \textit{ separated list} \rangle \}
```
 $\countvalues({comma separated list})$  expands to the number of values in the list. This is also the number of steps a LAT<sub>EX</sub> \@for loop would do on the list: in other words, **empty values are counted.** \countvalues is provided to allow you to adjust automatically the number of columns of a tabular, depending on your data, with the ∗ operator: \begin{tabular}{∗{\countvalues\list}{c}}.

\countvalue is purely expandable in one expansion step. The  $\langle \text{command } s \rangle$  is expanded once, exactly like in LAT<sub>EX</sub> \@for (*hint:* you can put \@empty before, to avoid expansion).

<span id="page-10-0"></span>![](_page_10_Picture_672.jpeg)

- If  $[\langle \text{alignment} \rangle]$  is specified, then each cell is placed into a \makecell  $[\langle \text{alignment} \rangle]$  command.
- If both text/row<  $i >$  and text/col<  $i >$  are specified for the same cell, then makecell  $\diag$ head is used to display the values in a diagonally divided cell.
- If you want to see (in the . log file) the code introduced into the tabular (or array) by  $\epsilon$  repeatcell type \let\itf@message=\message before \repeatcell.

*Formulas:* if you say:  $x = $sin(10^{\circ}\,\,\mathrm{column})\$  for example, then the formula is evaluated in each cell with  $\pgfmath$ . The result is stored into the control sequence  $\chi$  and can be used in text or in any other following formula. The order in which the computed keys are given determines the order of evaluation... *of course!*

If you specify the number of columns (*resp.* of rows) as an integer, then **\repeatcell** works exactly as if you gave it a list of integers {1, <sup>2</sup>, <sup>3</sup>, <sup>4</sup>, ..., *<sup>p</sup>*}.

If you specify the rows as a comma separated list of values, the following sequences are also admissible in  $text{text: }$ 

 $\R\row$ row refer to the value of the list for the current row.  $\rr$  is the same (unless you defined a formula named r).  $\R({n})$  to the value of the list for row  $\{\langle n \rangle\}$ 

If the number of rows is specified as an integer, then  $\R\row$ ,  $\r$  and  $\row$  are equal (to the current row index).

Similarly if you specify the columns as a comma separated list of values, the following sequences are provided:

 $\C\colon$   $\C$  column refer to the value of the list for the current column.  $\C$  is the same, unless you defined a formula named c.  $\setminus C({m})$  to the value of the list for column  ${\{m\}}$ 

If the number of columns is specified as an integer, then  $\C\row$ ,  $\c$  and  $\c$ ol are equal (to the current column index).

If the values in the lists are numeric,  $\mathbb{R}$ ,  $\mathbb{C}$ ,  $\mathbb{R}$  and  $\mathbb{C}$  can be used in formulas as well, *of course...* 

Important note: The mechanism of \halign does not allow to insert tab alignment characters into the arguments of  $\prec$  repeatcell. Therefore, to be able to define a text key containing a tabular or array, the  $\&$  alignment tab character is activated (catcode 13) at the beginning of \repeatcell. This activation has no effect if \repeatcell is in the replacement text of one of your macro, because the category code of & is fixed at the time your macro was read. Thus, use the control sequence  $\tau \alpha$  instead of  $\alpha$  in this case.  $\tau \alpha$  is only defined during the time \repeatcell does its job.

A few examples are better than a 10 pages description !  $\sim\sim\sim\sim\sim\sim\sim$ *mmm* 

# <span id="page-11-0"></span>**10**·**1** ˆ **Conversion to scaled points**

```
\def\listofunits{ pt , cm , mm , bp , dd , pc , in , cc ,sp }
\begin{equation*}{|>{\bfseries}c|*{9}{|r}|} \hine
\thead{units}
   & \repeatcell[c]\listofunits{ text = \c, font=\bfseries } \\ \hline
\thead{value in\\ scaled\\ points}
   & \repeatcell\listofunits{%
         sp =\number\dim expr 1\c\relax,text=\numprint[sp]\sp} \\\hline
```
\end{tabular}

![](_page_11_Picture_484.jpeg)

## <span id="page-11-1"></span>**10**·**2** ˆ**Variable length cell**

```
\newcommand\FAMILY[3]{%
```

```
\begin{tabular}{|*{3}{>{\centering\arraybackslash}m{.12\linewidth}}|} \hline
Mother & Father & Children \setminus \hline
```

```
#1 & #2 & \makecell{\repeatcell{#3}{text=\c, transpose} \\ \hline
```

```
\end{tabular}}
```

```
\FAMILY{Johanne}{Georg}{Priscilla,John,Tom}
```
\FAMILY{Nut}{Geb}{Isis,Osiris,Seth,Nephthys}

![](_page_11_Picture_485.jpeg)

### <span id="page-11-2"></span>**10**·**3** ˆ**Empty rows**

```
\begin{array}{c} {\hbox{h}:\hbox{h}:\hbox\repeatcell 6{ text/col1=\row, rows=4, end=\\ \hline } \\ \hline
\end{tabular}
                       \begin{array}{c}\n\begin{array}{c}\n\end{array}\repeatcell 6{ text/col1=\row, rows=4, end=\\ \hline , transpose} \\ \hline
                       \end{tabular}
 1
                                                          2 \mid 3 \mid 4
```
![](_page_11_Figure_23.jpeg)

## <span id="page-12-0"></span>**10**·**4** ˆ **color palette**

```
\begin{tabular}{*{4}c}
\repeatcell {8}{transpose=true, rows=4,
  red = {$$round(\c/8*255,0)$$},
  greeni = \red, bluei = \red,
  greenii = $round(255-\red,0)$$}, blueii = \red,
  greeniii = \red, blueiii = {$$round(255-\red,0)$$},
  greeniv = \qquad; blueiv = \blacksquaretext/row1={\cellcolor[RGB]{\red,\greeni,\bluei}(\red,\greeni,\bluei)},
  text/row2={\cellcolor[RGB]{\red,\greenii,\blueii}(\red,\greenii,\blueii)},
  text/row3={\cellcolor[RGB]{\red,\greeniii,\blueiii}(\red,\greeniii,\blueiii)},
  text/row4={\cellcolor[RGB]{\red,\greeniv,\blueiv}(\red,\greeniv,\blueiv}} }
\end{tabular}
```
![](_page_12_Picture_505.jpeg)

*Note:* makecell interact very badly with colortbl. Therefore, with \cellcolor or \rowcolor, the optional [\alignment)] parameter of \repeatcell does not give good results... colortbl remain a rather rough package, and deserve a finer implementation... in future.

#### <span id="page-12-1"></span>**10**·**5** ˆ **tabularcalc-like tables (with dcolumn package) and pgfmath**

```
\left\{ \left( -4 , -2 , 0 , 2.25 , 7 \right) \right\}$ \begin{label} {\cc{\bot topt} \ast \{5}{|D_{5,5}}| \} \hline \end{label}\rowfont{\large\color{blue}}
x &\repeatcell\listofx{ text=\C\column } \\ \hline\hline
f(x)=2x-3 \&\repeated1\listofx{ fx = $2^* \c-3$, text=\fx} \\\hline
x^2 &\repeatcell\listofx{ xsquare = $\C\column^2$ , text = \xsquare } \\ \hline
h(x) = \sqrt{x^2+1} &\repeatcell\listofx{ x=\C\column, hx = {$sqrt(pow(\x,2)+1)$}, text = \hx } \\ \hline
\end{tabu}$$
```

| x                       |         | $\overline{\phantom{0}}$ |         | 2.25    |         |
|-------------------------|---------|--------------------------|---------|---------|---------|
| $f(x) = 2x - 3$         | $-11.0$ | $-7.0$                   | $-3.0$  |         | 11.0    |
| $x^{\mathbb{Z}}$        | $-16.0$ | $-4.0$                   | 0.0     | 5.0625  | 49.0    |
| $h(x) = \sqrt{x^2 + 1}$ | 4.12310 | 2.23606                  | 1.00000 | 2.46221 | 7.07106 |

\$\pgfmath\$ computations

![](_page_12_Picture_506.jpeg)

And the same with \$\$\FPeval\$\$ (fp package)

## <span id="page-13-0"></span>**10**·**6** ˆ **Double entry array: the Body Mass Index**

\def\weightlist{weight in kg, 30, 45, 50, 55, 60, 65, 70, 80, 90, 95, 100, 110, 120} \def\heightlist{height in cm, 190, 180, 170, 160, 150, 140, 130} \colorlet{denutrition}{Crimson} \colorlet{skinniness}{yellow} \colorlet{normal}{LawnGreen} \colorlet{obesity}{Moccasin} \colorlet{serious obesity}{DarkOrange} \colorlet{morbid obesity}{Fuchsia} \newcommand\*\mycolor[1]{\cellcolor{% \ifdim#1pt<17pt denutrition\else \ifdim#1pt<19pt skinniness\else \ifdim#1pt<26pt normal\else \ifdim#1pt<30pt obesity\else \ifdim#1pt<35pt serious obesity\else morbid obesity\fi\fi\fi\fi\fi}} \begin{tabu}{\*{\countvalues\heightlist}{|c}|} \hline \repeatcell \heightlist {% rows =  $\weight$ ightlist, height = \ifnum\column>1 \c\else 1\fi, weight = \ifnum\row>1 \r\else 1\fi,

```
BMI = $$round(\weight/((\height/100)^2),1)$$},
```

```
text = \mycolor{\BMI}\BMI,
text/row1 = \c, font/row1 = \coloneq {NavyBlue}, cr/row1 = \iota \hline,
```

```
text/col1 = \r, font/col1 = \coloneq font/col1 = \cdot} \qquad \qquad \qquad \\ \hline
```

```
\end{tabu}\quad
```

```
\begin{tabu}{|c|}
```

```
\repeatcell{denutrition,skinniness,normal,obesity,serious obesity,morbid obesity}{%
      text=\cellcolor{\c}{\c},transpose,font=\large\bfseries\bottopstrut}
```

```
\end{tabu}
```
![](_page_13_Picture_709.jpeg)

![](_page_13_Picture_710.jpeg)

*Note that fp computation can be time consuming...* depending on the formula and the number of cells to fill in. While preparing first such a table, give to the computed keys a constant value, and plug the formulas only when you are satisfied with the displayed tabular...

# <span id="page-14-0"></span>11 Interface **Ferumitem** : **\setlist**

![](_page_14_Picture_303.jpeg)

Enumerated lists, description lists or itemize lists can be defined by enumitem with the command \newlist.

For example: \newlist{mylegal}{enumerate}{10}

The list can be customized with \setlist, for example:

\setlist[mylegal,1]{label\*=\arabic\*.} \setlist[mylegal,2]{label\*=\arabic\*.} \setlist[mylegal,3]{label\*=\roman\*)}

With interfaces-enumitem you may specify more than one level at a time in \setlist, (and even more than one environment at a time):

\setlist[mylegal,1,2]{label\*=\arabic\*.} \setlist[mylegal,3]{label\*=\roman\*)}

A list can also be modified with \setlist∗: keys that are not specified remain the same.

```
\setlist∗[mylegal,1,2,3]{align=left,leftmargin=*}
```
or

```
\setlist∗[mylegal]{align=left,leftmargin=*}
```
#### \interitem

Just like  $A_{\mathcal{M}}\$  intertext in math formulæ, \interitem allows to put some non intented text inside a list environment. Example:

```
\begin{enumerate}[label=\roman*)\,,parsep=0pt]
\item First item in the enumerate envir
\interitem or (intertext)
\item Second item
\end{enumerate}
```
The example give in real world:

i) First item in the enumerate envir or: (intertext)

ii) Second item

And the following follows...

# <span id="page-15-0"></span>12 Interface **or [truncate](http://www.ctan.org/tex-archive//macros/latex/contrib/truncate)**

The package truncate by Donal Arseneau provides the command:

\truncate[ $\langle TruncateMarker\rangle$ ]{ $\langle width\rangle$ }{ $\langle text\rangle$ }

to trunc the given  $\langle text \rangle$  to the specified  $\langle width \rangle$ , by means of  $\langle TruncateMarket \rangle$  if the the truncation occurs.

\trunctext[\fruncateMarker\]{\width\}{\text\}

\trunctext is the same as \truncate but it leaves {text} to its natural width if it has not to be truncated (*ie.* if  $\langle width \rangle \leq width$  of  $\langle text \rangle$ ). Example:

truncate: \truncate{ $\{5cm\}$ }{ $\{He11o world!\}$  Hello word!

trunctext: \trunctext{ $\mathcal{H}\$ {\tello world!} | Hello world!

This corresponds to the [fit] option of the truncate package.

#### $\hbar$ truncadjust{ $\{total \ width\}\$ [ $\langle x_1, x_2, \ldots, x_n \rangle$ ] $\{ \langle text_1, text_2, \ldots, text_n \rangle\}$

![](_page_15_Picture_1031.jpeg)

This macro will measure the width of  $textbf{text}_{1},textbf{text}_{2},...$ ,text<sub>n</sub> and adjust them for truncation:

The widths can be accessed with  $\hbar$  (iii) and then:

\trunctext[\fruncateMarker\]{\htruncwidth{\i}}}{\text<sub>i</sub>}.

 $x_i$  can be any real number provided that  $\sum_i x_i \leqslant 16\,383= \text{maxdimen in points}.$ *i*

Measuring the widths occur inside a  $\hbar$ ox, thus text<sub>1</sub>,..., text<sub>n</sub> can contain macros, non expandable material *etc*.. For example:

\htruncadjust{4cm}[2,1]{Hello,world} will prepare the widths so that their sum does not exceed 4 centimeters, and  $w_1 = 2 \times w_2$ .

\htruncadjust{4cm}[2,1,2]{The,World,Is flat} will prepare the widths so that their sum does not exceed 4 centimeters, and  $w_1 = w_3 = 2 \times w_2$ .

If the optional parameters  $x_i$  are not given, then they are equal to the natural width of  $\{\texttt{text}_1,\ldots,\texttt{text}_n\}$ . In other words,  $text{text}_{n}$  are truncated to a width proportional to their natural widths. (And the sum of their widths will not exceed  $\langle total width \rangle$ ).

This macro has been designed to cleverly truncate the text of headers, when they contain titles on both sides... Usually then, there are only two pieces of text whose width have to be adjusted for truncation...

```
\htruncadjust{3cm}{first quite long,second short,third} % natural widths
\trunctext{\htruncwidth{1}}{first quite long}
             \trunctext{\htruncwidth{2}}{second short}
                       \trunctext{\htruncwidth{3}}{third}
   → first quite...second... t... (39.05698pt, 33.65436pt, 12.64691pt, total=85.35825pt).
```
\htruncadjust{3cm}[3,2,2]{first quite long,second short,third} % first is 3/2 of the two others

 $\rightarrow$  first quite...secon...third (41.01503pt, 27.34372pt, 17.00078pt, total=85.35953pt).

# <span id="page-16-0"></span>13 Interface  $\infty$  [appendix](http://www.ctan.org/tex-archive//macros/latex/contrib/appendix) and the appendices environment

appendix provides a way to write appendices inside an environment. This feature is suitable for short appendices like the one included in this document. interfaces-appendix gives an easier control on some parameter for the appendix with standard (optional) key names.

```
\begin{appendices}[%
  section = section | chapter, alternatively, the key chapter is provided
  title = the appendix title, if left blank, title is removed: [page] option of appendix
  \frac{\text{intoc}}{\text{intoc}} = \text{true} | false, put an entry in t.o.c. ?
  intoc/title = the entry in t.o.c.] if blank, no title in t.o.c., if no value: the appendix title
appendix content ...
\end{appendices}
```
# <span id="page-16-1"></span>14 Interface **r[embedfile](http://www.ctan.org/tex-archive//macros/latex/contrib/oberdiek/embedfile)** : \embedthisfile

# \embedthisfile \embedthisfile∗

\embedthisfile will embed into the final .pdf file, the current .tex file and all .tex files that are included (with \include) in it. If \includeonly is used, the only files embeded (*ie.* attached) to the .pdf file are the ones specified by \includeonly.

\embedthisfile∗ embeds only the main file.

This macro could disapear from interface-embedfile if it is added to the main package... Depending on Mr Oberdiek moods ©.

# <span id="page-16-2"></span>15 Interface **F[environ](http://www.ctan.org/tex-archive//macros/latex/contrib/environ)**

environ defines \Renewenviron but I found out it was usefull to have **\ReNewEnviron** (note the case!)

Therefore: \let\ReNewEnviron\RenewEnviron is made by interfaces (\AfterPackage{environ}).

# <span id="page-16-3"></span>16 Interface umrand

umrand defines the macro \ifnotempty which is already defined with a different meaning in etextools. interfaces provides a turn around to avoid redefinition.

For this turn around, interfaces must be loaded before umrand (because we use \BeforePackage{umrand}). This is – really – the only exception!

# <span id="page-17-0"></span>17 Interface pgfkeys (**proprimanual**)

pgfkeys's the base of all... wonderfull and inimitable! ©

The following handlers allows to build fairly quickly a key=value interface for commands in almost any case: mmm **SUMMARY**  $M$ 

![](_page_17_Picture_417.jpeg)

The command \pgfkeysmeaning is provided (with \providecommand): it expands to the meaning of the given pgfkey.

# <span id="page-17-1"></span>**17**·**1** ˆ **Handler definition:** /.blank

A new handler /.blank is defined to allow automatic replacement of empty or blank values by the "default" value specified:

```
\pgfkeys{/base/path/my key/.code=The key #1,%
        /base/path/my key/.default=has its default value!,%
        /base/path/my key/.blank=was left blank!}
\pgfkeys{/base/path/my key, produces The key has its default value!
        /base/path/my key=} produces The key was left blank!
```
The following make blank value behave the same as default :

\pgfkeys{/base/path/my key/.blank=\pgfkeysnovalue}

And If you wish to forbid blank values you can add:

\pgfkeys{/base/path/my key/.value required}

With interface-pgfkeys it is also possible to give a /.default or/and a /.blank value to a handler, or on the other hand to say that a handler must have (/value required) or does not suffer (/value forbidden) a value. (this feature was not implemented in pgfkeys.code.tex).

# <span id="page-18-0"></span>**17**·**2** ˆ **Handler definition:** /.is private

This handler is mainly addressed to package writers. A private key does not suffer any assignment: this is a package constant:

\pgfkeys{/base/path/@my key/.is private=mypackage}

Then any assignment to @my key will throw an error, explaining that @my key is private to the package mypackage.

Similarly, there is a /.is private to class handler (for \ClassError instead of \PackageError).

#### <span id="page-18-1"></span>**17**·**3** ˆ **Handler definition:** /.store in cs **and** /.estore in cs

A new handler /.store in cs is defined to store the value of a key in a named control sequence:

```
\pgfkeys{%
   /base/path/my key/.store in cs=some word,% will define : \"some word"
}
```
#### <span id="page-18-2"></span>**17**·**4** ˆ **Handlers definition::** /.true**,** /.false**,** /.on **and** /.off

A key of type /.true or /.false can take the only values true or false and its default value is true (unless /.default=false is explicitly given to \pgfkeys).

Similarly, a key of type /.on or /.off can take the only values on or off and its default value is on (unless /.default=off is explicitly given to \pgfkeys).

These are shortcuts and a special case of  $\Lambda$  is choice keys:

```
\pgfkeys{
   my key/true = \ncode if the value is true,
   my key/. false = code if the value is false,
   my key2/.on = code if the value is on,
   my key2/off = code if the value is off \left\{ \right.
```
#### <span id="page-18-3"></span>**17**·**5** ˆ **Handler definition:** /.is multiple choice

A key defined with /.is multiple choice behaves like a /.is choice key but more than one choice can be selected at a time:

```
\pgfkeys{/path/.cd,
    format/.is multiple choice,
       format/bold/.code= ...,
       format/italic/.code= ...,
       format/color/.code= ... }
```
Possible values for key format are restricted to subkeys: bold, italic and color. But unlike simple /.is choice keys, it is possible to use:

```
\pgfkeys{/path/format={bold,italic,color=...}}
```
this is the same as:

```
\pgfkeys{/path/format=bold,/path/format=italic,path/format={color=...}}
```
*The* bookmark *key of*  $\sim$  **[\sectionformat](#page-3-1)** *(in interface-titlesec) is a good example.* 

# <span id="page-19-0"></span>**17**·**6** ˆ **Handler definition:** /.is enum

A key defined with /.is enum behaves like a /.is choice key: its possible values are limited to sub-keys. The name of the selected sub-key is stored into the key.

```
\pgfkeys{/path/.cd,
    enumKey/.is enum={one,two,three}
}
```
enumKey can be one or two or three and nothing else.

```
\pgfkeys{ enumKey=two }
```
assigns two to the value of the key:  $\pgfkeysvalueof{\text{enumKey}}$  is two. \pgfkeysvalueof{enumKey/.number} is 1 (zero based index)

## <span id="page-19-1"></span>**17**·**7** ˆ **Handlers definition:** /.store as code**,** /.estore as code

This handler stores the value given to the key in the key itself. Furthermore, a starred key ∗ and a + keys are defined such that they append their value to the stored key.

```
\pgfkeys{/test/.store as code,
        /test=some code,
        /test+= the following follows... }
```
Defines the key /test so that \pgfkeysvalueof{/test} expands to some code. /test+ appends "the following follows" to the previous value of the key. (/test∗ does the same).

If you prefer not to have star keys ∗, or + keys, or only one of these, just say, for example:

\pgfkeys{/test/.store as code=+}

*This feature is very important for interfaces: almost any* font *keys are defined with the handler* /.store as code*.*

*A note for programmers:* /.store as code defines three keys: test, test+ and test∗. (The two former are the same). The "*append code*" keys (+ and ∗) call the *main key* test. This is handy because if you append code to the *main key* (with pgfkeys /.add code or /.append code) then this code will be expanded also in case the + or ∗ keys are called.

There is also a / estore as code handler which expands the given code before storing it in the key.

#### <span id="page-19-2"></span>**17**·**8**  $\dagger$  **Handlers definition:** /.store as code in cs= $\langle cs - name \rangle$ , /.estore as code in  $cs = \langle cs - name \rangle$

This handler works like / store as code: the content is stored in the cs-name given as value for the handler, but not inside the key itself (useful for key=value interfaces to other packages).

The + and ∗ keys are provided: both append their value to the content of the given control sequence.

Typically, /font keys are defined this way for interface with other packages.

There is also a / estore as code in cs handler which expands the given code before storing it in the  $\langle cs-name \rangle$ ..

# <span id="page-19-3"></span>**17**·**9** ˆ **Handler definition:** /.store as color

When specifying a color, did you say:

![](_page_19_Picture_485.jpeg)

In any case,  $\ell$  store as color will transform the value as follow:

![](_page_19_Picture_486.jpeg)

In any case,  $\Lambda$  store as color command will transform the value as follow:

![](_page_19_Picture_487.jpeg)

Please! Dont write: \def\myBlue{blue} color=\myBlue.

Use \colorlet{myBlue}{blue} instead, or \definecolor.

As for code, the color is stored inside the key.

# <span id="page-20-0"></span>**17**·10  $\dagger$  **Handler definition:** / store as color in cs= $\langle$ cs-name $\rangle$

The same as / store as color, but the color is stored in the given control sequence, rather than in the key itself.

There is also a /.store as color command in cs handler. It is used to set the value to \columnseprulecolor by the key columns/rule/color of  $\rightsquigarrow$  [\tocsetup](#page-7-1).

# <span id="page-20-1"></span>**17**·**11** ˆ **Handlers definition:** /.store as number**,** /.estore as number

# <span id="page-20-2"></span>**17**·**12** ˆ **Handlers definition:** /.store as number in cs**,** /.estore as number in cs

# <span id="page-20-3"></span>**17**·**13** ˆ **Handler definition:** /.store as glue

This is quite the same as  $\prime$ . store as code, but the given code is sourrounded by \qlueexpr...\relax... and is stored inside the key.

Furthermore:

```
the + key adds to the length:\glueexpr old value + h argument i \relax.
the - key substracts: \glueexpr old value − h argument i \relax
the ∗ key scales: \glueexpr old value ∗ h argument i \relax
```
The  $\langle argument \rangle$  is not expanded but the content of the key is ready to be used in place of a length. Scaling of two forms are allowed: *fractionnal* and *real*. *Real* scaling is converted to a fraction of 65536:

```
\pgfkeys{/test/.store as glue,
       /test=12pt plus5pt,
       /test∗=.5,
       /test+=\parskip,
       /test∗=4/6 }
\pgfkeysmeaning{/test}
```
−→ macro:->\glueexpr \glueexpr \glueexpr \glueexpr 12pt plus5pt\relax \*32768/65536\relax +\glueexpr \parskip \relax \relax \*4/6\relax

The value of \parskip is not expanded at \pgfkeys time, but only when the value of the key is used (for an assignment...)

There is also a handler called / estore as glue if you really want the value to be expanded (with  $\theta$ ) at the time of \pgfkeys setting.

## <span id="page-20-4"></span>**17**·**14** ˆ **New handler:** /.store as dimen

Just like / store as glue but with \dimexpr instead of \glueexpr.

There is also a  $\lambda$  estore as dimen handler, for immediate expansion.

#### <span id="page-20-5"></span>**17**·15 $\dagger$  **New handler:** / store as glue in cs= $\langle cs$ -name)

This is like / store as glue but the the value is assigned to a macro whose name is given, rather than in the key itself. Expansion *does not* occur \pgfkeys time: the macro contains the glue definition in \glueexpr...\relax expressions.

+ (to add) - (to substract) and ∗ (to scale) keys are provided.

There is also a / estore as glue in cs handler, and expansion occurs when the key is set.

## <span id="page-21-0"></span>**17**·16 $\dagger$  **New handler:** / store as dimen in  $cs = \langle cs - name \rangle$

Just like  $\Lambda$ . Store as glue in cs but with \dimexpr instead of \glueexpr.

## <span id="page-21-1"></span>**17**·**17**  $\dagger$  **New handler:** / estore as dimen in  $cs = \langle cs - name \rangle$

This handler as a particularity: if the value is given without dimension, pt is assumed (that is... points).

This is the way the key size is defined for the command  $\rightarrow$  [\changefont](#page-2-3) (in interfaces-LaTeX). size defines \f@size, the macro used by LATEX to store the font size (and size+ adds, size- substracts, size∗ scales). But \f@size is stored in points, without the mention of the dimension: pt.

With its default units in  $pt, \Delta$  estore as dimen in cs is the handler of the situation:

# <span id="page-21-2"></span>18 Interface **Execution - [etoolbox](http://www.ctan.org/tex-archive//macros/latex/contrib/etoolbox)**-like commands

May be they will be added to etoolbox.sty one day or another... and disapear from interfaces  $\sim$ .

## <span id="page-21-3"></span>**18**·**1** ˆ **New macros provided with** \providecommand

```
\removefrom \langle hook \rangle {\langle code \rangle}\gremovefrom\hook\{\code\} \gremovefromstart\hook\{\code\}
\text{removefrom} \{code\} \\xremovefrom(hook){\code{code}} \ \xremovefront(hook){\code{code}}
```
**\remover from** removes the first occurence of  $\{ \langle code \rangle \}$  from a  $\langle hook \rangle$ . The command is robust.  $\{\langle code \rangle\}$  should not contain groups:  $\{\ldots\}$  but parameter characters are allowed, which need not to be doubled. The match for  $\{\langle code \rangle\}$  inside the replacement text of  $\langle hook \rangle$  is category-code sensitiv.

If the first occurence of  $\{\langle code \rangle\}$  into  $\langle hook \rangle$  has been removed

then  $\iint_{\mathbb{R}}$  is set to  $\iint_{\mathbb{R}}$  is set to  $\iint_{\mathbb{R}}$ otherwise  $\iint \in \{(\text{hook})\}$ . this allows loops of the form: \in@true

\@whilesw\ifin@\fi{\removefrom(hook){(code)}}

 $\mathbb{P}$  \eremovefrom and \xremovefrom expand {\code}} before trying to remove it from \hook}. Only {\code}} is expanded, the current replacement text of  $\langle \textit{hook} \rangle$  is not.

 $\mathbb{R}$  g and **x** versions make the assignment to  $\langle \text{hook} \rangle$  global.

 $\mathbb{F}$  \removefromstart remove { $\{code\}$  only if it appears at the very beginning of  $\langle hook \rangle$ .

# <span id="page-21-4"></span>19 Interface **is scrifile**

# <span id="page-21-5"></span>**19**·**1** ˆ**Star forms for** \BeforeFile **and** \AfterFile

scrlfile provides \BeforeFile and \AfterFile in order to execute some code when a file is loaded. The hooks are automatically reset to \relax after the file has been loaded, in other words, they are expanded at most one only time. This can be avoided by using \BeforeFile∗ and \AfterFile∗, for example:

\BeforeFile∗{\jobname.toc}{\begin{multicols}{2}} \AfterFile∗{\jobname.toc}{\end{multicols}}

The hooks before and after will be executed every time \jobname.toc is loaded.

This feature is used in \tocsetup{twocolumns}.

## <span id="page-22-0"></span>**19**·**2** ˆ **Allowing** \BeforeFile **and** \AfterFile **when** \@input **is invoked**

The hooks \BeforeFile and \AfterFile are executed only when the file is loaded with \InputIfFileExists: indeed this macro is redefined by scrlfile.

interfaces redefine \@input in order to execute those hooks also in case \@input is used: this is useful because .toc files are input with \@input rather than with \InputIfFileExists.

# <span id="page-22-1"></span>20 List of corrected or patched commands

Here is the complete list of patched commands in other packages.

The modification occurs only if the given module of interfaces is loaded. For example, \addcontentsline is modified only if packages titlesec and bookmark are loaded, *and if* interface-titlesec and interface-bookmark are loaded.

#### <span id="page-22-2"></span>**20**·**1** <sup>ˆ</sup> **LATEX**

![](_page_22_Picture_491.jpeg)

Those commands are replaced by their equivalent in the package ltxcmds:

\ltx@pkgextension \ltx@clsextension \ltx@ifpackageloaded \ltx@ifclassloaded

This is because LATEX defines those commands \@onlypreamble, while the equivalent macros in ltxcmds can be used inside document as well.

![](_page_22_Picture_492.jpeg)

\addcontentsline does a lot a thing and in particular it expands the \bookmark command (if the bookmark package is loaded, otherwise it's hyperref). As long as \sectionformat can drive the attributes of the bookmark for each section, it is necessary to expand \bookmarksetup with the right options before the section-bookmark is written.

This is achived by \itf@ttl@BKM, placed at the beginning of \addcontentsline.

![](_page_22_Picture_493.jpeg)

The \input primitive (same as LATEX control sequence \@@input) is surrounded by \scr@load@hook{before}...\scr@load@hook{after}:

![](_page_22_Picture_494.jpeg)

```
\def\@input#1{\IfFileExists{#1}
 {\@@input\@filef@und}
 {\typeout{No file #1.}}%
}%
```
#### Modified:

```
\renewcommand*\@input[1]{\IfFileExists{#1}
   {\scr@load@hook{before}{#1}%
    \@@input\@filef@und
    \scr@load@hook{after}{#1}}
   {\typeout{No file #1.}}%
}%
```
#### <span id="page-22-3"></span>**20**·**2** ˆ **bookmark** \\bookmark

![](_page_22_Picture_495.jpeg)

The ∗ keys for \bookmarksetup (italic∗ , color∗ , bold∗ , and disable∗ ) are local to the group, but govern only the very next bookmark.

After the bookmark has been written, previous values must be restored at the end of each group until the same group level as the one in which the ∗ option has been set is reached (if this group is the main group, level 0, then a global assignment is made).

Well... this is done at \write: \immediate\write{the bookmark entry} is replaced by \itf@BKM@write{the bookmark entry} to check first:

1) is the bookmark disable ?

2) is it necessary to restore previous values after write (*ie.* \aftergroup) ?

## <span id="page-23-0"></span>**20**·**3** ˆ **colortbl**

![](_page_23_Picture_428.jpeg)

colortbl modifies the preamble of tabulars: it put each cell in a box, sets the color and then displays the box. The example shown page [13](#page-12-0) does not work without a minor modification: the color specification must be expanded short before their usage.

Original:

❺

```
\def\CT@cellc#1[#2]#3{%
  \expandafter\gdef\expandafter\CT@cell@color\expandafter{%
    \expandafter\CT@color#1{[#2]}{#3}%
    \global\let\CT@cell@color\relax
}}
```
Modified:

```
\def\CT@cellc#1[#2]#3{% #1 is either \@firstofone or \@gobble, [#2]#3 = color spec
   \xdef\CT@cell@color{\noexpand\CT@color#1{[{#2}]}{#3}%
   \global\let\noexpand\CT@cell@color\relax}%
}
```
\endarray: missed \@arrayleft in the redefinition of colortbl, then compatibility with delarray is broken. Bug fixed by interfaces-base.

Same problem for arydshln who redefines \endarray, taking care of colortbl but not of delarray. Bug fixed by interfaces-base.

Remember arydshln must be loaded after colortbl (this is not due to interfaces, but to the fact that both redefine \@classz from the array package).

#### <span id="page-23-1"></span>**20**·**4** ˆ **hypbmsec**

![](_page_23_Picture_429.jpeg)

In order to get \lastsectiontitle, \lastsectionbookmark and \lastsectiontoc updated at the right place (*ie. after* \sectionbreak and *before* \sectionmark), some interfaces-macros have to be executed:

- at the beginning of \hbs@do −→ to get the word section or subsection *etc.*.
- at the beginning of \hbs@process  $\rightarrow$  to store the next section title, bookmark and toc

#### <span id="page-23-2"></span>**20**·**5** ˆ **enumitem**

![](_page_23_Picture_430.jpeg)

\setlist is redefined by interfaces-enumitem in order to extend the syntax.

#### <span id="page-23-3"></span>**20**·**6** ˆ pgfkeys.code.tex

![](_page_23_Picture_431.jpeg)

\pgfkeys@unpack is modified to handle the case of the /.blank handler: this is here that the value is conditionnally compared against /.default, /.blank or /.value required.

\pgfkeys@case@three is modified to allow handlers to have /.default, /.blank or /.value required values.

\pgfkeys@exp@call: missed a pair of braces around the value in \pgfkeysalso. Thus the code could break if the value contains an equal sign or a comma. Fixed.

# <span id="page-24-0"></span>Implementation

# <span id="page-24-1"></span>·**1** ˆ **Interfaces**

The package namespace is **itf@**.

```
1 \langle*package\rangle2 \NeedsTeXFormat{LaTeX2e}[2005/12/01]
3 \ProvidesPackage{interfaces}
4 [2010/11/21 v2.3 - pgfkeys (pgf 2.0 et 2.1 macros for interfaces (FC)]
```
#### <span id="page-24-2"></span>**21.1.1 Requirements**

\RequirePackage{interfaces-base}

#### <span id="page-24-3"></span>**21.1.2 The package options / list of interfaces**

```
6 \DeclareOption{LaTeX}{\AtEndOfPackage{\LoadInterface{LaTeX}}}
7 \DeclareOption{marks}{\AtEndOfPackage{\LoadInterface{marks}}}
8 \def\itf@tp#1{%
9 \DeclareOption{#1}{\AtEndOfPackage{\LoadInterface{#1}}}%
10 }% \itf@tp
11 \itf@tp{titlesec}
12 \itf@tp{hyperref}
13 \itf@tp{bookmark}
14 \itf@tp{fancyhdr}
15 \itf@tp{tocloft}
16 \itf@tp{makecell}
17 \itf@tp{enumitem}
18 \itf@tp{hypbmsec}
19 \itf@tp{environ}
20 \itf@tp{truncate}
21 \itf@tp{appendix}
22 \itf@tp{embedfile}
23 \if\relax\@ptionlist{interfaces.sty}\relax % no option given
24 \ExecuteOptions\@declaredoptions % all interfaces are active
25 \setminus fi26 \ProcessOptions
27 \langle/package\rangle
```
#### <span id="page-24-4"></span>·**2** ˆ **Interfaces-base**

```
28 (*base)
29 \ProvidesPackage{interfaces-base}
30 [2010/11/21 v2.3 Basic macros for interfaces package (FC)]
31 \RequirePackage{etex,ltxcmds,etoolbox,pgfkeys,scrlfile}
32 \AtEndOfPackage{%
33 \RequirePackage{interfaces-etoolbox}%
34 \RequirePackage{interfaces-scrlfile}%
35 \RequirePackage{interfaces-pgfkeys}
36 \RequirePackage{interfaces-tikz}%
37 \RequirePackage{interfaces-umrand}% There is a \BeforePackage here !
38 }% AtEndOfPackage
```
\LoadInterface Mechanic of interfaces: each module is loaded \AfterPackage.

![](_page_24_Picture_364.jpeg)

```
47 \else
48 \expandafter\itf@LoadInterface\expandafter{\itf@tp}%
49 \{fi\} \{fi\}50 }% \LoadInterface
51 \@onlypreamble\LoadInterface
52 \newrobustcmd*\itf@LoadInterface[1]{\ltx@ifpackageloaded{interfaces-#1}
53 {}
54 {\AfterPackage*{#1}{\RequirePackage{interfaces-#1}}}%
55 }% \itf@LoadInterface
56 \newrobustcmd*\itf@Check@Package[1]{\ltx@ifpackageloaded{#1}
57 {}
58 {\PackageError{interfaces-#1}
59 {The package '#1' must be loaded before 'interfaces-#1'
60 \MessageBreak Please refer to 'interfaces.pdf' document
61 \MessageBreak for correct usage of the 'interfaces' package}\@ehd
62 }%
63 }% \itf@Check@Package
```
\itf@AfterPackage This is \AfterPackage∗ but it works inside document. ltxcmds provides \ltx@ifpackageloaded to check if a package is loaded and – unlike  $\Delta F_X$ 's  $\langle 0 \cdot \hat{B} \rangle$  fpackageloaded – this macros is not restricted to the document preamble.

```
64 \newrobustcmd*\itf@AfterPackage[1]{%
65 \csname\ltx@ifpackageloaded{#1}{ltx@secondoftwo}{@AfterPackage}\endcsname{#1}%
66 }% \itf@AfterPackage
```
#### <span id="page-25-0"></span>**21.2.1 Bug Fixes**

David Carlisle's colortbl is not compatible with David Carlisle's delarray!!

Bug Fixed by interfaces-base. At the same time, the bug exist as well in arydshln and we fix it.

```
\endarray
```

```
67 \AfterPackage*{colortbl}{%
68 \renewcommand*\endarray{%
69 \crcr \egroup \egroup \@arrayright \gdef\@preamble{}\CT@end}%
70 }% AfterPackage colortbl
71 \AfterPackage*{arydshln}{%
72 \ltx@ifpackageloaded{colortbl}
73 {% colortbl
74 \def\endarray{%
75 \dl@endarray \egroup \adl@arrayrestore \CT@end \egroup %<original>
76 \@arrayright % <FC>
77 \gdef\@preamble{}% <FC>
78 }%
79 }
80 {% no colortbl
81 \def\endarray{%
82 \adl@endarray \egroup \adl@arrayrestore \egroup %<original>
83 \@arrayright % <FC>
84 \gdef\@preamble{}% <FC>
85 } \frac{3}{6}86 }%
87 }% AfterPackage arydshln
```
#### <span id="page-26-0"></span>**21.2.2 Interfaces patches**

First a warning for loading arydshln after colortbl. Those packages does not interact properly.

```
88 \AfterPackage{colortbl}{%
89 {\ltx@ifpackageloaded{arydshln}
90 {\PackageWarning{interfaces-base}
91 {The package arydshln should be loaded after colortbl
92 \MessageBreak because both redefine \string\@classz}}%
93 {}}%
94 }% AfterPackage colortbl
```
\itf@preapptocmd The need for this macro has rised to make \itf@patch simpler.

This is also more secure to do \pretocmd and \apptocmd in the same time, for the result (success or failure) is always the same for both.

```
95 \newrobustcmd*\itf@preapptocmd[5]{%
96 \pretocmd#1{#2}%
97 {\apptocmd#1{#3}%
98 {#4}%
99 {#5}}%
100 {#5}%
101 }% \itf@preapptocmd
```
\itf@patch \itf@patch is used as a prefix to \pretocmd, \apptocmd and \patchcmd.

It's main purpose is to keep the information (\PackageInfo) in the case \usepackage{interfaces} has been put in a \dump format.

\PackageInfo is then deferred \AtBeginDocument time...

```
102 \def\itf@patch{\@makeother\#\futurelet\itf@tp\itf@patch@}
103 \def\itf@patch@{\csname itf@patch@%
104 \ifx\itf@tp\patchcmd inside\else
105 \ifx\itf@tp\itf@preapptocmd inside\else
106 boundary\fi\fi
107 \endcsname
108 }% \itf@patch@
109 \def\itf@patch@boundary#1#2#3#4#5{%
110 \catcode'\#=6%
111 \let\itf@tp#2%
112 #1\itf@tp{#3}%
113 {\let#2\itf@tp
114 \AtBeginDocument{#4}% in order to keep this info even after \dump
115 }
116 {#5}%
117 }% \itf@patch@boundary (for \pretocmd and \apptocmd)
118 \def\itf@patch@inside#1#2#3#4#5#6{%
119 \catcode '\#=6%
120 \let\itf@tp#2%
121 #1\itf@tp{#3}{#4}%
122 {\let#2\itf@tp
123 \AtBeginDocument{#5}%
124 }
125 {#6}%
126 }% \itf@patch@inside (for \patchcmd)
```
#### <span id="page-27-0"></span>**21.2.3 Helper macros**

```
127 \newskip\itf@sk
                   128 \newmuskip\itf@musk
                   129 \newtoks\itf@tk
                   130 \newcount\itf@cnt
   \itf@strip@at
   \itf@strip@dot
                  \itf@strip@at removes all until @ while \itf@strip@dot removes the fractional part.
                   131 %% H E L P E R M A C R O S
                   132 \begingroup\makeatother
                   133 \csgdef{itf@strip@at}#1@{}
                   134 \endgroup
                   135 \def\itf@strip@dot#1.#2\@nil{#1}
\itf@expandonceifcsThis macro is used to expand or not a comma separated list.
                   USAGE: \itf@expandonceifcs\macrototest
                   \text{max} \macrototest is expanded once and its first token \tau is placed into a temporary macro \itf@tp.
                   If \macrotest equals \itf@tp: \macrotest is composed of that only token \tau, otherwise we leave and do
                   nothing.
                   Then we test \noexpand\tau against \relax with \ifcat. If false \tau cannot be a macro then we leave.
                  Then we test if \tau is expandable: \iota \tau = \exp andoncer, \tau is not expandable and we leave. (may be \det(\tau)but it's not expandable!).
                   Otherwise, \tau is expandable and \macrotest contains a single expandable token. Thus \macrotest shall be
                   expanded once: \let\macrotest=τ.
                   136 \def\itf@expandonceifcs#1{\expandafter\itf@exp@ndonceifcs\expandafter#1#1Q\@nnil}
                   137 \def\itf@exp@ndonceifcs#1#2#3\@nnil{%
                   138 \def\itf@tp{#2}%
                   139 \ifx\itf@tp#1%
                   140 \ifcat\relax\noexpand#2%
                   141 \expandafter\expandafter\expandafter\remove@to@nnil
                   142 \expandafter\ifx\expandafter#2#2\@nnil\else\@nnil\let#1#2\fi
                   143 \fi\fi
```

```
144 }% \itf@exp@ndonceifcs
```
#### <span id="page-27-1"></span>**21.2.4 Numbers**

\itf@number \itf@number tries to get a number from its argument, and stores the result into the TeX count register given as first argument. Same syntax as LATEX\@defaultunits.

A number is an integer that can be assigned to a count register, may be followed by one or more \relax.

```
145 %% G E T A N U M B E R (if possible)
146 %% USAGE: \itf@number\count<text>\relax\@nnil (like \@defaultunits)
147 \def\itf@number#1#2\relax\@nnil{% \relax is to mimick the syntax of \@defaultunits
148 \afterassignment\itf@number@#1\number0#2\relax\itf@number@
149 }
150 \def\itf@number@#1\relax#2\itf@number@{%
151 \{ \#1 \}152 {\itf@number@@{}#2\itf@number@@\@nnil
153 \csname ltx@\ifx\@let@token\itf@number@@
154 first\else second\fi oftwo\endcsname}
155 \ltx@secondoftwo
156 }% \itf@number@
157 \def\itf@number@@#1{\futurelet\@let@token\itf@number@@@}
158 \def\itf@number@@@{%
159 \csname \ifx\@let@token\relax itf@number@@%
160 \else remove@to@nnil%
161 \fi \endcsname
162 }% \itf@number@@@
```
#### <span id="page-28-0"></span>**21.2.5 Units and math units**

\itf@strip@mu This is the equivalent of LATEX's \strip@pt but for math units:

```
163 %% U N I T S F O R D I M E N S
164 \def\itf@strip@mu{\expandafter\itf@rem@mu\the}
165 {%
166 \@makeother\M\@makeother\U
167 \lowercase{%
168 \gdef\itf@rem@mu#1.#2MU{#1\ifnum#2>\z@.#2\fi}%
169 }}%
```

```
\itf@units@pttomu
                   1mu is exactly 1em/18 where the em is taken from \textfont2.
```

```
\itf@units@mutopt
                  Thus the scaling: \fontdimen6\textfont2 ∗ 100/1800.
```

```
170 %% \skip = \itf@units@mutopt \muskip
171 \def\itf@units@pttomu#1{\gluetomu\glueexpr
172 \glueexpr#1\relax*1800/%
173 \expandafter\itf@strip@dot\the\dimexpr
174 \fontdimen6\textfont2*100\relax.\@nil
175 \relax
176 }% \itf@units@pttomu
177 \def\itf@units@mutopt#1{\glueexpr
178 \mutoglue\muexpr#1\relax*
179 \expandafter\itf@strip@dot\the\dimexpr
180 \fontdimen6\textfont2*100\relax.\@nil/1800
181 \relax
182 }% \itf@units@mutopt
```
\itf@units@mu Forces a dimension to be expressed in terms of math units (*mu*), convert if needed. \cftdotsep in tocloft is expressed in math units.

```
183 %% \muskip = \itf@units@mu{ \skip or \muskip or number}
184 {%
185 \@makeother\P\@makeother\T\@makeother\S\@makeother\B
186 \@makeother\C\@makeother\M\@makeother\D\@makeother\I\@makeother\N
187 \lowercase{%
188 \gdef\itf@units@mu#1#2{\begingroup
189 \edef\itf@tp{#2}%
190 \@tfor\x:={PT}{pt}{PC}{pc}{IN}{in}{BP}{bp}%
191 {CM}{cm}{MM}{mm}{DD}{dd}{CC}{cc}{SP}{sp}\do{%
192 \@expandtwoargs\in@\x\itf@tp\ifin@\@break@tfor\fi
193 }%
194 \expandafter\endgroup
195 \iint_{\mathbb{R}}196 #1=\itf@units@pttomu{#2}%
197 \else
198 \@defaultunits#1 #2mu\relax\@nnil
199 \setminusfi
200 }% \itf@units@mu
201 }}
```
\itf@units@pt Conversely, forces a unit to be expressed in terms of points. Convert (from *mu*) if needed.

```
202\% \skip = \it{Quants@pt} (\text{thuskip or }\skip-1.5pt)203 {%
204 \@makeother\M\@makeother\U
205 \lowercase{%
206 \gdef\itf@units@pt#1#2{\begingroup
207 \@expandtwoargs\in@{MU}{#2}%
208 \ifin@\else\@expandtwoargs\in@{mu}{#2}\fi
209 \expandafter\endgroup
```

```
210 \iint_{0}211 #1=\itf@units@mutopt{#2}%
212 \qquad \text{e} lse
213 \@defaultunits#1 #2pt\relax\@nnil
214 \fi
215 }}}% \itf@units@pt
```
\itf@units@scale For multiplication of units: \glueexpr...\relax\*\itf@units@scale(scaling factor)!

The scaling factor can be a fraction or a real number. Real numbers are approximated by a fraction of 65536.

```
216 %% glue * 1.5 = glue * 98302 / 65536
217 %% glue * 3/2 = glue * 3/2
218 \def\itf@units@scale#1!{\itf@units@scale@normalize#1/\@nnil/\@nil}
219 \def\itf@units@scale@normalize#1/#2/#3\@nil{%
220 \i{f}x#2\@nnil
221 \number\dimexpr#1pt\relax/65536
222 \else#1/#2
223 \setminusfi
224 }% \itf@units@normalize
```
#### <span id="page-29-0"></span>**21.2.6 Default color**

A trick about \normalcolor, which refers to \default@color:

\default@color is not expressed in terms of a color model. Therefore, it is not possible to convert it into a universally correct parameter for the \color command. That's why, for example, \bookmark ignore blank parameter for color: because it can do nothing with \normalcolor !

Solution: if a color named "default" has been defined in the preamble, then it is used as the default color. Otherwise, we define, \AtBeginDocument a color named "default"

If xcolor is loaded, an assignment: \colorlet{default}{.} is made \AtBeginDocument. If only color is loaded, then \color{default} means \color{\default@color} (this syntax is not admissible with xolor, but it works with color).

```
225 \AtBeginDocument{%
226 \ltx@ifpackageloaded{xcolor}
227 {\@ifundefinedcolor{default}
228 {\colorlet{default}{.}}
229 {}}%
230 {\ltx@ifpackageloaded{color}
231 {\@ifundefined{\string\color @default}
232 {\expandafter\def\csname\string\color @default\endcsname{\default@color}}
233 {}}%
234 {}}%
235 }
```
 $236 \langle /base \rangle$ 

## <span id="page-29-1"></span>**21**·**3** <sup>ˆ</sup> **Interface LATEX**

```
237 (*LaTeX)
238 \ProvidesPackage{interfaces-LaTeX}
239 [2010/10/31 v2.0 pgfkeys macros for LaTeX (FC)]
240 \RequirePackage{interfaces-base}
241 \itf@pgfkeys
```
#### <span id="page-29-2"></span>**21.3.1** \changefont

\changefont First use of \pgfkeys handlers /.store as glue in cs , /.estore as dimen in cs... The handlers create the + - and  $*$  keys automatically. As far as the + - and  $*$  keys invoke the main key, it is possible to / append code to the main key, without taking care of the  $+$  - and  $*$  keys.

The /.alias\* handler creates the aliases for the main key and the + - and \* keys in one shot.

```
242 \newrobustcmd*\changefont[1]{\itf@pgfkeys
243 \pgfqkeys{/itf/LaTeX/changefont}{#1}\selectfont
244 }% \changefont
245 \AfterPackage*{hyperref}
246 {\pdfstringdefDisableCommands{\let\changefont\@gobble}}
247 \pgfqkeys{/itf/LaTeX/changefont}{%
248 encoding/.code=\fontencoding{#1},encoding/.value required,%
249 enc/.alias=encoding,%
250 family/.code=\fontfamily{#1},family/.value required,%
251 fam/.alias=family,%
252 series/.code=\fontseries{#1},series/.value required,%
253 ser/.alias=series,%
254 shape/.code=\fontshape{#1},shape/.value required,%
255 sha/.alias=shape,%
256 size/.estore as dimen in cs=f@size,%
257 size/.append code=\set@fontsize\f@linespread\f@size\f@baselineskip,%
258 siz/.alias*=size,%
259 baselineskip/.store as glue in cs=f@baselineskip,%
260 baselineskip/.append code=\set@fontsize\f@linespread\f@size\f@baselineskip,%
261 skip/.alias*=baselineskip,%
262 linespread/.estore as dimen in cs=f@linespread,%
263 linespread/.add code={\ifx\f@linespread\@empty\let\f@linespread\@ne\fi}%
264 {\edef\f@linespread{\expandafter\rem@pt\f@linespread}%
265 \set@fontsize\f@linespread\f@size\f@baselineskip},%
266 linespread+/.prefix code=\ifx\f@linespread\@empty\let\f@linespread\@ne\fi,%
267 linespread-/.prefix code=\ifx\f@linespread\@empty\let\f@linespread\@ne\fi,%
268 linespread*/.prefix code=\ifx\f@linespread\@empty\let\f@linespread\@ne\fi,%
269 spread/.alias*=linespread,%
270 }% \pgfkeys definitions for \changefont
271 \itf@AfterPackage{color}{%
272 \pgfkeysifdefined{/itf/LaTeX/changefont/color/.@cmd}{}
273 {\pgfkeys{/itf/LaTeX/changefont/color/.code=\color{#1}}}%
274 }% AfterPackage color
275 \itf@AfterPackage{xcolor}{%
276 \pgfkeysifdefined{/itf/LaTeX/changefont/color/.@cmd}{}
277 {\pgfkeys{/itf/LaTeX/changefont/color/.code=\color{#1}}}%
278 }% AfterPackage xcolor
```
 $279 \langle /LaTeV \rangle$ 

#### <span id="page-30-0"></span>·**4** ˆ **Interface TikZ (**[pgfmanual](http://www.ctan.org/tex-archive//graphics/pgf/base/doc/generic/pgf/pgfmanual.pdf) **)**

```
280 (*tikz)
281 \ProvidesPackage{interfaces-tikz}
282 [2010/11/21 v2.3 load tikz libraries easily - pgf 2.0 & 2.1 (FC)]
283 \RequirePackage{interfaces-base}
284 \itf@pgfkeys
```
#### <span id="page-30-1"></span>**21.4.1 Catcode verifications**

Some languages (french) changes the catcode of punctuations symbols: : and ! are active, and this is bad for tikz calculations.

\tikzset{every picture/.style=\@makeother...} solves the problem.

```
285 %% Some catcode checking
286 \AfterPackage*{tikz}{%
287 \AtEndPreamble{%
288 \tikzset{every picture/.add style={%
289 /utils/exec={\@makeother\!\@makeother\:}}{}}%
290 }%
291 }%
```
#### <span id="page-31-0"></span>**21.4.2 List of pgf/TikZ packages and libraries**

\alltikzpackages Record "modules" that must be loaded with \usepackage:

```
292 \newcommand*\alltikzpackages{%
293 tikz,pgf,pgfcore,pgfcalendar,pgffor,pgfkeys,pgfpages,pgfrcs,tikzexternal,xxcolor,%
294 pgfplots,pgfsys,pgfmath,%
295 pgfpic2e,fp,% + fp required for fixedpointarithmetic
296 }% \alltikzpackages
```
\allpgfmodules Record modules that must be loaded with \usepgfmodule:

```
297 \newcommand*\allpgfmodules{datavisualization,%
298 decorations,%
299 matrix,%
300 oo,%
301 parser,%
302 plot,%
303 shapes,%
304 snakes,%
305 sorting%
306 }% \allpgfmodules
```
\alltikzlibraries Record modules that must be loaded with \usetizlibrary.

If a module is a module is not found in any of the three lists \alltikzpackage, \allpgfmodules, and \alltikzlibraries then \usetikzlibrary is used by default.

```
307 \newcommand*\alltikzlibraries{3d,%
308 arrows,%
309 automata,%
310 backgrounds,%
311 calc,%
312 calendar,%
313 chains,%
314 circuits,%
315 circuits.ee,%
316 circuits.ee.IEC,%
317 circuits.logic,%
318 circuits.logic.CDH,%
319 circuits.logic.IEC,%
320 circuits.logic.US,%
321 datavisualization,%
322 datavisualization.3d,%
323 datavisualization.barcharts,%
324 datavisualization.formats.functions,%
325 datavisualization.polar,%
326 datavisualization.sparklines,%
327 decorations,%
328 decorations.footprints,%
329 decorations.fractals,%
330 decorations.markings,%
331 decorations.pathmorphing,%
332 decorations.pathreplacing,%
333 decorations.shapes,%
334 decorations.text,%
335 er,%
336 external,%
337 fadings,%
338 fit,%
339 fixedpointarithmetic,%
340 folding,%
341 fpu,%
342 graphs,%
```
 graphs.basic,% intersections,% lindenmayersystems,% matrix,% mindmap,% patterns,% petri,% plothandlers,% plotmarks,% positioning,% scopes,% shadings,% shadows,% shapes,% shapes.arrows,% shapes.callouts,% shapes.gates.logic.IEC,% shapes.gates.logic.US,% shapes.geometric,% shapes.misc,% shapes.multipart,% shapes.symbols,% snakes,% spy,% svg.path,% through,% topaths,% trees,% turtle% }% \alltikzlibraries

#### <span id="page-32-0"></span>**21.4.3 pgfkeys definitions for** \usetikz

```
373 \pgfqkeys{/itf/tikz}{%
374 basic/.code={%
375 \usetikzlibrary{calc,%
376 arrows,% for arrows
377 backgrounds,% for framed
378 scopes% for scopes and shortcut : { [scope] ... }
379 }%
380 },%
381 basic/.value forbidden,% \alltikzpackages
382 base/.alias=basic,%
383 all/.code={%
384 \expandafter\RequirePackage\expandafter{\alltikzpackages}%
385 \expandafter\usepgfmodule\expandafter{\allpgfmodules}% see pgfcorescopes.code.tex
386 \expandafter\usetikzlibrary\expandafter{\alltikzlibraries}% from: tikz.code.tex
387 },%
388 .unknown/.code=\itf@usetikzcode\pgfkeyscurrentname
389 }% \pgfkeys for \usetikz
390 \newrobustcmd*\usetikz[1]{%
391 \RequirePackage{tikz}%
392 \ifblank{#1}
393 {\pgfqkeys{/itf/tikz}{all}}
394 {\pgfqkeys{/itf/tikz}{#1}}%
```

```
\itf@pgfkeys% overwritten by \input primitive otherwise
```
}% \usetikz

\itf@usetikzcode For unknown keys: when a library is referenced.

\usetikz

```
397 \newrobustcmd*\itf@usetikzcode[1]{\begingroup
398 \edef\x{%
399 \noexpand\in@{,#1,}{,\alltikzpackages,}%
400 \noexpand\ifin@ \noexpand\usepackage{#1}%
401 \noexpand\else
402 \noexpand\in@{,#1,}{,\allpgfmodules,}%
403 \noexpand\ifin@ \noexpand\usepgfmodule{#1}%
404 \noexpand\else \noexpand\usetikzlibrary{#1}% \usetikzlibrary by default
405 \noexpand\fi
406 \noexpand\fi
407 }\expandafter\endgroup\x
408 }% \itf@usetikzcode
```
409 (/tikz)

#### <span id="page-33-0"></span>·**5** ˆ **Interface [titlesec](http://www.ctan.org/tex-archive//macros/latex/contrib/titlesec) :** \sectionformat

```
410 (*titlesec)
411 \ProvidesPackage{interfaces-titlesec}
412 [2010/11/15 v2.1 pgfkeys macros for titlesec (FC)]
413 \RequirePackage{interfaces-base}
414 \RequirePackage{auxhook}% <fix for \ttlp@append (odd/even pages)>
415 \itf@Check@Package{titlesec}
416 \itf@pgfkeys
```
#### <span id="page-33-1"></span>**21.5.1 titlesec modifications**

```
417 %% t i t l e s e c "p a t c h e s"
418 \robustify\titleclass \robustify\titleformat \robustify\titlespacing
419 \AddLineBeginMainAux{%
420 \string\providecommand\string\ttlp@append[2]{}%
421 }
422 \BeforeFile*{ttlkeys.def}{%
423 \catcode32 9\relax % ignore spaces
424 \count@\endlinechar\endlinechar\m@ne % and line feeds
425 }
426 \AfterFile*{ttlkeys.def}{% restore spaces and line feeds
427 \catcode32 10\relax
428 \endlinechar\count@
429 }
```
\ttlh@runinifempty A "new" shape which behaves like **hang** but no paragraph break is inserted if the title is empty. Hence the name: runinifempty.

> %%----------------------------------------------------------------------------- %% runinifempty => like hang but no paragraph break (like runin) if title is empty \def\ttlh@runinifempty{% \csname ttlh@\ifx\ttl@savetitle\@empty runin\else hang\fi\endcsname }% \ttlh@runinifempty

#### <span id="page-33-2"></span>**21.5.2** \sectionformat

```
\sectionformat \sectionformat\subsection* [\shape\]{\\sey=value\}
               435 \newrobustcmd*\sectionformat[1]{\@ifstar
               436 {\itf@sectionformat{#1}{/*}}
               437 {\itf@sectionformat{#1}{}}%
               438 }% \sectionformat
               439 \def\itf@sectionformat#1#2{\@testopt
               440 {\expandafter\expandafter\expandafter%
               441 \itf@sectionf@rmat\expandafter\@gobble\string#1\@nil{#2}}{}%
               442 }% \sectionformat
               443 \def\itf@sectionf@rmat#1\@nil#2[#3]#4{\itf@pgfkeys\ifblank{#3}
```

```
444 {\pgfqkeys{/itf/titlesec/#1#2}
445 {/itf/titlesec/@setup={#1}{#2},#4,/itf/titlesec/@update={#1}{#2}}}
446 {\pgfqkeys{/itf/titlesec/#1#2}
447 {/itf/titlesec/@setup={#1}{#2},#4,shape={#3},/itf/titlesec/@update={#1}{#2}}}%
448 }% \itf@ttl@sectionformat
```
\itf@ttl@setup Macros used to retrieve the values set by \titleformat and/or \titlespacing. This allows to use \itf@ttl@getformat \sectionformat concurrently with \titleformat and \titlespacing provided by titlesec.

```
\itf@ttl@getspacing
                 449 %% private keys @setup and @update
                 450 \pgfqkeys{/itf/titlesec}{%
                 451 @setup/.code 2 args=\itf@ttl@setup{#1}{#2},%
                 452 @update/.code 2 args=\expandafter\itf@ttl@update
                 453 \csname#1\endcsname{/itf/titlesec/#1}{#2}%
                 454 }
                 455 \newrobustcmd*\itf@ttl@setup[2]{%
                 456 \pgfkeysifdefined{/itf/titlesec/#1#2/shape}{}
                 457 {\itf@ttl@newsection{#1}{#2}}%
                 458 \ifcsundef{ttls@#1#2}{}% no previous spacing settings
                 459 {\expandafter\expandafter\expandafter%
                 460 \itf@ttl@getspacing\csname ttls@#1#2\endcsname{/itf/titlesec/#1#2}}%
                 461 \ifcsundef{ttlf@#1#2}{}% no previous format settings
                 462 {\expandafter\expandafter\expandafter%
                 463 \itf@ttl@getformat\csname ttlf@#1#2\endcsname{/itf/titlesec/#1#2}}%
                 464 }% \itf@ttl@setup
                 465 \def\itf@ttl@setkey#1#2{\begingroup
                 466 \def\x{\pgfkeysvalueof{#1}}\def\y{#2}%
                 467 \ \exp\text{atfer}\endgroup\ifx\xy\els468 \pgfkeyssetvalue{#1}{#2}\fi
                 469 }% \itf@ttl@setkey
                 470 \def\itf@ttl@getspacing#1#2#3#4#5#6{%
                 471 \itf@ttl@setkey{#6/left}{#1}%
                 472 \itf@ttl@setkey{#6/right}{#2}%
                 473 \itf@ttl@setkey{#6/top}{#3}%
                 474 \itf@ttl@setkey{#6/bottom}{#4}%
                 475 \itf@ttl@setkey{#6/indent first}{#5}%
                 476 }% \itf@ttl@getspacing
                 477 \def\itf@ttl@getformat#1#2{%
                 478 \csname ltx@\ifx\pgfkeysvalueof#1first\else second\fi oftwo\endcsname
                 479 {\itf@ttl@get@format{}}
                 480 {\itf@ttl@get@format{#1}{#2}}%
                 481 }% \itf@ttl@getformat
                 482 \def\itf@ttl@get@format#1#2#3#4#5#6#7{%
                 483 \if\relax\detokenize{#1}\relax\else
                 484 \pgfkeysEsetvalue{#7/shape}{\expandafter\itf@strip@at\string#1}%
                 485 \fi
                 486 \itf@ttl@setkey{#7/font}{#2}%
                 487 \itf@ttl@setkey{#7/label}{#3}%
                 488 \itf@ttl@setkey{#7/sep}{#4}%
                 489 \itf@ttl@setkey{#7/before}{#5}%
                 490 \itf@ttl@setkey{#7/after}{#6}%
                 491 }% \itf@ttl@get@format
```
 $\it tift@tset1@update$  This macros plugs the values set before with  $\pgfkeys$  into the special macros  $\tt tlf@\\section$  (for format) and  $\t_{tls@}$  (for spacing).

```
492 \newrobustcmd*\itf@ttl@update[3]{%
493 \ifblank{#3}
494 {\ttl@getkeys{#1}{titlesec}}
495 {\ttl@getkeys{name=#1,numberless}{titlesec}}%
496 \pgfkeysgetvalue{#2#3/shape}\itf@tp
497 \ifcsundef{ttlh@\itf@tp}
498 {\begingroup \makeatletter
```
![](_page_35_Picture_365.jpeg)

\itf@ttl@titleclassThis macro calls \titleclass to either:

• change the class of an existing sectionning command;

or:

• create a new sectionning command.

```
524 %%----------------------------------------------------------------------------
525 %% t i t l e c l a s s
526 \newrobustcmd*\itf@ttl@titleclass{\@ifstar
527 {\itf@ttl@titleclass@i*}
528 {\itf@ttl@titleclass@i{}}%
529 }% \itf@ttl@titleclass
530 \def\itf@ttl@titleclass@i#1#2#3[#4]#5\@nil{\ifblank{#4}
531 {%
532 \expandafter\titleclass\csname#2\endcsname{#3}%
533 }
534 {%
535 \expandafter\titleclass\csname#2\endcsname{#3}[{#4}]% #4 = sup-level
536 \if\relax#1\relax % not starred
537 \expandafter\expandafter\expandafter%
538 \itf@ttl@titleclass@ii\expandafter\@gobble\string#4\relax{#2}% \@addtoreset...
539 \setminusfi
540 }%
541 \expandafter\providecommand\csname l@#2\endcsname[2]{}% no entry in toc
542 }% \itf@ttl@titleclass@i
543 \def\itf@ttl@titleclass@ii#1\relax#2{%
544 \ifcsundef{c@#2}
545 {\newcounter{#2}[{#1}]}% creates counter for #1
546 {\@addtoreset{#2}{#1}}%
547 \csxdef{the#2}{%
548 \expandafter\noexpand\csname the#1\endcsname
549 .\noexpand\@arabic\expandafter\noexpand\csname c@#2\endcsname
550 }% \the#2
551 \ifcsundef{l@#1}{}{%
552 \expandafter\providecommand\csname l@#2\endcsname[2]{%
553 \csname l@#1\endcsname{##1}{##2}%
554 }% \l@#2 = \l@newsection is (by default) the same as \l@sup-level
555 }%
```
## }% \itf@ttl@titleclass@ii

\itf@ttl@createsection If \sectionformat is invoked with an unknown sectionning command (*ie.* an undefined macro as first argument) then \itf@ttl@createsection is expanded in order to:

- 1) create the new sectionning command with \titleclass,
- 2) create the pgfkeys keys for this section,
- 3) do some additionnal setup if interfaces-hypbmsec and/or interfaces-tocloft are loaded.

```
557\% - - - - - - - - - - - - - -558 %% C r e a t i n g n e w s e c t i o n s
559 \def\itf@ttl@createsection#1{% sectionning command undefined: temporarily defined
560 \expandafter\titleclass\csname#1\endcsname{straight}[*]% in straight class
561 \itf@AfterPackage{hypbmsec}{%
562 \AfterPreamble{%
563 \csletcs{hbs@#1}{#1}%
564 \csxdef{#1}{\noexpand\hbs@do\expandafter\noexpand\csname hbs@#1\endcsname}%
565 }%
566 }%
567 \itf@AfterPackage{interfaces-tocloft}{%
568 \itf@cft@newsection{#1}{toc}%
569 }%
570 \itf@AfterPackage{interfaces-hypbmsec}{%
571 \expandafter\let\csname last#1title\endcsname\relax
572 \expandafter\let\csname last#1bookmark\endcsname\relax
573 \expandafter\let\csname last#1toc\endcsname\relax
574 }%
575 }% \itf@ttl@createsection
```
## **21.5.3 Keys for** \sectionformat

\itf@ttl@newsectionThis macro creates the pgfkeys keys for each sectionning command.

The pgfkeys keys are not created at once, but only when \sectionformat is invoked first.

```
576 %%-----------------------------------------------------------------------------
577 %% D e f i n i n g k e y s f o r e a c h s e c t i o n
578 \def\itf@ttl@newsection#1#2{% #1=section, #2=/* or empty
579 \ifcsundef{#1}% sectionning command undefined: temporarily defined in straight class
580 {\itf@ttl@createsection{#1}}
581 {}%
582 \ifblank{#2}{%
583 \pgfqkeys{/itf/titlesec/#1}{% these keys do not exist for starred sections
584 class/.code=\itf@ttl@titleclass{#1}##1[]\@nil,% with \@addtoreset
585 class/.value required,% if sup-level is given
586 class*/.code=\itf@ttl@titleclass*{#1}##1[]\@nil,% without \@addtoreset
587 class*/.value required,% even if sup-level is given
588 shape/.initial=,% initial shapes set by titlesec.sty for not numbered sections.
589 the#1/.store in cs=the#1,%
590 the#1/.default=\pgfkeysvalueof{/itf/titlesec/#1/label},%
591 }}
592 {% starred section: unless titlesec, we do not put the default shape to hang,
593 \pgfkeysifdefined{/itf/titlesec/#1/shape}%but to the shape of the not starred
594 {\pgfkeysgetvalue{/itf/titlesec/#1/shape}\itf@tp}% sectionning command
595 {\def\itf@tp{hang}}%
596 \pgfkeyslet{/itf/titlesec/#1#2/shape}\itf@tp%
597 }%
598 \pgfqkeys{/itf/titlesec/#1#2}{%
599 shape/.value required,%
600 shape@cs/.initial=
601 \ifdefined\itf@last@from@next\itf@last@from@next{#1}\fi % interfaces-hypbmsec
602 \csname ttlh@\pgfkeysvalueof{/itf/titlesec/#1#2/shape}\endcsname,% constant
```

```
603 shape@cs/.is private=interface-titlesec,% constant
604 font/.store as code,%
605 format/.alias*=font,%
606 label/.store as code,%
607 sep/.estore as glue,%
608 labelsep/.alias*=sep,%
609 before/.store as code,%
610 after/.store as code,%
611 indent first/.true=\pgfkeyssetvalue{/itf/titlesec/#1#2/indent first}{\@ne},%
612 indent first/.false=\pgfkeyssetvalue{/itf/titlesec/#1#2/indent first}{\z@},%
613 identfirst/.alias=indent first,%
614 indent first=true,%
615 left/.estore as glue,%
616 top/.estore as glue,%
617 bottom/.estore as glue,%
618 right/.estore as glue,%
619 break/.code=\ifblank{##1}
620 {\cslet{#1break}\@empty}
621 {\protected}\csdef{#1break}{##1},622 break*/.code=\protected\apptocs{#1break}{##1},%
623 break+/.alias=break*,%
624 mark/.code=\ifblank{##1}
625 {\cslet{#1mark}\@gobble}
626 {\protected\long\csdef{#1mark}####1{##1}},%
627 mark/.default=,%
628 }% \pgfkeys
629 \ifblank{#2}{% no default marks for stared (numberless) \section*
630 \itf@AfterPackage{interfaces-marks}{% requires interfaces-marks
631 \pgfkeys{/itf/titlesec/#1/mark/.default=\marksthe{#1}{##1}}%
632 }% AfterPackage interfaces-mark
633 \itf@AfterPackage{interfaces-bookmark}{% requires interfaces-bookmark
634 \pgfqkeys{/itf/titlesec/#1}{% does not exist for starred sections
635 bookmark/.is multiple choice,%
636 bookmark/level/.estore in cs=toclevel@#1,% depth of the bookmark
637 bookmark/level/.default=\ifcsvoid{ttll@#1}{99}{\csuse{ttll@#1}},%
638 bookmark/level/.blank=\ifcsvoid{toclevel@#1}
639 {\ifcsvoid{ttll@#1}{99}{\csuse{ttll@#1}}}{\csuse{toclevel@#1}},%
640 bookmark/toclevel/.alias=bookmark/level,%
641 bookmark/bold/.code=\ifblank{##1}
642 {\pgfkeyslet{/itf/titlesec/#1/bookmark/bold}\@empty}
643 {\pgfkeyssetvalue{/itf/titlesec/#1/bookmark/bold}{bold=##1,}},%
644 bookmark/bold/.default=true,%
645 bookmark/bold*/.code=\ifblank{##1}
646 {\pgfkeyslet{/itf/titlesec/#1/bookmark/bold*}\@empty}
647 {\pgfkeyssetvalue{/itf/titlesec/#1/bookmark/bold*}{bold*=##1,}},%
648 bookmark/bold*/.default=true,%
649 bookmark/italic/.code=\ifblank{##1}
650 {\pgfkeyslet{/itf/titlesec/#1/bookmark/italic}\@empty}
651 {\pgfkeyssetvalue{/itf/titlesec/#1/bookmark/italic}{italic=##1,}},%
652 bookmark/italic/.default=true,%
653 bookmark/italic*/.code=\ifblank{##1}
654 {\pgfkeyslet{/itf/titlesec/#1/bookmark/italic*}\@empty}
655 {\pgfkeyssetvalue{/itf/titlesec/#1/bookmark/italic}{italic*=##1,}},%
656 bookmark/italic*/.default=true,%
657 bookmark/color/.code=\ifblank{##1}
658 {\pgfkeyslet{/itf/titlesec/#1/bookmark/color}\@empty}
659 {\pgfkeyssetvalue{/itf/titlesec/#1/bookmark/color}{color=##1,}},%
660 bookmark/color/.default=,%
661 bookmark/color*/.code=\ifblank{##1}
662 {\pgfkeyslet{/itf/titlesec/#1/bookmark/color*}\@empty}
663 {\pgfkeyssetvalue{/itf/titlesec/#1/bookmark/color*}{color*=##1,}},%
664 bookmark/color*/.default=,%
665 bookmark/on/.code=\pgfkeyssetvalue{/itf/titlesec/#1/bookmark/on}{disable=false,},%
666 bookmark/on/.value forbidden,%
667 bookmark/off/.code=\pgfkeyssetvalue{/itf/titlesec/#1/bookmark/on}{disable=true,},%
```
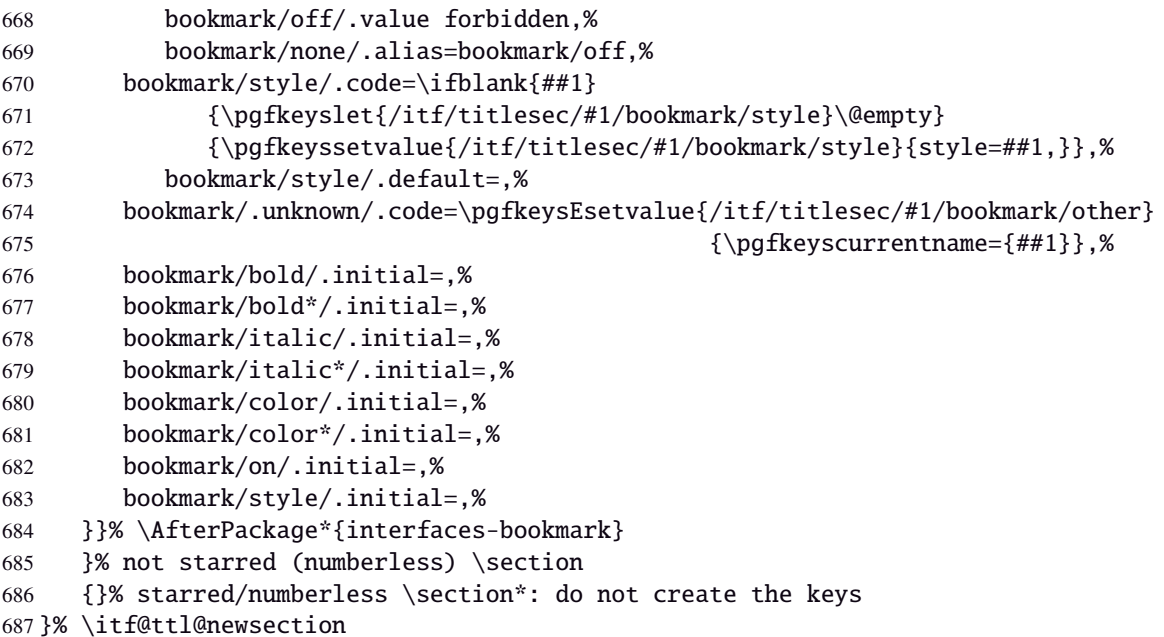

\addcontentsline (patch)This modification of \addcontentsline occurs only if both interfaces-bookmark and interfacestitlesec are loaded. Implementation of the bookmark key and sub-keys of \sectionformat for each sectionning command.

```
688 %% bookmarks styles for sectionning commands:
689 \@makeother\#
690 \itf@AfterPackage{interfaces-bookmark}{%
691 \itf@patch\itf@preapptocmd\addcontentsline % #2=section name in
692 {\begingroup\itf@ttl@BKM{/itf/titlesec/#2/bookmark}}% \addcontentsline
693 {\endgroup}
694 {\PackageInfo{interfaces-titlesec}
695 {Command \string\addcontentsline\space successfully patched!}}
696 {\PackageWarning{interfaces-titlesec}
697 {Patch of \string\addcontentsline\space failed
698 \MessageBreak bookmark-style specs for sections
699 \MessageBreak will be unavailable}}%
700 }% AfterPackage interfaces-bookmark
701 \catcode'\#=6
702 \def\itf@ttl@BKM#1{%
703 \pgfkeysifdefined{#1/.@cmd}
704 {%
705 \edef\itf@tp{% do nothing if the keys are not set (shortcut)
706 \pgfkeysvalueof{#1/bold}%
707 \pgfkeysvalueof{#1/bold*}%
708 \pgfkeysvalueof{#1/italic}%
709 \pgfkeysvalueof{#1/italic*}%
710 \pgfkeysvalueof{#1/color}%
711 \pgfkeysvalueof{#1/color*}%
712 \pgfkeysvalueof{#1/on}%
713 \pgfkeysvalueof{#1/style}}%
714 \ifx\itf@tp\@empty
715 \else
716 \qlobal\pgfkeyslet{#1/bold*}\@empty
717 \qlobal\pqfkeyslet{#1/italic*}\@empty
718 \global\pgfkeyslet{#1/color*}\@empty
719 \expandafter\bookmarksetup\expandafter{\itf@tp}%
720 \pgfkeysifdefined{/itf/bookmark/*}%
721 {% \bookmarksetup{color*=} overwrites \sectionformat...{bookmark/color*=}
722 \pgfkeysgetvalue{/itf/bookmark/*}\itf@tp
723 \expandafter\bookmarksetup\expandafter{\itf@tp}%
724 }
725 {}%
726 \{f_i\}
```
 {}% }% \itf@ttl@BKM

# **21.5.4** \bottomtitles

\bottomtitles This is a "skip command": it can be assigned a number or a skip.

```
729 %%-----------------------------------------------------------------------------
730 %% b o t t o m t i t l e s
731 \newrobustcmd*\bottomtitles{\@ifnextchar\bgroup
732 \itf@setbottomtitlespace
733 {\afterassignment\itf@set@bottomtitle@space\itf@sk}%
734 }% \bottomtitles
735 \def\itf@setbottomtitlespace#1{%
736 \@defaultunits\itf@sk#1\textheight\relax\@nnil
737 \itf@set@bottomtitle@space
738 }% \itf@setbottomtitlespace
739 \def\itf@set@bottomtitle@space{\edef\bottomtitlespace{\the\itf@sk}}
```
740  $\langle$ /titlesec $\rangle$ 

# ·**6** ˆ **Interface [hyperref](http://www.ctan.org/tex-archive//macros/latex/contrib/hyperref/doc/manual.pdf)**

```
741\langle*hyperref\rangle742 \ProvidesPackage{interfaces-hyperref}
743 [2010/10/27 v1.2 provides raised hyperdef (FC)]
744 \RequirePackage{interfaces-base}
745 \itf@Check@Package{hyperref}
```
\raisedhyperdef The anchor is made with \Hy@raisedlink. The raised amount is used in \HyperRaiseLinkHook:

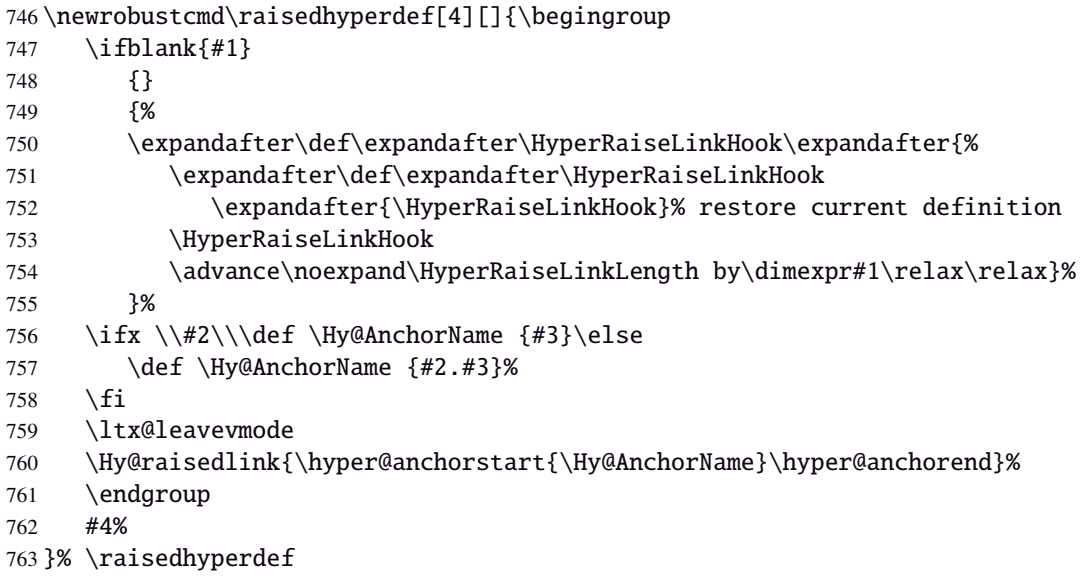

 $764 \langle /$ hyperref $\rangle$ 

# ·**7** ˆ **Interface [bookmark](http://www.ctan.org/tex-archive//macros/latex/contrib/oberdiek/bookmark)**

```
765 (*bookmark)
766 \ProvidesPackage{interfaces-bookmark}
767 [2010/11/15 v2.1 more control on bookmarks (FC)]
768 \RequirePackage{interfaces-base}
769 \RequirePackage{interfaces-hyperref}
770 \RequirePackage{refcount}
771 \itf@Check@Package{bookmark}
772 \itf@pgfkeys
```
\\bookmark (patch) Implementation of disable, and starred keys \* (previous values must be restored after \write):

\expandafter\itf@patch\expandafter\patchcmd\csname\string\bookmark\endcsname

- {\immediate\write\@mainaux}{\itf@BKM@write}
- {\PackageInfo{interfaces-bookmark}
- {Command \expandafter\string\csname\string\bookmark\endcsname\space
- 777 successfully patched!}}
- {\PackageWarning{interfaces-bookmark}
- 779 {Command \expandafter\string\csname\string\bookmark\endcsname\space
- could not be patched\MessageBreak
- Loading of interfaces-bookmark is canceled}%
- 782 \endinput }

# **21.7.1 star keys**∗ **definitions**

```
783 \global\let\itf@BKM@enable\@ne % 0 = disable*, 1=enable, \@M = disable
784 \pgfqkeys{/itf/bookmark}{%
785 disable/.true=\global\let\itf@BKM@enable\@M,%
786 disable/.false=\global\let\itf@BKM@enable\@ne,%
787 disable*/.true=\global\let\itf@BKM@enable\z@,%
788 disable*/.false=\global\let\itf@BKM@enable\@ne,%
789 atend/.true=\ifnum\itf@BKM@enable>0\edef\itf@BKM@enable{\number-\itf@BKM@enable}\fi,%
790 atend/.false=\ifnum\itf@BKM@enable<0\edef\itf@BKM@enable{\number-\itf@BKM@enable}\fi,%
791 bold*/.true=\pgfqkeys{/itf/bookmark}{@save={bold=true}},%
792 bold*/.false=\pgfqkeys{/itf/bookmark}{@save={bold=false}},%
793 bold*/@blank/.code=\pgfqkeys{/itf/bookmark/@restore}{bold},%
794 bold*/.blank=@blank,%
795 italic*/.true=\pgfqkeys{/itf/bookmark}{@save={italic=true}},%
796 italic*/.false=\pgfkeys{/itf/bookmark}{@save={italic=false}},%
797 italic*/@blank/.code=\pgfqkeys{/itf/bookmark/@restore}{italic},%
798 italic*/.blank=@blank,%
799 color*/.code={\ifblank{#1}
800 {\pgfqkeys{/itf/bookmark/@restore}{color}}
801 {\pgfqkeys{/itf/bookmark}{@save={color={#1}}}}%
802 },%
803 @save/.code={%
804 \pgfkeysifdefined{/itf/bookmark/@save/color}{}
805 {\pgfkeyslet{/itf/bookmark/@save/color}\BKM@color}%
806 \pgfkeysifdefined{/itf/bookmark/@save/FontStyle}{}
807 {\pgfkeyslet{/itf/bookmark/@save/FontStyle}\BS@BKM@FontStyle}%
808 \pgfkeysifdefined{/itf/bookmark/@save/grouplevel}{}
809 {\pgfkeysEsetvalue{/itf/bookmark/@save/grouplevel}{\the\currentgrouplevel}}%
810 \pgfkeysaddvalue{/itf/bookmark/*}{}{,#1}%
811 \bookmarksetup{#1}%
812 },%
813 @restore/color/.code=%
814 \pgfkeysifdefined{/itf/bookmark/@save/color}
815 {\pgfkeysgetvalue{/itf/bookmark/@save/color}\BKM@color}
816 {},%
817 @restore/FontStyle/.code=%
818 \pgfkeysifdefined{/itf/bookmark/@save/FontStyle}
819 {\pgfkeysgetvalue{/itf/bookmark/@save/FontStyle}\BS@BKM@FontStyle}
```
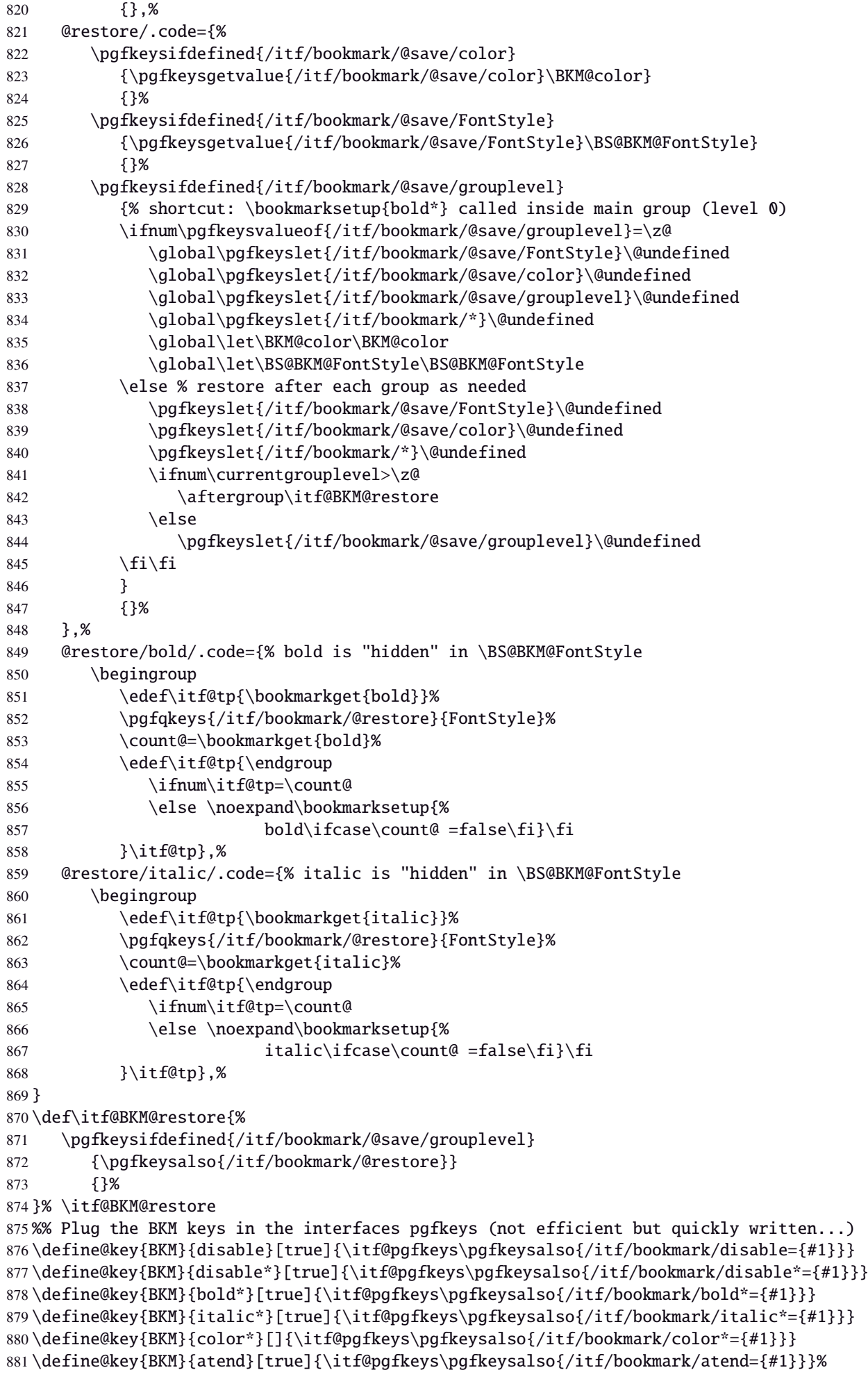

# \itf@BKM@write 1) check if the bookmark is disable

2) restore previous values in case starred∗ keys have been set.

```
882 \def\itf@BKM@write#1{%
883 \aftergroup\itf@BKM@restore
884 \ifcase\itf@BKM@enable
885 \global\let\itf@BKM@enable\@ne
886 \or
887 \immediate\write\@mainaux{#1}%
888 \else
889 \ifcase -\itf@BKM@enable % (case -0 = 0 tested before)
890 \or \forall (case -1 = enable but At End)
891 \let\itf@BKM@enable\@ne
892 \edef\itf@tp{\immediate\write\@mainaux{#1}}%
893 \expandafter\BookmarkAtEnd\expandafter{\itf@tp}%
894 \fi
895 \setminusfi
896 }% \itf@BKM@write
```
## **21.7.2** ref **and** pageref **keys**

#### \itf@BKM@pageref

```
897 %% pageref= key for \bookmark (using refcount : \getpagerefnumber)
898 \def\itf@BKM@pageref[#1]{%
899 \expandafter\itf@BKM@@pageref
900 \csname r@#1\endcsname{#1}%
901 }% \itf@BKM@pageref
902 \def\itf@BKM@@pageref#1#2{%
903 \ifx#1\relax
904 \protect\G@refundefinedtrue
905 \@latex@warning{%
906 Hyper reference '#2' on page \thepage \space undefined
907 \MessageBreak for bookmark destination page
908 }%
909 \fi
910 \edef\BKM@page{\getrefbykeydefault{#2}{page}{1}}%
911 }% \itf@BKM@@pageref
912 \define@key{BKM}{pageref}{%
913 \Hy@babelnormalise\itf@BKM@pageref[{#1}]}
```
#### \itf@BKM@ref

```
914 %% ref= key for \bookmark
915 \def\itf@BKM@ref[#1]{%
916 \expandafter\itf@BKM@@ref
917 \csname r@#1\endcsname{#1}%
918 }% \itf@BKM@ref
919 \def\itf@BKM@@ref#1#2{%
920 \ifx#1\relax
921 \protect\G@refundefinedtrue
922 \@latex@warning{%
923 Hyper reference '#2' on page \thepage \space undefined
924 \MessageBreak for bookmark destination
925 }%
926 \def\BKM@dest{??}%
927 \else
928 \edef\BKM@dest{\expandafter\@fourthoffive#1\@empty\@empty}%
929 \setminusfi
930 }% \BKM@@ref
931 \define@key{BKM}{ref}{%
932 \Hy@babelnormalise\itf@BKM@ref[{#1}]}
```
933 (/bookmark)

# ·**8** ˆ **Interface [hypbmsec](http://www.ctan.org/tex-archive//macros/latex/contrib/oberdiek/hypbmsec)**

## **21.8.1 interfaces-hypbmsec**

```
934 (*hypbmsec)
935 \ProvidesPackage{interfaces-hypbmsec}
936 [2010/11/15 v2.1 lastsection etc. (FC)]
937 \RequirePackage{interfaces-base}
938 \itf@Check@Package{hypbmsec}
939 \AfterPackage*{interfaces-titlesec}{% requires interface-titlesec
940 \input{interfaces-hypbmsec.code.tex}%
941 }%
942 (/hypbmsec)
```
## **21.8.2 interfaces-hypbmsec.code.tex**

```
943 \langle *hypbmsec.code.text \rangle944 \ProvidesFile{interfaces-hypbmsec.code.tex}
945 [2010/10/27 v1.2 code for interfaces-hypbmsec (FC)]
```
\hbs@do (patch)

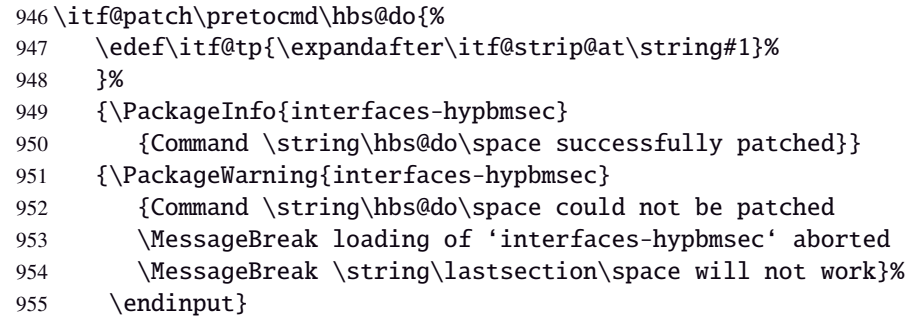

\hbs@process (patch)

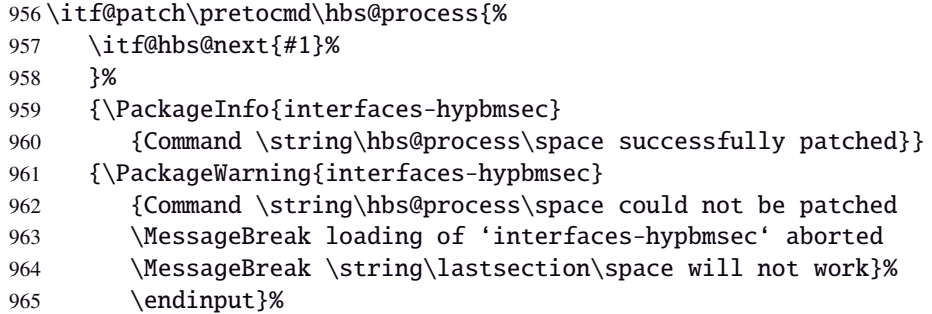

\itf@hbs@next

```
966 \long\def\itf@hbs@next#1{%
967 \csdef{itf@next\itf@tp title}{#1}%
968 \expandafter\let\csname itf@next\itf@tp toc\expandafter\endcsname
969 \csname
970 \ifx\hbs@tocstring\relax itf@next\itf@tp title\else
971 hbs@tocstring\fi
972 \endcsname
973 \expandafter\let\csname itf@next\itf@tp bookmark\expandafter\endcsname
974 \csname
975 \ifx\hbs@bmstring\relax itf@next\itf@tp toc\else
976 hbs@bmstring\fi
977 \endcsname
978 \expandafter\expandafter\expandafter
```
interfaces  $[rev.2.3]$   $@$  2010 interfaces  $[{\rm rev.}2.3]$   $@$  2010  $@$ FC

```
979 \expandafter\expandafter\expandafter
980 \expandafter\itf@hbs@chkclass
981 \expandafter\expandafter\expandafter\string
982 \expandafter\hbs@seccmd\string\ttl@\@nil
983 {\expandafter\itf@last@from@next\expandafter{\itf@tp}}%
984 }% \itf@hbs@next
985 \long\expandafter\def\expandafter\itf@hbs@chkclass
986 \expandafter#\expandafter1\string\ttl@#2\@nil{%
987 \ifblank{#1}{\if@nobreak\itf@hbs@nobreakfix#2\@nnil\fi}%
988 }% \itf@hbs@chkclass
989 \def\itf@hbs@nobreakfix#1#{\itf@hbs@n@breakfix}
990 \def\itf@hbs@n@breakfix#1#2\@nnil{%
991 \unless\ifx\lastsectionname\relax
992 \unless\ifnum\csname ttll@#1\endcsname > \csname ttll@\lastsectionname\endcsname\relax
993 \@nobreakfalse
994 \lfloor \text{fi}\right\rfloor995 }% \itf@hbs@nobreakfix
```
#### \itf@last@from@next

```
996 \def\itf@last@from@next#1{%
997 \gdef\lastsectionname{#1}%
998 \global\expandafter\let\csname last#1title\expandafter\endcsname
999 \csname itf@next#1title\endcsname
1000 \global\expandafter\let\csname last#1toc\expandafter\endcsname
1001 \csname itf@next#1toc\endcsname
1002 \global\expandafter\let\csname last#1bookmark\expandafter\endcsname
1003 \csname itf@next#1bookmark\endcsname
1004 \let\@elt\itf@resetlastsections
1005 \csname cl@#1\endcsname
1006 }% \itf@last@from@next
1007 \def\itf@resetlastsections#1{%
1008 \expandafter\let\csname last#1title\endcsname\relax
1009 \expandafter\let\csname last#1toc\endcsname\relax
1010 \expandafter\let\csname last#1bookmark\endcsname\relax
1011 \csname cl@#1\endcsname
1012 }% \itf@resetlastsections
1013 \let\lastsectionname\relax
1014 \@for\itf@tp:=part,section,subsection,subsubsection,paragraph,subparagraph%
1015 \do{\expandafter\let\csname last\itf@tp title\endcsname\relax
1016 \expandafter\let\csname last\itf@tp toc\endcsname\relax
1017 \expandafter\let\csname last\itf@tp bookmark\endcsname\relax
1018 }%
1019 \AtBeginDocument{\ifundef\chapter{}
1020 {\let\lastchaptertitle\relax
1021 \let\lastchaptertoc\relax
1022 \let\lastchapterbookmark\relax}%
1023 }%
```
1024 (/hypbmsec.code.tex)

# ·**9** ˆ **Interface [fancyhdr](http://www.ctan.org/tex-archive//macros/latex/contrib/fancyhdr) :** \pagesetup

```
1025 (*fancyhdr)
1026 \ProvidesPackage{interfaces-fancyhdr}
1027 [2010/11/21 v2.3 pgfkeys macros for fancyhdr (FC)]
1028 \RequirePackage{interfaces-base}
1029 \itf@Check@Package{fancyhdr}
1030 \itf@pgfkeys
1031 \robustify\fancyhf
1032 \robustify\fancyhfoffset
```
# **21.9.1** \pagesetup

```
\pagesetup
```

```
1033 \newrobustcmd*\pagesetup{%
1034 \let\fancy@gbl\relax % Just in case...
1035 \@ifstar
1036 {\itf@pagesetup{}}
1037 {\itf@pagesetup{reset,}}%
1038 }% \pagesetup
1039 \def\itf@pagesetup#1{\@testopt
1040 {\itf@p@gesetup{#1}}{}%
1041 }% \itf@pagesetup
1042 \def\itf@p@gesetup#1[#2]#3{\ifblank{#2}
1043 {% modifies the current page style
1044 \itf@pgfkeys\pgfqkeys{/itf/fancyhdr}{#1#3}\relax\ps@@fancy}%
1045 {% defines or modifies a given page style
1046 \ifblank{#1}
1047 \csappto% star form: keep existing value (if not overwritten)
1048 \csdef% no star form: overwrite (+ reset at \pagestyle time)
1049 {ps@#2}{\itf@pgfkeys\pgfqkeys{/itf/fancyhdr}{#1#3}\relax\ps@@fancy}%
1050 }%
1051 }% \itf@p@gesetup
1052 \pgfqkeys{/itf/pagesetup}{%
1053 @current/.is private=interfaces-fancyhdr,%
1054 @style/.is private=interfaces-fancyhdr,%
1055 }
```
## \pagestyle

```
1056 \renewrobustcmd*\pagestyle[1]{\ifcsundef{ps@#1}
1057 {\itf@undefinedpagestyle{#1}}
1058 {\csname ps@#1\endcsname}%
1059 }% \pagestyle
```
## \thispagestyle

```
1060 \renewrobustcmd*\thispagestyle[1]{\ifcsundef{ps@#1}
1061 {\itf@undefinedpagestyle{#1}}
1062 {\global\@specialpagetrue\gdef\@specialstyle{#1}}%
1063 }% \thispagestyle
1064 \newcommand*\itf@undefinedpagestyle[1]{%
1065 \@latex@error{Undefined page style: #1
1066 \MessageBreak your command will be ignored}\@eha
1067 }% \itf@undefinedpagestyle
```
## **21.9.2 Keys for** \pagesetup

```
1068 \pgfkeys{%
1069 /handlers/.fancy@hf/.code=%
1070 \edef\itf@tp{\pgfkeyscurrentpath}%
1071 \pgfkeysalso{\pgfkeyscurrentpath/.store as code=}%
1072 \pgfkeysalso{\pgfkeyscurrentpath/.append code/.expanded=%
1073 \csdef{f@ncy#1}{%
1074 \noexpand\pgfkeysvalueof{\itf@tp/font}
1075 \noexpand\pgfkeysvalueof{\itf@tp}\noexpand\strut}},%
1076 }% handler for fancyhdr interface
1077 \pgfqkeys{/itf/fancyhdr}{% keys for \pagesetup
1078 code/.code={#1},% execution at expansion of \ps@... => \pgfqkeys{...,code={...},...}
1079 pagestyle/.style={code=\pagestyle{#1}},%
1080 page style/.alias=pagestyle,%
1081 load style/.alias=pagestyle,%
1082 head/rule/.store as dimen in cs=headrulewidth,%
1083 head/rule/.default=.4pt,%
1084 head/rule/.blank=\z@,%
1085 head/rulewidth/.alias*=head/rule,%
1086 headrulewidth/.alias*=head/rule,%
1087 head/rule/width/.alias*=head/rule,%
1088 head/rule/font/.store as code,%
1089 head/rule/color/.style={head/rule/font+=\color{#1}},%
1090 headruler/.code=%
1091 \let\headrule\pgfkeyscurrentvalue
1092 \ifx\headrule\@empty\else
1093 \preto\headrule{\bgroup\pgfkeysvalueof{/itf/fancyhdr/head/rule/font}}%
1094 \appto\headrule{\egroup}%
1095 \quad \text{if } x1096 headruler/.default=%
1097 \if@fancyplain\let\headrulewidth\plainheadrulewidth\fi
1098 \hrule\@height\headrulewidth \@width\headwidth
1099 \vskip-\headrulewidth\relax.%
1100 headrule/.alias=headruler,%
1101 headrule,% sets default
1102 foot/rule/.store as dimen in cs=footrulewidth,%
1103 foot/rule/.default=.4pt,%
1104 foot/rule/.blank=\z@,%
1105 foot/rulewidth/.alias*=foot/rule,%
1106 footrulewidth/.alias*=foot/rule,%
1107 foot/rule/width/.alias*=foot/rule,%
1108 foot/rule/font/.store as code,%
1109 foot/rule/color/.style={foot/rule/font+=\color{#1}},%
1110 footruler/.code=%
1111 \let\footrule\pgfkeyscurrentvalue
1112 \ifx\footrule\@empty\else
1113 \preto\footrule{\bgroup\pgfkeysvalueof{/itf/fancyhdr/head/rule/font}}%
1114 \appto\footrule{\egroup}
1115 \fi,%
1116 footruler/.default=%
1117 \if@fancyplain\let\footrulewidth\plainfootrulewidth\fi
1118 \vskip-2\footrulewidth
1119 \hrule\@height\footrulewidth \@width\headwidth\vskip\footrulewidth,%
1120 footrule/.alias=footruler,%
1121 footrule,% sets default
1122 rule/.style={head/rule={#1},foot/rule={#1}},%
1123 rule+/.style={head/rule+={#1},foot/rule+={#1}},%
1124 rule-/.style={head/rule-={#1},foot/rule-={#1}},%
1125 rule*/.style={head/rule*={#1},foot/rule*={#1}},%
1126 rules/.alias*=rule,rulewidth/.alias*=rule,%
1127 rule/width/.alias*=rule,rules/width/.alias*=rule,%
1128 norule/.style={rule=\z@},%
1129 norule/.value forbidden,%
```

```
1130 norules/.alias=norule,%
1131 rule/font/.style={head/rule/font={#1},foot/rule/font={#1}},%
1132 rule/font+/.style={head/rule/font+={#1},foot/rule/font+={#1}},%
1133 rule/font*/.alias=rule/font+,%
1134 rules/font/.alias=rule/font,
1135 rules/font+/.alias=rule/font+,%
1136 rules/font*/.alias=rule/font+,%
1137 rule/color/.style={head/rule/color={#1},foot/rule/color={#1}},%
1138 rules/color/.alias=rule/color,%
1139 foot/rule/skip/.store as glue in cs=footruleskip,%
1140 foot/rule/skip/.default=.3\normalbaselineskip,%
1141 foot/rule/skip/.blank=\z@,%
1142 foot/ruleskip/.alias*=foot/rule/skip,%
1143 footruleskip/.alias*=foot/rule/skip,%
1144 font/.style={head/font={#1},foot/font={#1}},%
1145 font+/.style={head/font+={#1},foot/font+={#1}},%
1146 font*/.alias=font+,%
1147 color/.style={head/color={#1},foot/color={#1},head/rule/color={#1},foot/rule/color={#1}},%
1148 head/.style={head/left={#1},head/center={#1},head/right={#1}},%
1149 head/font/.style={head/left/font={#1},head/center/font={#1},head/right/font={#1}},%
1150 head/font+/.style={head/left/font+={#1},head/center/font+={#1},head/right/font+={#1}},%
1151 head/font*/.alias=head/font+,%
1152 head/color/.style={head/left/color={#1},head/center/color={#1},head/right/color={#1},he
1153 nohead/.style={head=,head/font=,head/rule=,head/rule/font=},
1154 foot/.style={foot/left={#1},foot/center={#1},foot/right={#1}},%
1155 foot/font/.style={foot/left/font={#1},foot/center/font={#1},foot/right/font={#1}},%
1156 foot/font+/.style={foot/left/font+={#1},foot/center/font+={#1},foot/right/font+={#1}},%
1157 foot/font*/.alias=foot/font+,%
1158 foot/color/.style={foot/left/color={#1},foot/center/color={#1},foot/right/color={#1}, fo
1159 nofoot/.style={foot=,foot/font=,foot/rule=,foot/rule/font=},
1160 left/.style={head/left={#1},foot/left={#1}},%
1161 left/font/.style={head/left/font={#1},foot/left/font={#1}},%
1162 left/font+/.style={head/left/font+={#1},foot/left/font+={#1}},%
1163 left/font*/.alias=left/font+,%
1164 left/color/.style={head/left/color={#1},foot/left/color={#1}},%
1165 center/.style={head/center={#1},foot/center={#1}},%
1166 center/font/.style={head/center/font={#1},foot/center/font={#1}},%
1167 center/font+/.style={head/center/font+={#1},foot/center/font+={#1}},%
1168 center/font*/.alias=center/font+,%
1169 center/color/.style={head/center/color={#1},foot/center/color={#1}},%
1170 right/.style={head/right={#1},foot/right={#1}},%
1171 right/font/.style={head/right/font={#1},foot/right/font={#1}},%
1172 right/font+/.style={head/right/font+={#1},foot/right/font+={#1}},%
1173 right/font*/.alias=right/font+,%
1174 right/color/.style={head/right/color={#1},foot/right/color={#1}},%
1175 head/left/.style={head/left/even={#1},head/left/odd={#1}},%
1176 head/left/font/.style={head/left/even/font={#1},head/left/odd/font={#1}},%
1177 head/left/font+/.style={head/left/even/font+={#1},head/left/odd/font+={#1}},%
1178 head/left/font*/.alias=head/left/font+,%
1179 head/left/color/.style={head/left/even/color={#1},head/left/odd/color={#1}},%
1180 left/head/.alias=head/left,%
1181 left/head/font/.alias*=head/left/font,%
1182 left/head/color/.alias=head/left/color,%
1183 head/center/.style={head/center/even={#1},head/center/odd={#1}},%
1184 head/center/font/.style={head/center/even/font={#1},head/center/odd/font={#1}},%
1185 head/center/font+/.style={head/center/even/font+={#1},head/center/odd/font+={#1}},%
1186 head/center/font*/.alias=head/center/font+,%
1187 head/center/color/.style={head/center/even/color={#1},head/center/odd/color={#1}},%
1188 center/head/.alias=head/center,%
1189 center/head/font/.alias*=head/center/font,%
1190 center/head/color/.alias=head/center/color,%
1191 head/right/.style={head/right/even={#1},head/right/odd={#1}},%
1192 head/right/font/.style={head/right/even/font={#1},head/right/odd/font={#1}},%
1193 head/right/font+/.style={head/right/even/font+={#1},head/right/odd/font+={#1}},%
1194 head/right/font*/.alias=head/right/font+,%
```
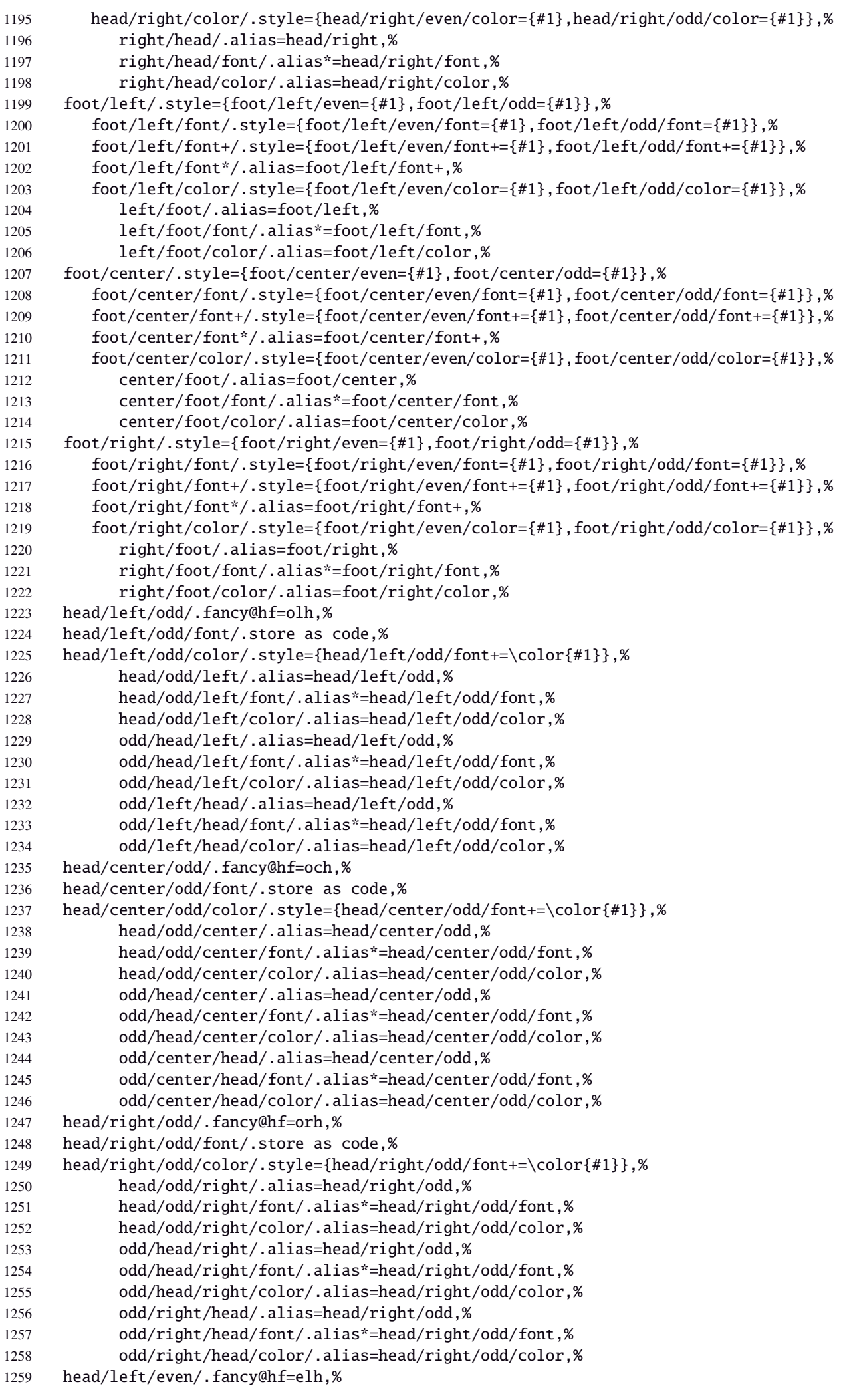

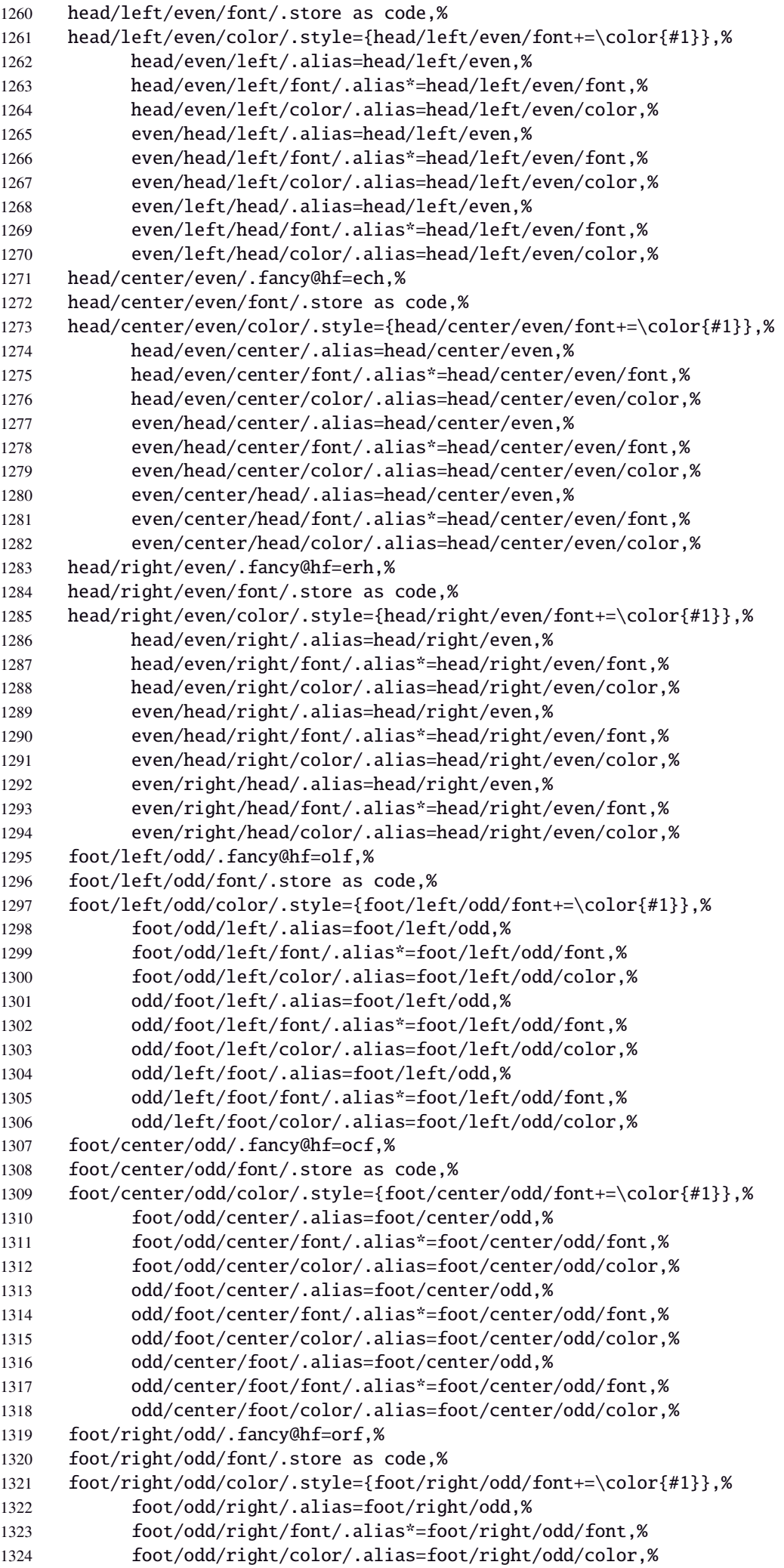

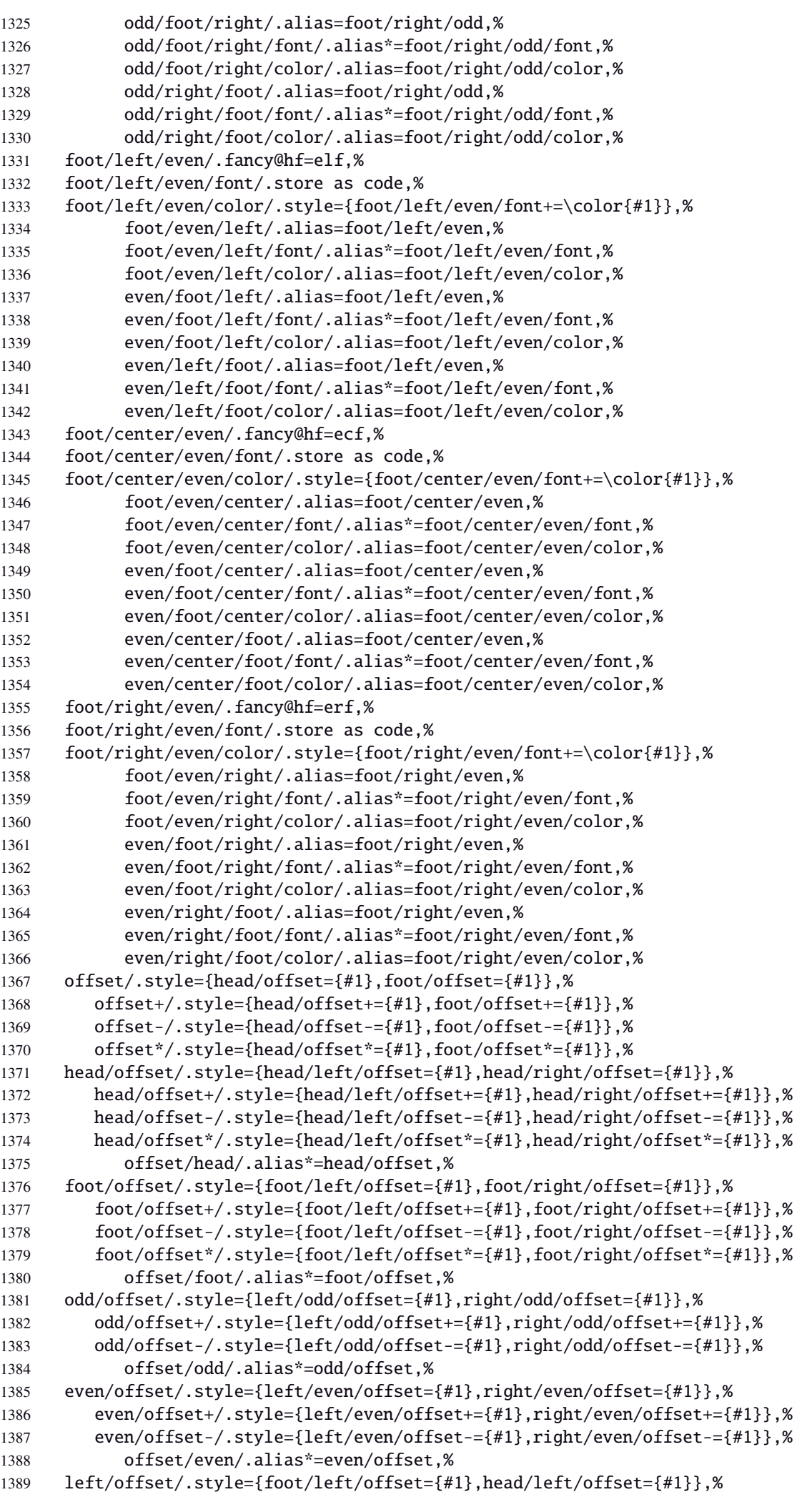

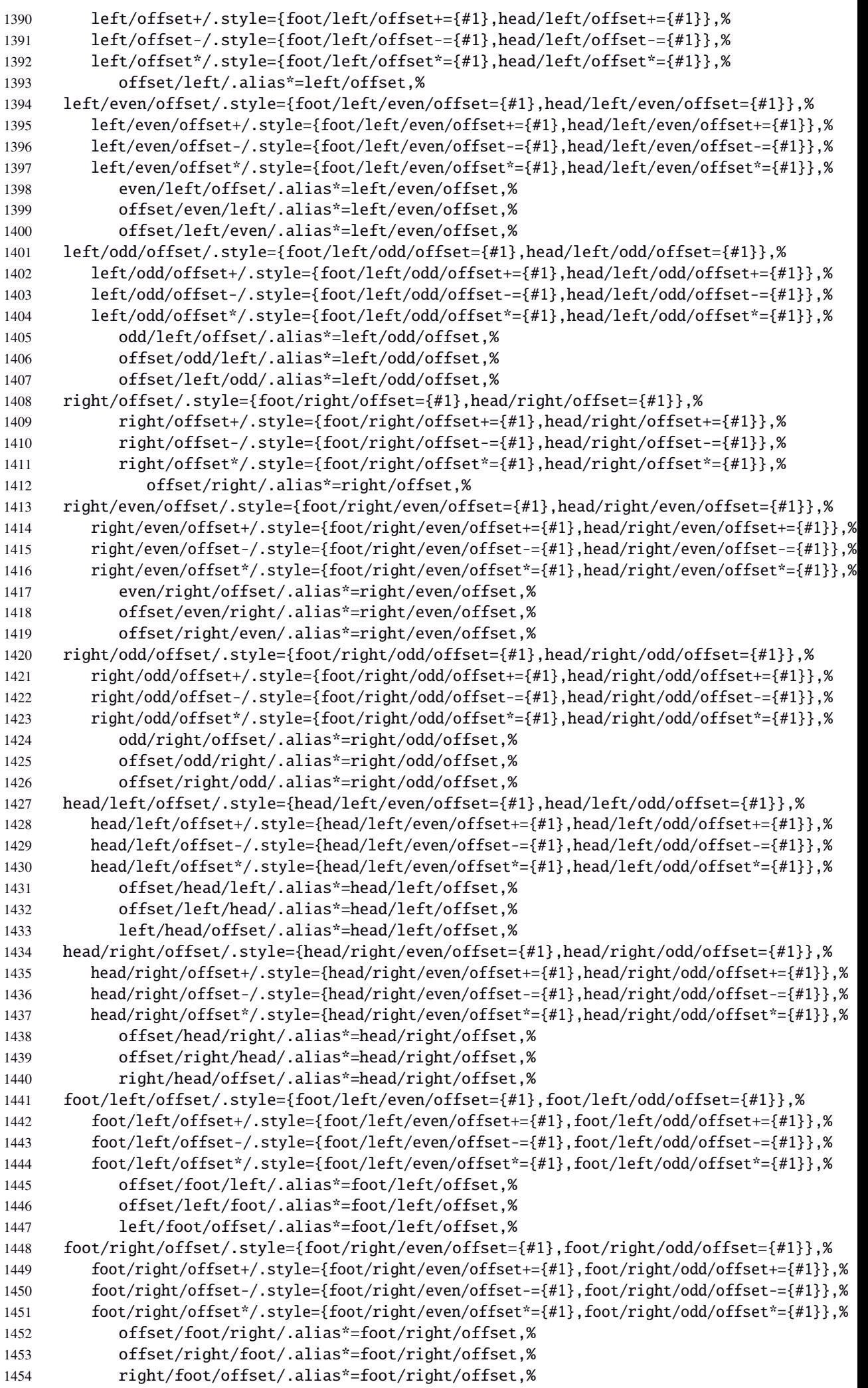

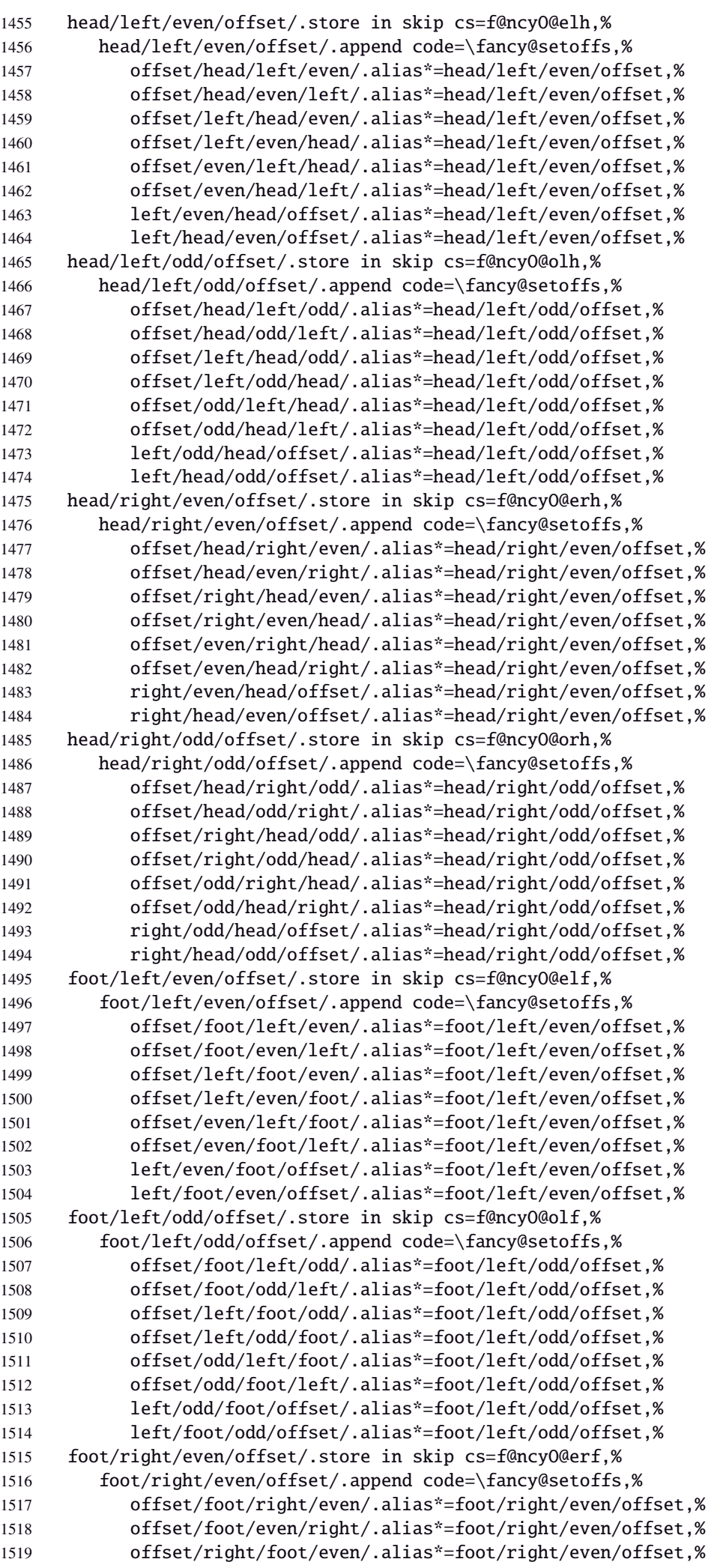

 offset/right/even/foot/.alias\*=foot/right/even/offset,% offset/even/right/foot/.alias\*=foot/right/even/offset,% offset/even/foot/right/.alias\*=foot/right/even/offset,% right/even/foot/offset/.alias\*=foot/right/even/offset,% right/foot/even/offset/.alias\*=foot/right/even/offset,% foot/right/odd/offset/.store in skip cs=f@ncyO@orf,% foot/right/odd/offset/.append code=\fancy@setoffs,% offset/foot/right/odd/.alias\*=foot/right/odd/offset,% offset/foot/odd/right/.alias\*=foot/right/odd/offset,% offset/right/foot/odd/.alias\*=foot/right/odd/offset,% offset/right/odd/foot/.alias\*=foot/right/odd/offset,% offset/odd/right/foot/.alias\*=foot/right/odd/offset,% offset/odd/foot/right/.alias\*=foot/right/odd/offset,% right/odd/foot/offset/.alias\*=foot/right/odd/offset,% right/foot/odd/offset/.alias\*=foot/right/odd/offset,% reset/.style={norule,head=,foot=,offset=\z@,foot/rule/skip,rule/font=,font=},% reset/.value forbidden,% }% keys for \pagesetup (stored into token \itf@tk) \AtBeginDocument{% \ifdim\headwidth<\z@ %% This catches the case that \headwidth hasn't been initialized and the %% case that the user added something to \headwidth in the expectation that %% it was initialized to \textwidth. We compensate this now. This loses if %% the user intended to multiply it by a factor. But that case is more %% likely done by saying something like \headwidth=1.2\textwidth. %% The doc says you have to change \headwidth after the first call to %% \pagestyle{fancy}. This code is just to catch the most common cases were %% that requirement is violated. \global\advance\headwidth123456789sp\global\advance\headwidth\textwidth  $1549 \text{ t}$  $1550 \langle /fancyhdr \rangle$ ·**10** ˆ **marks**  $\langle$ \*marks $\rangle$ \ProvidesPackage{interfaces-marks}

```
\marksthe
```

```
1555 \newrobustcmd\marksthe[2]{%
1556 \ifcsname marks@#1\endcsname\else
1557 \itf@marks@new{#1}%
1558 \fi
1559 \expandafter\marks\csname marks@#1\endcsname{\unexpanded{#2}}%
1560 }% \marksthe
```
[2010/11/21 v2.3 easier use of e-TeX marks (FC)]

\RequirePackage{interfaces-base}

#### \marksthecs

```
1561 \newrobustcmd*\marksthecs[2]{%
1562 \ifcsname marks@#1\endcsname\else
1563 \itf@marks@new{#1}%
1564 \fi
1565 \ifcsundef{#2}
1566 {}
1567 {\expandafter\marks\csname marks@#1\endcsname{%
1568 \unexpanded\expandafter\expandafter\expandafter{%
1569 \csname#2\endcsname}}}%
1570 }% \marksthecs
```
\itf@marks@new

```
1572 \expandafter\newmarks\csname marks@#1\endcsname
1573 \PackageInfo{interfaces-marks}
1574 {New marks '#1' defined}
1575 }% \itf@marks@warning
```
#### \thefirstmarks

```
\thebotmarks
\thetopmarks 1576 \newcommand*\thefirstmarks[1]{%<br>1577 \ifcsname marks@#1\endcsname
                    \ifcsname marks@#1\endcsname
             1578 \expandafter\firstmarks\csname marks@#1\endcsname
             1579 \fi
             1580 }% \thefirstmarks
             1581 \newcommand*\thebotmarks[1]{%
             1582 \ifcsname marks@#1\endcsname
             1583 \expandafter\botmarks\csname marks@#1\endcsname
             1584 \fi
             1585 }% \thebotmarks
             1586 \newcommand*\thetopmarks[1]{%
             1587 \ifcsname marks@#1\endcsname
             1588 \expandafter\topmarks\csname marks@#1\endcsname
             1589 \fi
             1590 }% \thetopmarks
```
#### \getthemarks

```
1591 %% \getthemarks\firstmarks{section}\macro
1592 \newrobustcmd*\getthemarks[3]{%
1593 \ifcsname marks@#2\endcsname
1594 \expandafter\itf@getthemarks\expandafter#1\csname marks@#2\endcsname{#3}%
1595 \else \let#3\@undefined
1596 \fi
1597 }% \getthemarks
1598 \def\itf@getthemarks#1#2#3{%
1599 \expandafter\def\expandafter#3\expandafter{#1#2}%
1600 }% \itf@getthemarks
```
# \getthefirstmarks

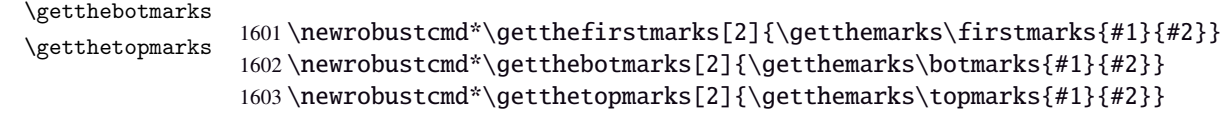

#### \ifmarksequal

```
1604 %% \ifmarksequal\firstmarks\botmarks{subsection}{ true }{ false }
1605 \newrobustcmd*\ifmarksequal[3]{%
1606 \begingroup
1607 \getthemarks{#1}{#3}\@tempa
1608 \getthemarks{#2}{#3}\@tempb
1609 \expandafter\endgroup
1610 \csname ltx@\ifdefined\@tempa\ifdefined\@tempb
1611 \ifx\@tempa\@tempb first\else
1612 second\fi\else
1613 second\fi\else
1614 second\fi
1615 oftwo\endcsname
1616 }% \ifmarksequal
```
 $1617 \langle / \text{marks} \rangle$ 

# ·**11** ˆ **Interface [tocloft](http://www.ctan.org/tex-archive//macros/latex/contrib/tocloft) :** \tocsetup, \lofsetup and \lotsetup

```
1618 (*tocloft)
             1619 \ProvidesPackage{interfaces-tocloft}
             1620 [2010/11/21 v2.3 pgfkeys macros for tocloft (FC)]
             1621 \RequirePackage{interfaces-base}
             1622 \itf@Check@Package{tocloft}
             1623 \itf@pgfkeys
  \tocsetup
  \lofsetup
  \lotsetup
\listofsetup
            The user commands.
             1624 \newrobustcmd\tocsetup[1]{%
             1625 \AfterPreamble{\itf@pgfkeys\pgfqkeys{/itf/tocloft/toc}{#1}}%
             1626 }% \tocsetup
             1627 \newrobustcmd\lofsetup[1]{%
             1628 \AfterPreamble{\itf@pgfkeys\pgfqkeys{/itf/tocloft/lof}{#1}}%
             1629 }% \lofsetup
             1630 \newrobustcmd\lotsetup[1]{%
             1631 \AfterPreamble{\itf@pgfkeys\pgfqkeys{/itf/tocloft/lot}{#1}}%
             1632 }% \lotsetup
             1633 \newrobustcmd\listofsetup[2]{%
             1634 \AfterPreamble{\itf@pgfkeys\pgfqkeys{/itf/tocloft/#1}{#2}}%
             1635 }% \listofsetup
```
\itf@cft@newlistof This macro creates the keys for toc, lof and lot, and is able to create the keys for each new list created with tocloft's \newlistof.

```
1636 \def\itf@cft@newlistof#1{%
1637 \pgfqkeys{/itf/tocloft/#1}{%
1638 pagestyle/.code=\tocloftpagestyle{##1},%
1639 parskip/.store in skip cs=cftparskip,%
1640 parsep/.alias=parskip,%
1641 mark/.store in cs=cftmark#1,%
1642 marks/.alias=mark,%
1643 label/.store as code,%
1644 ref/.store as code,%
1645 ref/.initial=\csname cft#1title\endcsname,% overwritten (toc,lof,lot)
1646 ref/.default=\csname cft#1title\endcsname,% overwritten (toc,lof,lot)
1647 ref/.blank=\pgfkeysnovalue,%
1648 title/.store as code in cs=cft#1title,% overwritten below for toc, lof and lot
1649 title/top/.store in skip cs=cftbefore#1titleskip,%
1650 beforetitleskip/.alias*=title/top,%
1651 title/bottom/.store in skip cs=cftafter#1titleskip,%
1652 aftertitleskip/.alias*=title/bottom,%
1653 title/font/.store as code in cs=cft#1titlefont,%
1654 title/format/.alias*=title/font,%
1655 title/after/.store as code in cs=cftafter#1title,%
1656 title/command/.code=\csdef{@cftmake#1title}####1{##1},%
1657 dotsep/.code=\itf@units@mu\itf@musk{##1}% converts to mu
1658 \edef\cftdotsep{\itf@strip@mu\itf@musk},%
1659 dotsep/.default=4.5mu,%
1660 dotsep/.blank=\cftnodots,%
1661 dot/.store in=\cftdot,%
1662 before/.store as code,%
1663 after/.store as code,%
1664 columns/before@hook/.is private=interfaces-tocloft,%
1665 columns/after@hook/.is private=interfaces-tocloft,%
1666 columns/before@hook/.initial=,%
1667 columns/after@hook/.initial=,%
1668 columns/.code={\ltx@ifpackageloaded{multicol}{%
1669 \pgfkeysEsetvalue\pgfkeyscurrentkey{\number##1}%
1670 \ifnum\number##1>\@ne
```
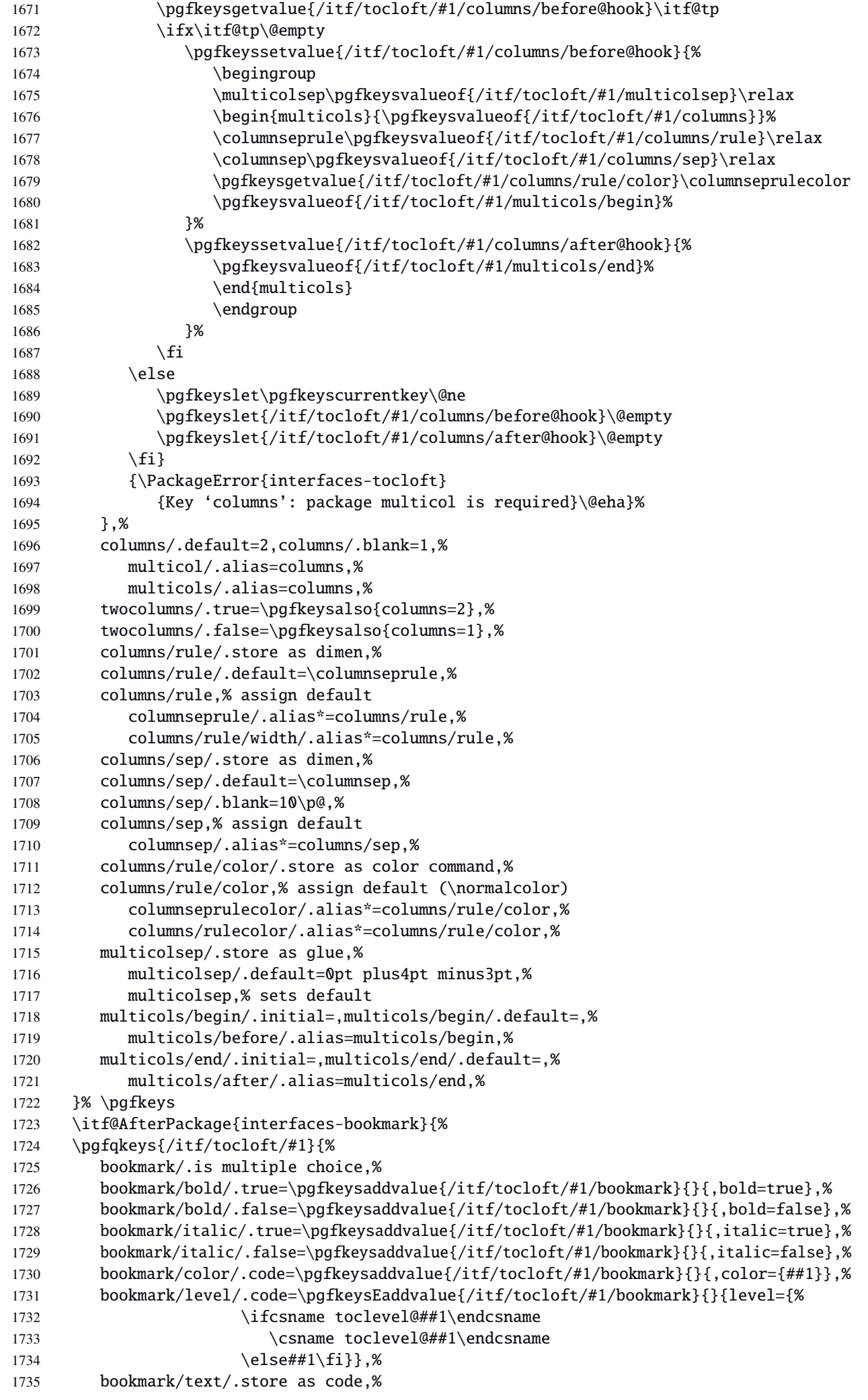

```
1736 bookmark/text/.default=\contentsname,%
1737 bookmark/.unknown/.code=\pgfkeysEaddvalue{/itf/tocloft/#1/bookmark}
1738 \{\}\{\text{gegfkeyscurrentname}.\$\}1739 bookmark/.initial=,%
1740 }% \pgfkeys
1741 }% AfterPackage interfaces-bookmark
1742 %% while making a format \jobname is expanded to the name of the format...
1743 %% Therefore, the following commands must be expanded \AtEndPreamble
1744 \AtEndPreamble{%
1745 \BeforeFile{\jobname.#1}{%
1746 \pgfkeysvalueof{/itf/tocloft/#1/before}%
1747 \pgfkeysvalueof{/itf/tocloft/#1/columns/before@hook}%
1748 }%
1749 \AfterFile{\jobname.#1}{%
1750 \pgfkeysvalueof{/itf/tocloft/#1/columns/after@hook}%
1751 \pgfkeysvalueof{/itf/tocloft/#1/after}%
1752 }%
1753 }%
1754 \ifcsname #1setup\endcsname\else
1755 \pgfqkeys{/itf/tocloft/#1}{%
1756 pagenumbers/.true=\@cftpnumon{#1},%
1757 pagenumbers/.false=\@cftpnumoff{#1},%
1758 pagenumber/.alias=pagenumbers
1759 }%
1760 \expandafter\pretocmd\csname @cftmake#1title\expandafter\endcsname
1761 \expandafter{\expandafter\itf@tocloft\csname cft#1title\endcsname{#1}{listof#1}}
1762 {\PackageInfo{interfaces-tocloft}
1763 {Command \expandafter\string\csname @cftmake#1title\endcsname
1764 successfully augmented}}
1765 {\PackageWarning{interfaces-tocloft}
1766 {Command \expandafter\string\csname @cftmake#1title\endcsname
1767 \space could not be patched
1768 \MessageBreak Keys label and bookmark won't work for \string\listofsetup}}%
1769 \fi
1770 }% \itf@cft@newlistof
```
Then create the keys for toc, lof, and lot:

```
1771 \itf@cft@newlistof{toc}
1772 \itf@cft@newlistof{lof}
1773 \itf@cft@newlistof{lot}
```

```
1774 %% Specific to toc only -------------------------------------------------------
1775 \pgfqkeys{/itf/tocloft/toc}{%
1776 depth/.store in counter cs=c@tocdepth,%
1777 depth/.append code=
1778 \global\c@tocdepth\c@tocdepth
1779 \addtocontents{toc}{\c@tocdepth\the\c@tocdepth\relax},%
1780 tocdepth/.alias=depth,%
1781 title/.store as code in cs=contentsname,%
1782 contentsname/.alias=title,%
1783 ref/.initial=\contentsname,%
1784 ref/.default=\contentsname,%
1785 pagenumbers/.style={% boolean key
1786 part/pagenumbers={#1},chapter/pagenumbers={#1},section/pagenumbers={#1},%
1787 subsubsection/pagenumbers={#1},subsubsection/pagenumbers={#1},%
1788 paragraph/pagenumbers={#1},subparagraph/pagenumbers={#1}},%
1789 pagenumber/.alias=pagenumbers,%
1790 }%
1791 %% Specific to lof and lot ----------------------------------------------------
1792 \pgfqkeys{/itf/tocloft/lof}{%
1793 title/.store as code in cs=listfigurename,%
1794 listfigurename/.alias=title,%
1795 ref/.initial=\listfigurename,%
1796 ref/.default=\listfigurename,%
```

```
1797 }%
1798 \pgfqkeys{/itf/tocloft/lot}{%
1799 title/.store as code in cs=listtablename,%
1800 listtablename/.alias=title,%
1801 ref/.initial=\listtablename,%
1802 ref/.default=\listtablename,%
1803 }%
1804 \if@cftsubfigopt
1805 \pgfqkeys{/itf/tocloft}{%
1806 lof/pagenumbers/.style={figure/pagenumbers={#1},subfigure/pagenumbers={#1}},%
1807 lof/pagenumber/.alias=lof/pagenumbers,%
1808 lof/depth/.store in counter cs=c@lofdepth,%
1809 lof/depth/.append code=\global\c@lofdepth\c@lofdepth
1810 \addtocontents{lof}{\c@lofdepth\the\c@lofdepth\relax},%
1811 lot/pagenumbers/.style={figure/pagenumbers={#1},subfigure/pagenumbers={#1}},%
1812 lot/pagenumber/.alias=lot/pagenumbers,%
1813 lot/depth/.store in counter cs=c@lotdepth,%
1814 lot/depth/.append code=\global\c@lotdepth\c@lotdepth
1815 \addtocontents{lot}{\c@lotdepth\the\c@lotdepth\relax},%
1816 }%
1817 \else
1818 \pgfqkeys{/itf/tocloft}{%
1819 lof/pagenumbers/.style={figure/pagenumbers={#1}},%
1820 lof/pagenumber/.alias=lof/pagenumbers,%
1821 lot/pagenumbers/.style={figure/pagenumbers={#1}},%
1822 lot/pagenumber/.alias=lot/pagenumbers,%
1823 }%
1824 \setminus fi
```
\itf@cft@sectionnameThis macro converts subsection into subsec *etc*.. because of tocloft command names: \cftbeforesubsecskip, \cftsubsecindent *etc.*.

And the keys are either subsec or subsection.

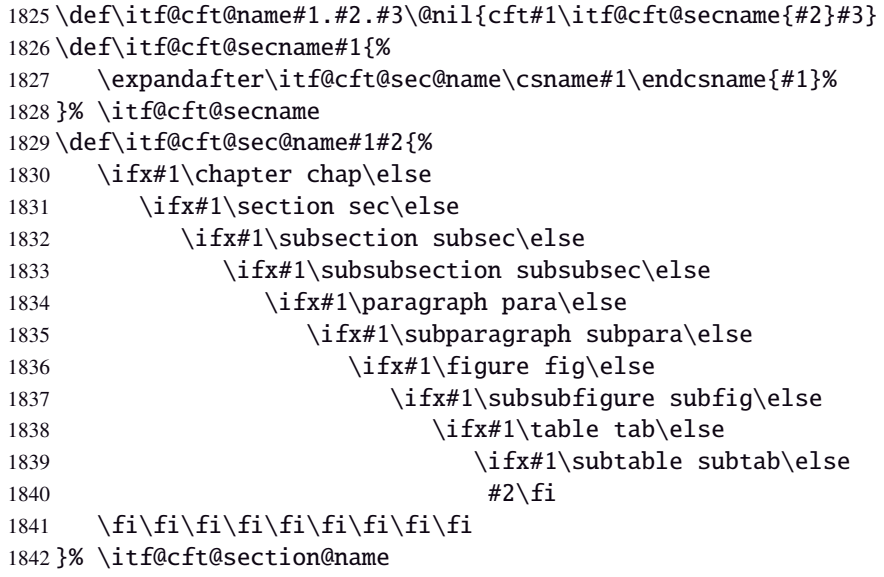

# **21.11.1 Specific handlers for tocloft**

```
1843 %% tocloft setup for tables sections :
1844 \pgfkeys{%
1845 /handlers/.cft@def/.style={\pgfkeyscurrentpath/.store in cs=\itf@cft@name #1\@nil},%
1846 /handlers/.cft@code/.style={\pgfkeyscurrentpath/.store as code in cs=\itf@cft@name #1\@nil},%
1847 /handlers/.cft@length/.style={\pgfkeyscurrentpath/.store in skip cs=\itf@cft@name #1\@nil},%
1848 }
```
\itf@cft@newsectionThis macro creates the keys for each sectionning command.

```
1849 \def\itf@cft@newsection#1#2{% #1=part / chap / sec / subsec etc., #2 = toc | lof | lot
1850 \pgfqkeys{/itf/tocloft/#2/#1}{%
1851 skip/.cft@length=before.#1.skip,%
1852 beforeskip/.alias*=skip,%
1853 top/.alias*=skip,%
1854 indent/.cft@length=.#1.indent,%
1855 font/.cft@code=.#1.font,%
1856 font/.append code={\pgfkeysalso{/itf/tocloft/#2/#1/pagenumber/font={##1}}},%
1857 format/.alias*=font,%
1858 number/width/.cft@length=.#1.numwidth,%
1859 numwidth/.alias*=number/width,%
1860 presnum/.cft@code=.#1.presnum,%
1861 number/before/.alias*=presnum,%
1862 aftersnum/.cft@code=.#1.aftersnum,%
1863 number/after/.alias*=aftersnum,%
1864 aftersnumb/.cft@code=.#1.aftersnumb,%
1865 title/before/.alias*=aftersnumb,%
1866 leader/.cft@def=.#1.leader,%
1867 leader/.default=\cftdotfill{\csname\itf@cft@name.#1.dotsep\@nil\endcsname},%
1868 leaders/.alias=leader,%
1869 dotsep/.code={\ifx\pgfkeyscurrentvalue\pgfkeysnovalue@text
1870 \csdef{\itf@cft@name.#1.dotsep\@nil}{\cftdotsep}%
1871 \else
1872 \itf@units@mu\itf@musk{##1}%
1873 \csedef{\itf@cft@name.#1.dotsep\@nil}{\itf@strip@mu\itf@musk}%
1874 \fi},%
1875 dotsep/.blank=\cftnodots,%
1876 nodots/.code=\csdef{\itf@cft@name.#1.dotsep\@nil}{\cftnodots},%
1877 nodots/.value forbidden,%
1878 pagefont/.cft@code=.#1.pagefont,%
1879 page/font/.alias*=pagefont,%
1880 pagenumber/font/.alias*=pagefont,%
1881 afterpnum/.cft@code=.#1.afterpnum,%
1882 page/after/.alias*=afterpnum,%
1883 pagenumber/after/.alias*=afterpnum,%
1884 pagenumbers/.on=\@cftpnumon{\itf@cft@secname{#1}},%
1885 pagenumbers/.off=\@cftpnumoff{\itf@cft@secname{#1}},%
1886 pagenumber/.alias=pagenumbers,%
1887 }% \pgfqkeys
1888 }% \itf@cft@newsection
1889 \@for\itf@tp:=part,chap,chapter,sec,section,subsec,subsection,%
1890 subsubsec,subsubsection,para,paragraph,subpara,subparagraph%
1891 \do{\expandafter\itf@cft@newsection\expandafter{\itf@tp}{toc}}%
1892 \if@cftsubfigopt % \@ifpackagewith{tocloft}{subfig} ??
1893 \@for\itf@tp:=fig,figure,subfig,subfigure%
1894 \do{\expandafter\itf@cft@newsection\expandafter{\itf@tp}{lof}}%
1895 \@for\itf@tp:=tab,table,subtab,subtable%
1896 \do{\expandafter\itf@cft@newsection\expandafter{\itf@tp}{lot}}%
1897 \else
1898 \@for\itf@tp:=fig,figure%
1899 \do{\expandafter\itf@cft@newsection\expandafter{\itf@tp}{lof}}%
1900 \@for\itf@tp:=tab,table%
1901 \do{\expandafter\itf@cft@newsection\expandafter{\itf@tp}{lot}}%
```
 $1902 \setminus fi$ 

\@cftmaketoctitle (patch) \@cftmakeloftitle (patch) \@cftmakelottitle (patch) itf@patch\pretocmd\@cftmaketoctitle<br>\@cftmakelottitle (patch) {\isf@trals[\) sout out our way fixel  $\hbox{\tt\&neulistentry}$  (patch) {\itf@tocloft\contentsname{toc}{tableofcontents}} {\PackageInfo{interfaces-tocloft} {Command \string\@cftmaketoctitle\space successfully augmented}} {\PackageWarning{interfaces-tocloft} {Command \string\@cftmaketoctitle\space could not be patched \MessageBreak label and bookmark keys for \string\tocsetup\space won't work}}% \itf@patch\pretocmd\@cftmakeloftitle {\itf@tocloft\listfigurename{lof}{listoffigures}} {\PackageInfo{interfaces-tocloft} {Command \string\@cftmakeloftitle\space successfully augmented}} {\PackageWarning{interfaces-tocloft} {Command \string\@cftmakeloftitle\space could not be patched 1916 \MessageBreak label and bookmark keys for \string\lofsetup\space won't work}}% \itf@patch\pretocmd\@cftmakelottitle {\itf@tocloft\listtablename{lot}{listoftables}} {\PackageInfo{interfaces-tocloft} {Command \string\@cftmakelottitle\space successfully augmented}} {\PackageWarning{interfaces-tocloft} {Command \string\@cftmakelottitle\space could not be patched 1923 \MessageBreak label and bookmark keys for \string\lotsetup\space won't work}}% \itf@patch\apptocmd\newlistentry {\itf@cft@newlistof{#2}} {\PackageInfo{interfaces-tocloft} {Command \string\newlistentry\space successfully augmented}} {\PackageWarning{interfaces-tocloft} {Command \string\newlistentry\space could not be patched \MessageBreak \string\listofsetup\space will not work}}%

\itf@cft@label \itf@cft@label insert the anchor for the table of contents and makes the label (if the key label of \tocsetup, \lofsetup etc. has been set to a non empty value.

```
1931 \def\itf@tocloft#1#2#3{%
1932 \expandafter\def\expandafter#1\expandafter{%
1933 \expandafter\itf@cft@label
1934 \expandafter#1\expandafter{#1}{#2}{#3}}%
1935 }% \itf@tocloft
1936 \long\def\itf@cft@label#1#2#3#4{%
1937 \def#1{#2}% restore original
1938 \begingroup
1939 \pgfkeysifdefined{/itf/tocloft/#3/bookmark}
1940 {%
1941 \raisedhyperdef{interfaces}{#4}{#2}%
1942 \pgfkeysgetvalue{/itf/tocloft/#3/bookmark/text}\itf@tp
1943 \ifx\itf@tp\@empty\else
1944 \pgfkeysgetvalue{/itf/tocloft/#3/bookmark}\@tempa
1945 \expandafter\bookmark\expandafter[%
1946 \expandafter{\@tempa,dest=interfaces.#4}]%
1947 {\pgfkeysvalueof{/itf/tocloft/#3/bookmark/text}}%
1948 \qlobal\BKM@startatroottrue
1949 \{f_i\}1950 {#2}%
1951 \pgfkeysgetvalue{/itf/tocloft/#3/label}\itf@tp
1952 \ifx\itf@tp\@empty\else
1953 \def\@currentHref{interfaces.#4}%
1954 \pgfkeysgetvalue{/itf/tocloft/#3/ref}\@currentlabel
1955 \def\@currentlabelname{#2}%
1956 \label{\pgfkeysvalueof{/itf/tocloft/#3/label}}%
1957 \setminusfi
1958 \endgroup
```

```
1959 \gdef\itf@tp{\def#1{#2}\let\itf@tp\@undefined}% restore original
1960 \aftergroup\itf@tp % simple group introduced by tocloft to print \contentsname
1961 }% \itf@cft@label
```
1962  $\langle /$ tocloft $\rangle$ 

## ·**12** ˆ **Interface [makecell](http://www.ctan.org/tex-archive//macros/latex/contrib/makecell) :** \repeatcell

```
1963 (*makecell)
1964 \ProvidesPackage{interfaces-makecell}
1965 [2010/11/21 v2.3 repeatcell to fill in tabulars (FC)]
1966 \RequirePackage{interfaces-base}
1967 \itf@Check@Package{makecell}
1968\edef\itf@AtEnd{\catcode126 \the\catcode126}% 126 = ~
1969 \AtEndOfPackage{\itf@AtEnd}
1970 \catcode126 \active % 126 = \sim1971 \itf@pgfkeys
```
## **21.12.1 countvalues**

#### \countvalues

```
1972 \def\countvalues#1{\number\numexpr
1973 \expandafter\itf@countvalues\expandafter0#1,\countvalues\@nnil
1974 }% \countvalues
1975 \def\itf@countvalues#1#2,#3\@nnil{%
1976 \ifx\countvalues#3%
1977 +#1\expandafter\remove@to@nnil
1978 \else
1979 +1\expandafter\itf@countvalues
1980 \fi1#3\@nnil
1981 }% \itf@countvalues
```
#### \itf@getvalue

```
1982 \def\itf@getvalue#1#2{\romannumeral-'\q
1983 \expandafter\itf@getv@lue\expandafter0#1,\itf@getvalue\@nil{#2-1}\@nnil
1984 }% \itf@getvalue
1985 \def\itf@getv@lue#1#2,#3\@nil#4\@nnil{%
1986 \ifnum\numexpr#1=\numexpr#4\relax
1987 #2\expandafter\remove@to@nnil
1988 \else\ifx\itf@getvalue#3%
1989 \expandafter\expandafter\expandafter\remove@to@nnil
1990 \else
1991 \expandafter\expandafter\expandafter\itf@getv@lue
1992 \fi\fi{#1+1}#3\@nil#4\@nnil
1993 }% \itf@getv@lue
```
## **21.12.2** \repeatcell

#### \repeatcell

```
1994 \newif\ifitf@celltranspose
1995 \def\itf@ampactive{%
1996 \def\tab{&}%
1997 \lccode'\~=38\lowercase{\def~{&}}%
1998 }% \itf@ampactive
1999 \newrobustcmd*\repeatcell{\begingroup
2000 \let\tab\relax
2001 \catcode38\active
2002 \itf@repeatcell
2003 }% \repeatcell
```
 \newrobustcmd\*\itf@repeatcell[3][]{% \ifblank{#1}% alignment option ? {\let\itf@makecell\@firstofone} {\def\itf@makecell##1{\noexpand\makecell[{#1}]{##1}}}% \countdef\itf@col=100% local \countdef\itf@row=101% local \countdef\itf@cnt=102% local \toksdef\itf@cell=1% local \itf@pgfkeys \pgfqkeys{/itf/makecell/repeatcell}{@reset={#2},#3}% \toks@{}% local \ifnum\itf@row>\z@ % number \edef\itf@rowloop{\noexpand\@whilenum\itf@row<\the\itf@row}% 2017 \def\itf@cell@init{\def\r{\row}\let\R\@empty}% \else % list 2019 \def\itf@rowloop{\@for\r:=\itf@rows}% \expandafter\def\expandafter\itf@cell@init\expandafter{% \expandafter\def\expandafter\R\expandafter{% \expandafter\itf@getvalue\expandafter{\expandafter\@empty\itf@rows}}}%  $2023 \quad \text{If}$  \ifnum\itf@col>\z@ % number \edef\itf@colloop{\noexpand\@whilenum\itf@col<\the\itf@col}% \expandafter\def\expandafter\itf@cell@init\expandafter{% \itf@cell@init\def\c{\column}\let\C\@empty}% \else % list 2029 \def\itf@colloop{\@for\c:=\itf@cols}% \expandafter\expandafter\expandafter\def \expandafter\expandafter\expandafter\itf@cell@init \expandafter\expandafter\expandafter{% 2033 \expandafter\itf@cell@init \expandafter\def\expandafter\C\expandafter{% \expandafter\itf@getvalue\expandafter{\expandafter\@empty\itf@cols}}}% \fi \itf@cell@init % in case they are used in formulas \ifitf@celltranspose \itf@col\z@ \itf@colloop\do{%  $\iint_{\text{Qcol}}z\alpha$  \pgfkeysifdefined{/itf/makecell/repeatcell/cr/row\the\itf@col}% {\pgfkeysgetvalue{/itf/makecell/repeatcell/cr/row\the\itf@col}\itf@thecr} {\pgfkeysgetvalue{/itf/makecell/repeatcell/cr}\itf@thecr}% \toks@\expandafter\expandafter\expandafter{% \expandafter\the\expandafter\toks@\itf@thecr}% \fi 2048 \advance\itf@col\@ne 2049 \itf@row\z@ \itf@rowloop\do{% 2051 \advance\itf@row\@ne 2052 \ifnum\itf@row>\@ne 2053 \toks@\expandafter{\the\toks@&}% \fi 2055 \toks@\expandafter\expandafter\expandafter{% 2056 \expandafter\the\expandafter\toks@ 2057 \itf@cell@init\itf@ampactive}% \itf@cell@insert}% }% \else \itf@row\z@ \itf@rowloop\do{% \ifnum\itf@row>\z@ \pgfkeysifdefined{/itf/makecell/repeatcell/cr/row\the\itf@row}% {\pgfkeysgetvalue{/itf/makecell/repeatcell/cr/row\the\itf@row}\itf@thecr} {\pgfkeysgetvalue{/itf/makecell/repeatcell/cr}\itf@thecr}% \toks@\expandafter\expandafter\expandafter{% 2068 \expandafter\the\expandafter\toks@\itf@thecr}%

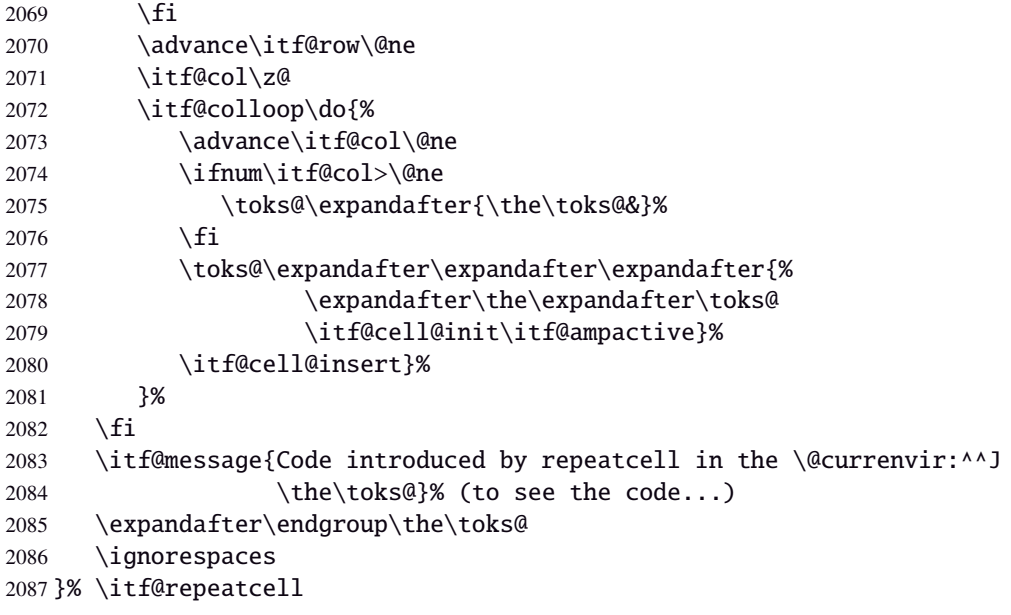

#### \itf@message

\let\itf@message\@gobble

### Now the keys for \repeatcell:

```
2089 \def\itf@cell@rowcolkey{%
2090 \removefromstart\pgfkeyscurrentname{row}%
2091 \ifin@\else
2092 \removefromstart\pgfkeyscurrentname{col}%
2093 \fi
2094 \ifin@
2095 \itf@number\itf@cnt\pgfkeyscurrentname\relax\@nnil
2096 {\pgfkeyslet\pgfkeyscurrentkey\pgfkeyscurrentvalue}
2097 \in@false
2098 \fi
2099 \ifin@\else
2100 \pgfkeysvalueof{/errors/unknown key/.@cmd}\pgfkeyscurrentkey
2101 \pgfkeyscurrentvalue
2102 \pgfeov
2103 \setminusfi
2104 }% \itf@cell@rowcolkey
2105 \pgfqkeys{/itf/makecell/repeatcell}{%
2106 font/.store in=\itf@cellfont,%
2107 font/.unknown/.code=\itf@cell@rowcolkey,%
2108 text/.store in=\itf@celltext,%
2109 text/.default=\ifdefined\C\C\column\fi,%
2110 text/.unknown/.code=\itf@cell@rowcolkey,%
2111 cr/ .initial=\\\, \%2112 cr/.default=\crcr,cr/.blank=\\,end/.alias=cr,%
2113 cr/.unknown/.code=\itf@cell@rowcolkey,%
2114 rows/.code=\itf@number\itf@row#1\relax\@nnil
2115 {\i{num\ititflow} \z@\ititflow} (\ifnum\itf@row<\z@\itf@row\@ne\fi}
2116 {\text{Cov}z@}2117 \def\itf@rows{#1}\itf@expandonceifcs\itf@rows},%
2118 rows/.default=1,rows/.blank=1,%
2119 @cols/.is private=interfaces-makecell,%
2120 column/.is private=interfaces-makecell,%
2121 row/.is private=interfaces-makecell,%
2122 transpose/.is if=itf@celltranspose,%
2123 .unknown/.code=%
2124 \ifx\pgfkeyscurrentvalue\pgfkeysnovalue@text \itf@cell@formulaerror{}\z@ \fi
2125 \ifx\pgfkeyscurrentvalue\@empty \itf@cell@formulaerror{}\@ne \fi
2126 \pgfkeysifdefined{\pgfkeyscurrentkey/@calc}%
```
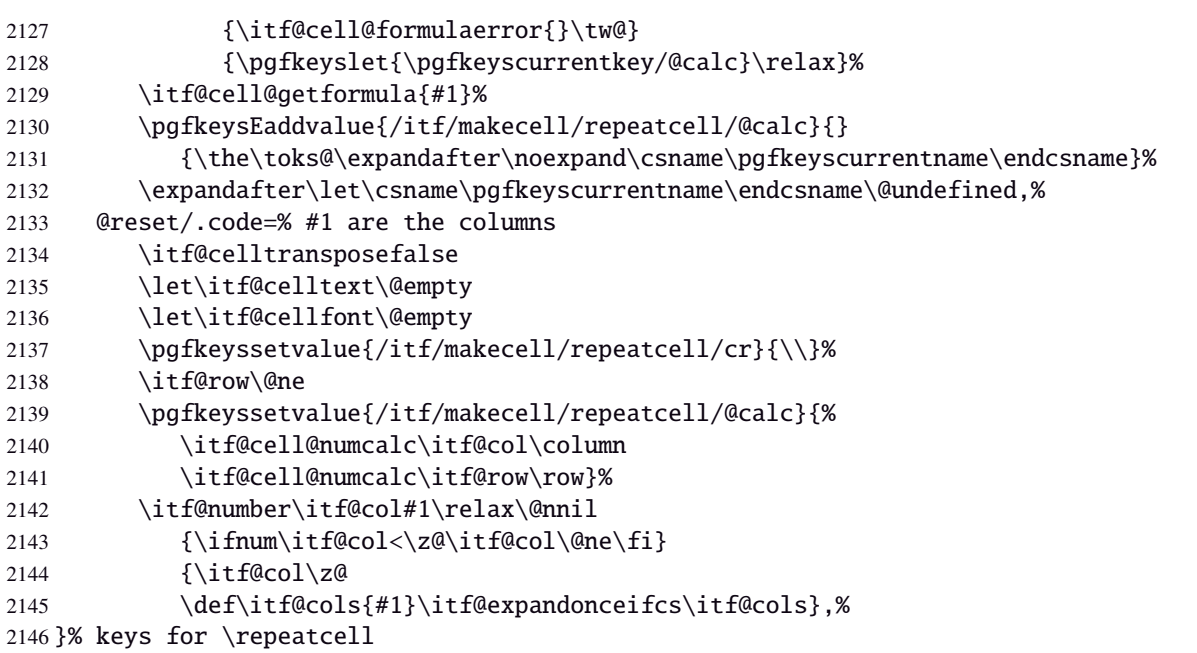

\itf@cell@getformulDetermines whether the formula should be evaluated with \numexpr, with \$\pgfmath\$ or \$\$\FPeval\$\$:

```
2147 \def\itf@cell@getformula#1{%
2148 \itf@cell@getf@rmula #1$$$\itf@cell@getformula$\relax\@nnil
2149 \expandafter\ifx\expandafter\toks@\the\toks@
2150 \itf@cell@formulaerror{#1}\thr@@
2151 \fi
2152 }% \itf@cell@getformula
2153 \def\itf@cell@getf@rmula #1$#2$#3$#4#5$#6{%
2154 \toks@{\toks@}%
2155 \ifx\itf@cell@getformula #4%
2156 \toks@{\itf@cell@numcalc{#1}}%
2157 \else\ifx $#4%
2158 \ifx\itf@cell@getformula #6%
2159 \ifdefined\pgfmathparse\else\itf@cell@formulaerror{#2}4\fi
2160 \toks@{\itf@cell@pgfcalc{#2}}%
2161 \else\ifx $#6%
2162 \ifdefined\FPeval\else\itf@cell@formulaerror{#3}5\fi
2163 \toks@{\itf@cell@FPcalc{#3}}%
2164 \ifmmode \text{if}}\ifmmode \text{if} \else \text{if} \fi \ifmmode \text{if} \fi2165 \fi\fi\remove@to@nnil
2166 }% \itf@cell@getf@rmula
2167 \def\itf@cell@formulaerror#1#2{%
2168 \def\itf@tp{#1}\@onelevel@sanitize\itf@tp
2169 \ifcase#2% 0
2170 \PackageError{interfaces-makecell}
2171 {Missing formula for key \pgfkeyscurrentname!}\@ehd
2172 \or %1
2173 \PackageError{interfaces-makecell}
2174 {Computed key \pgfkeyscurrentname\space wes left blank!}\@ehd
2175 \or %2
2176 \PackageError{interfaces-makecell}
2177 {Duplicate definition for computed key \pgfkeyscurrentname
2178 \MessageBreak\string\repeatcell\space will redefine the key}\@eha
2179 \or %3
2180 \PackageError{interfaces-makecell}
2181 {Incorrect formula in \string\repeatcell
2182 \MessageBreak Check: \itf@tp
2183 \MessageBreak Take care of commas and equal signs...}\@ehd
2184 \or %4
2185 \PackageError{interfaces-makecell}
2186 {Formula: \itf@tp
2187 \MessageBreak requires \string\pgfmathparse:\space\string\usetikz{pgfmath}}\@ehd
2188 \or %5
```
 \PackageError{interfaces-makecell} {Formula: \itf@tp 2191 \MessageBreak requires \string\FPeval:\space\string\usepackage{fp}}\@ehd 2192 \else \PackageError{interfaces-makecell} {Impossible value!}\@ehd  $\setminus$ fi

2196 }% \itf@cell@formulaerror

 $67/94$ 

```
\itf@cell@calc
\itf@cell@numcalc
\itf@cell@pgfcalc
 \itf@cell@FPcalc
                 2197 \protected\def\itf@cell@calc#1#2{%
                 2198 \edef#1{\def\noexpand#1{#2}}%
                 2199 \toks@\expandafter\expandafter\expandafter{%
                 2200 \expandafter\the\expandafter\toks@#1}%
                 2201 #1%
                 2202 }% \itf@cell@calc
                 2203 \protected\def\itf@cell@numcalc#1#2{%
                 2204 \itf@cell@calc#2{\number\numexpr#1}%
                 2205 }% \itf@cell@numcalc
                 2206 \protected\def\itf@cell@pgfcalc#1#2{%
                 2207 \pgfmathparse{#1}%
                 2208 \itf@cell@calc#2\pgfmathresult
                 2209 }% \itf@cell@pgfcalc
                 2210 \protected\def\itf@cell@FPcalc#1#2{%
                 2211 \begingroup
                 2212 \setbox\z@\vbox{%\FPeval introduces some weird code, hence the calculation in a \vbox
                 2213 \FPeval\FPresult{#1}%
                 2214 \global\let\FPresult\FPresult}%
                 2215 \endgroup
                 2216 \itf@cell@calc#2\FPresult
                 2217 }% \itf@cell@FPcalc
 \itf@cell@insert Insert a cell (into the temporary \toks@ token register):
                 2218 \def\itf@cell@getifdefined#1#2{%
                 2219 \pgfkeysifdefined{/itf/makecell/repeatcell/#1}
                 2220 {\pgfkeysgetvalue{/itf/makecell/repeatcell/#1}#2}
                 2221 {\let#2\@empty}%
                 2222 }%
                 2223 \def\itf@cell@insert{%
                 2224 \pgfkeysvalueof{/itf/makecell/repeatcell/@calc}%
                 2225 \ifx\R\@empty\else
                 2226 \toks@\expandafter\expandafter\expandafter{%
                 2227 \expandafter\the\expandafter\toks@
                 2228 \expandafter\def\expandafter\r\expandafter{\r}}%
                 2229 \setminusfi
                 2230 \ifx\C\@empty\else
                 2231 \toks@\expandafter\expandafter\expandafter{%
                 2232 \expandafter\the\expandafter\toks@
                 2233 \expandafter\def\expandafter\c\expandafter{\c}}%
                 2234 \fi
                 2235 \itf@cell@getifdefined{font/row\the\itf@row}\itf@cellfontrow
                 2236 \itf@cell@getifdefined{font/col\the\itf@col}\itf@cellfontcol
                 2237 \itf@cell@getifdefined{text/row\the\itf@row}\itf@cellrow
                 2238 \itf@cell@getifdefined{text/col\the\itf@col}\itf@cellcol
                 2239 \toks@\expandafter\expandafter\expandafter{%
                 2240 \expandafter\the\expandafter\toks@\itf@cellfont}%
                 2241 \ifx\itf@cellrow\@empty
                 2242 \ifx\itf@cellcol\@empty
                 2243 \itf@cell\expandafter\expandafter\expandafter{%
                 2244 \expandafter\itf@cellfontcol\itf@cellfontrow}%
                 2245 \let\itf@tp\itf@celltext
                 2246 \else
                 2247 \itf@cell\expandafter{\itf@cellfontcol}%
                 2248 \let\itf@tp\itf@cellcol
                 2249 \setminusfi
                 2250 \else
                 2251 \ifx\itf@cellcol\@empty
                 2252 \itf@cell\expandafter{\itf@cellfontrow}%
                 2253 \let\itf@tp\itf@cellrow
                 2254 \else
                 2255 \itf@cell{}%
interfaces [rev.2.3] @ 2010
nterfaces [rev.2.3] @ 2010 @ PC
```
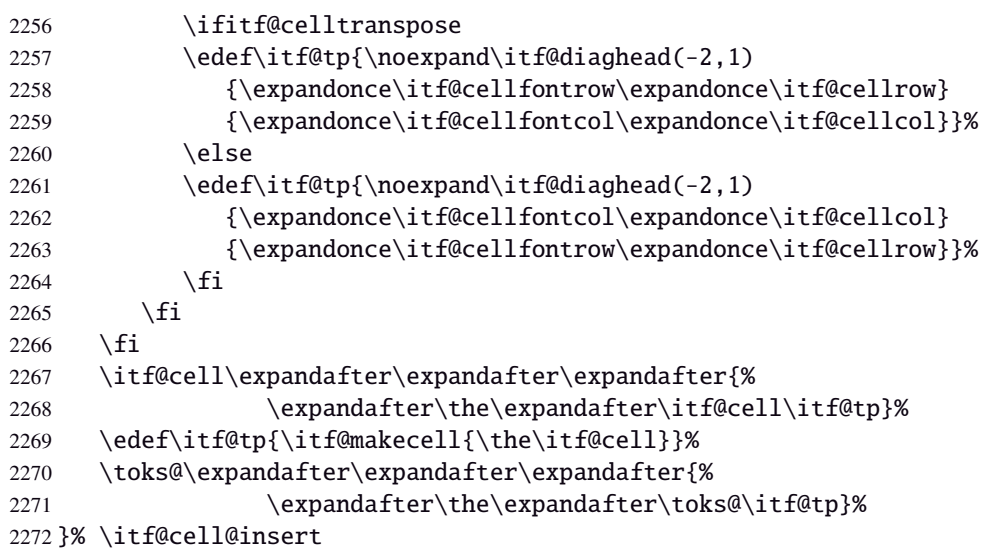

\itf@diaghead A helper macro to makecell's \diaghead

```
2273 \def\itf@diaghead(#1)#2#3{%
2274 \begingroup
2275 \edef\itf@tp{%
2276 \noexpand\diaghead({#1}){\unexpanded{#2 #3}}%
2277 {\unexpanded{#2}}2278 {\unexpanded{#3}}}%
2279 \expandafter\endgroup\itf@tp
2280 }% \itf@diaghead
```
# **21.12.3 colortbl: patch for** \CT@cellc

```
\CT@cellc
```

```
2281 \AfterPackage*{colortbl}{%
2282 \def\CT@cellc#1[#2]#3{% #1 is either \@firstofone or \@gobble, [#2]#3 = color spec
2283 \xdef\CT@cell@color{\noexpand\CT@color#1{[{#2}]}{#3}%
2284 \global\let\noexpand\CT@cell@color\relax}%
2285 }}
```
2286 (/makecell)

# ·**13** ˆ **Interface [enumitem](http://www.ctan.org/tex-archive//macros/latex/contrib/enumitem) :** \setlist

```
2287 (*enumitem)
2288 \ProvidesPackage{interfaces-enumitem}
2289 [2010/11/15 v2.1 more control on lists (FC)]
2290 \RequirePackage{interfaces-base}
2291 \itf@Check@Package{enumitem}
2292 \itf@pgfkeys
```
\interitem Like amstext \intertext, \interitem allows to add some non indented text inside a list environment:

```
2293 \providerobustcmd*\interitem{%
2294 \item[]\hskip-\leftmargin
2295 }% \interitem
```
\setlist (extension, star form)

```
2296 \renewrobustcmd*\setlist{\begingroup \@ifstar
      {\let\do\csgappto \itf@setlist}
      2298 {\let\do\csgdef \itf@setlist}%
```

```
2299 }% \setlist
2300 \newrobustcmd*\itf@setlist[2][0]{%
2301 \let\enit@a\@empty
2302 \let\enit@b\@empty
2303 \@for\x:=#1\do{%
2304 \ifx\x\@empty\else
2305 \itf@number\count@\x\relax\@nnil
2306 {\edef\enit@b{\enit@b,\the\count@}}
2307 {\cdom{\enit@a}{\end{z}}2308 \fi}%
2309 \ifx\enit@a\@empty\def\enit@a{list}\fi
2310 \ifx\enit@b\@empty\def\enit@b{0}\fi
2311 \@for\a:=\enit@a\do{%
2312 \ifx\a\@empty\else
2313 \@for\b:=\enit@b\do{%
2314 \iint x\b\@empty\@empty\@1se2315 \iint \mathcal{F}\2316 {\expandafter\itf@setlist@error\expandafter{\a}}
2317 {\do{enit@Q\a\romannumeral\b}{, #2}}\%2318 \fi}%
2319 \{f_i\}2320 \endgroup
2321 }% \itf@setlist
2322 \def\itf@setlist@error#1{%
2323 \PackageError{interfaces-enumitem}
2324 {Environment '#1' is undefined
2325 \MessageBreak Use \string\newlist\space before \string\setlist
2326 \MessageBreak Your command will be ignored}\@eha
2327 }% \itf@setlist@error
```
 $2328$  (/enumitem)

# **21**·**14** ˆ **Interface [truncate](http://www.ctan.org/tex-archive//macros/latex/contrib/truncate)**

```
2329 (*truncate)
2330 \ProvidesPackage{interfaces-truncate}
```
\trunctext \trunctext is like \truncate but leaves the text to its natural width if possible.

```
2331 \newrobustcmd\trunctext[3][\TruncateMarker]{% do nothing if width of #3 is less than #2
2332 \begingroup
2333 \hbadness\maxdimen\hfuzz\vsize
2334 \setbox\z@=\hbox to\dimexpr#2\relax{\ignorespaces#3\unskip}%
2335 \ifnum\badness>\@M
2336 \def\next{\truncate[{#1}]{#2}{#3}}%
2337 \else \def\next{#3}%
2338 \fi
2339 \expandafter\endgroup\next
2340 }% \trunctext
```
## \htruncadjust

```
2341 \newrobustcmd\htruncadjust[1]{\@testopt
2342 {\itf@htruncadjust{#1}}{}%
2343 }% \htruncadjust
2344\long\def\itf@htruncadjust#1[#2]#3{%#1=total width, #2=[x_1..x_n], #3=text_1..text_n
2345 \begingroup
2346 \let\itf@trunc@width\@empty
2347 \let\itf@istruncated\@gobble % to remove the first comma
2348 \let\the@dimen\relax
2349 \count@\z@ \dimen@\z@
2350 \ifblank{#2}% no optional [x_1,...,x_n] parameters
2351 {%
2352 \@for\x:=#3\do{%
```

```
2353 \advance \count@ \@ne
2354 \setbox\z@=\hbox{\ignorespaces\x\unskip}%
2355 \dim\count@ = \wd\za@2356 \toks\count@\expandafter{\the\dimen\count@}%
2357 \advance\dimen@ \dimen\count@}%
2358 }
2359 {%
2360 \@for\x:=#2\do{%
2361 \advance \count@ \@ne
2362 \toks\count@\expandafter{\x\p@}%
2363 \advance\dimen@ \x\p@
2364 \dimen\count@ -\@ne\p@%
2365 }%
2366 \advance\count@\@ne \dimendef\itf@freespace=\count@
2367 \advance\count@\@ne \dimendef\itf@tempdim=\count@
2368 \advance\count@\@ne \dimendef\itf@sum=\count@
2369 \count@\z@
2370 \itf@freespace\z@ % free space left when w_i \leq x_i/\text{sum}(x_i) * total
2371 \@for\x:=#3\do{%
2372 \advance \count@ \@ne
2373 \ifdim \dimen\count@<\z@ % not measured before
2374 \setbox\z@=\hbox{\ignorespaces\x\unskip}%
2375 \dim en\count@ = \wd\za@2376 \quad \text{if}2377 \itf@tempdim = \itf@scaledimen{#1}*\the\toks\count@/\dimen@\relax
2378 \ifdim \dimen\count@ > \itf@tempdim
2379 \dim\count@ = \it\theta2380 \edef\itf@istruncated{\itf@istruncated,\the\count@}%
2381 \advance\itf@sum by\the\toks\count@
2382 \else
2383 \advance\itf@freespace \itf@tempdim
2384 \advance\itf@freespace -\dimen\count@
2385 \fi
2386 \edef\itf@trunc@width{\itf@trunc@width\the\count@{\the@dimen\the\count@}}%
2387 }%
2388 %% Free space=\the\itf@freespace\par
2389 \ifdim\itf@freespace > \z@ % reinsert free space proportionally
2390 \ifx\itf@istruncated\@gobble\else
2391 \@for\x:=\itf@istruncated\do{%
2392 \advance\dimen\x by\itf@scaledimen\itf@freespace*\the\toks\x/\itf@sum\relax
2393 }%
2394 \ifmmode \text{if}_i\else 2394 \: 1.4.5 \: 1.5 \: 1.5 \: 1.5 \: 1.5 \: 1.5 \: 1.5 \: 1.5 \: 1.5 \: 1.5 \: 1.5 \: 1.5 \: 1.5 \: 1.5 \: 1.5 \: 1.5 \: 1.5 \: 1.5 \: 1.5 \: 1.5 \: 1.5 \: 1.5 \: 1.5 \: 1.5 \: 1.5 \: 1.5 \: 1.5 \: 1.
2395 \def\the@dimen{\the\dimen}%
2396 \edef\itf@trunc@width{\itf@trunc@width}%
2397 \expandafter\endgroup
2398 \expandafter\def
2399 \expandafter\itf@trunc@width
2400 \expandafter{\itf@trunc@width}%
2401 %% total=\the\dimexpr#1\relax
2402 }% \itf@htruncadjust
2403 \def\itf@scalefactor#1#2{\strip@pt\dimexpr#1*65536/#2\relax}
2404 \def\itf@scaledimen#1*#2/#3\relax{%
2405 \dimexpr\itf@scalefactor{#2}{#3}\dimexpr#1\relax\relax
2406 }% \itf@scaledimen
```
## \htruncwidth

 \newcommand\*\htruncwidth[1]{% purely expandable \expandafter\itf@htruncwidth\itf@trunc@width\relax\relax\@nnil{#1}% }% \htruncwidth \def\itf@htruncwidth#1#2#3\@nnil#4{% \ifx\relax#1\itf@trunc@nosuchwidth{#4}% \else\ifnum#1=#4 2413 #2%

```
2414 \else
2415 \itf@htruncwidth#3\@nnil{#4}%
2416 \fi\fi
2417 }% \itf@htruncwidth
2418 \def\itf@trunc@nosuchwidth#1{%
2419 \PackageError{interfaces-truncate}
2420 {You requested the width for text nr#1
2421 \MessageBreak but there is no such text
2422 \MessageBreak Therefore no such width!}\@ehd
2423 }% \itf@trunc@nosuchwidth
```
(/truncate)

# ·**15** ˆ **Interface [appendix](http://www.ctan.org/tex-archive//macros/latex/contrib/appendix) and the appendices environment**

```
2425 \langle*appendix\rangle2426 \ProvidesPackage{interfaces-appendix}
2427 [2010/10/27 v1.2 easy control of appendices environment (FC)]
2428 \RequirePackage{interfaces-base}
2429 \itf@Check@Package{appendix}
2430 \itf@pgfkeys
```
\appendices

```
2431 \let\itf@appendices@pp\appendices
2432 \let\itf@endappendices@pp\endappendices
2433 \let\itf@appendices@pp\appendices
2434 \let\itf@endappendices@pp\endappendices
2435 \renewenvironment{appendices}[1][]{%
2436 \pgfqkeys{/itf/appendix/appendices}{#1}%
2437 \itf@appendices@pp
2438 }
2439 {\itf@endappendices@pp}%
2440 \pgfqkeys{/itf/appendix/appendices}{%
2441 title/.store as code in cs=appendixpagename,%
2442 title/.append code=\ifx\appendixpagename\@empty \@dopage@ppfalse
2443 \else \@dopage@pptrue\fi.%
2444 title/.value required,%
2445 intoc/.is if=@dotoc@pp,%
2446 intoc/title/.store as code in cs=appendixtocname,%
2447 intoc/title/.append code=\ifx\appendixtocname\@empty \@dotoc@ppfalse
2448 \else \@dotoc@pptrue\fi,%
2449 intoc/title/.default=\pgfkeysvalueof{/itf/appendix/appendices/title},%
2450 section/.is enum={section,chapter},%
2451 section/.append code={%
2452 \ifcase\pgfkeysvalueof{/itf/appendix/appendices/section/.number}\relax
2453 \@chapter@ppfalse\or\@chapter@pptrue\fi
2454 \if@chapter@pp\ifundef\chapter{%
2455 \PackageError{interfaces-appendix}
2456 {You asked chapter-style appendices but your
2457 \MessageBreak current class does not provide chapters!}\@eha
2458 \pgfkeysalso{/itf/appendix/appendices/section}}{}%
2459 \{f_i\}, %
2460 chapter/.style={section=chapter},%
2461 chapter/.value forbidden,%
2462 }% keys for appendices environment
```
 $\langle$  /appendix)

# ·**16** ˆ **Interface [embedfile](http://www.ctan.org/tex-archive//macros/latex/contrib/oberdiek/embedfile) :** \embedthisfile

```
2464 (*embedfile)
2465 \ProvidesPackage{interfaces-embedfile}
2466 [2010/10/27 v1.2 easy macros to embed files into pdf (FC)]
2467 \RequirePackage{interfaces-base}
2468 \itf@Check@Package{embedfile}
2469 \newrobustcmd*\embedthisfile{\@ifstar
2470 \embedthisfile@main
2471 \embedthisfile@all
2472 }% \embedthisfile
2473 \@onlypreamble\embedthisfile
2474\def\embedthisfile@main{\embedfile{\jobname.tex}}
2475 \def\embedthisfile@all{%
2476 \embedthisfile@main
2477 \AfterPreamble{%
2478 \ltx@ifundefined{@listfiles}
2479 {\let\@listfiles\@empty}% to avoid: \global\let\@filelist\relax in \document
2480 {}%
2481 }%
2482 \gpreto\@enddocumenthook{%
2483 \let\do\itf@EmbedOne
2484 \expandafter\docsvlist\expandafter{\@filelist}%
2485 }%
2486 }% \embedthisfile@all
2487 \def\itf@EmbedOne#1{\itf@Embed@ne#1.tex\@nil}
2488 \def\itf@Embed@ne#1.tex#2\@nil{%
2489 \ltx@ifundefined{cp@#1}
2490 {}
2491 {\ifblank{#2}
2492 {}
2493 {\embedfile{#1.tex}}}%
2494 }% \itf@Embed@ne
2495 (/embedfile)
```
# ·**17** ˆ **Interface [environ](http://www.ctan.org/tex-archive//macros/latex/contrib/environ)**

```
2496 (*environ)
2497 \ProvidesPackage{interfaces-environ}
2498 [2010/07/23 v1.0 ReNewEnviron = RenewEnviron (FC)]
2499 \RequirePackage{interfaces-base}
2500 \AfterPackage{environ}{
2501 \ifundef\ReNewEnviron
2502 {\let\ReNewEnviron\RenewEnviron}
2503 {}%
2504 }%
2505 \langle /environ\rangle
```
# ·**18** ˆ **Interface umrand**

```
2506 (*umrand)
2507 \ProvidesPackage{interfaces-umrand}
2508 [2010/07/23 v1.0 patch for umrand.sty ifnotempty (FC)]
2509 \RequirePackage{interfaces-base}
2510 \BeforePackage{umrand}{%
2511 \let\itf@newif\newif
2512 \def\itf@tp{\ifnotempty}%
2513 \def\newif#1{\def\x{#1}\ifx\x\itf@tp \expandafter\@gobble
2514 \else\expandafter\ltx@newif\fi{#1}}%
2515 }
2516 \AfterPackage{umrand}{%
2517 \let\newif\itf@newif
2518 \let\itf@newif\@undefined
2519 }
2520 (/umrand)
```
#### ·**19** ˆ **Interface [scrlfile](http://www.ctan.org/tex-archive//macros/latex/contrib/koma-script/scrguien.pdf)**

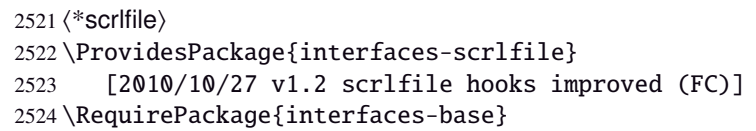

<span id="page-72-5"></span>\@pkgextension In LATEX they are defined \@onlypreamble. So we use the ltxcmds equivalents:

#### <span id="page-72-1"></span>\@clsextension

```
2525 \AfterEndPreamble{%
2526 \let\@pkgextension\ltx@pkgextension
2527 \let\@clsextension\ltx@clsextension
2528 \let\@ifpackageloaded\ltx@ifpackageloaded
2529 \let\@ifclassloaded\ltx@ifclassloaded
2530 }
```
#### <span id="page-72-11"></span>\scr@load@hook

```
2531 \renewrobustcmd*\scr@load@hook[2]{%
2532 \csuse{#2-@#1}%
2533 \ifcsname#2-@#1-\string\keep\endcsname\else\global\csundef{#2-@#1}\fi
2534 }% \scr@load@hook
```
#### <span id="page-72-14"></span>\scr@set@load@hook (optimisation)

```
2535 \renewrobustcmd*\scr@set@load@hook[2]{\csgappto{#2-@#1}}
```
<span id="page-72-7"></span>\BeforeFile Addition of star forms ∗: the hooks are not canceled after input (in case a file is input more than once...)

```
\AfterFile
```

```
2536 \renewrobustcmd*\BeforeFile{\@ifstar
2537 {\itf@s@LoadFile{before}}
2538 {\itf@LoadFile{before}}%
2539 }% \BeforeFile
2540 \renewrobustcmd*\AfterFile{\@ifstar
2541 {\itf@s@LoadFile{after}}
2542 {\itf@LoadFile{after}}%
2543 }% \AfterFile
2544 \def\itf@s@LoadFile#1#2{%
2545 \global\cslet{#2-@#1-\string\keep}\@empty
2546 \scr@set@load@hook{#1}{#2}%
2547 }% \itf@s@LoadFile
2548 \def\itf@LoadFile#1#2{%
2549 \global\csundef{#2-@#1-\string\keep}%
2550 \scr@set@load@hook{#1}{#2}%
2551 }% \itf@LoadFile
```
<span id="page-72-4"></span>\@input (patch) This modification allows \@input to behaves like \InputIfFileExists as far as hooks are concerned.

```
2552 \renewcommand*\@input[1]{\IfFileExists{#1}
2553 {\scr@load@hook{before}{#1}%
2554 \@@input\@filef@und
2555 \scr@load@hook{after}{#1}}%
2556 {\typeout{No file #1.}}%
2557 }% \@input
```
 $2558 \langle$ /scrlfile $\rangle$ 

# **21.20**  $\dagger$  **Interface pgfkeys** (*pgfmanual*)

# **21.20.1 interfaces-pgfkeys**

```
2559 (*pgfkeys)
2560 \ProvidesPackage{interfaces-pgfkeys}
2561 [2010/11/21 v2.3 pgfkeys handlers definitions (FC)]
2562 \RequirePackage{interfaces-base}
2563 \ifdefined\pgfkeys@ifexecutehandler % pgf version 2.1
2564 \def\itf@pgfkeys{%
2565 \global\let\pgfkeys@unpack \itf@pgfkeys@unpack
2566 \global\let\pgfkeys@case@three \itf@pgfkeys@case@three
2567 \global\let\pgfkeys@case@three@handleall\itf@pgfkeys@case@three@handleall
2568 }% \itf@pgfkeys
2569 \else
2570 \def\itf@pgfkeys{%
2571 \global\let\pgfkeys@unpack \itf@pgfkeys@unpack
2572 \global\let\pgfkeys@case@three \itf@pgfkeys@case@three
2573 \global\let\pgfkeysaddvalue \itf@pgfkeysaddvalue
2574 \global\let\pgfkeys@exp@call \itf@pgfkeys@exp@call
2575 }% \itf@pgfkeys
2576 \setminus fi2577 \AtBeginDocument{%
2578 \itf@pgfkeys
2579 \let\itf@pgfkeys\relax
2580 }% AtBeginDocument
```
#### <span id="page-73-9"></span><span id="page-73-3"></span><span id="page-73-1"></span>**Some new pgfkeys macros**

<span id="page-73-13"></span>\pgfkeysmeaning

```
2581 \providecommand*\pgfkeysmeaning[1]{%
2582 \pgfkeysifdefined{#1}
2583 {\expandafter\meaning\csname pgfk@#1\endcsname}
2584 {\meaning\@undefined}%
2585 }%
```
<span id="page-73-14"></span>\pgfkeysvalueof@unexpanded

```
2586 \def\pgfkeysvalueof@unexpanded#1{%
2587 \unexpanded\expandafter\expandafter\expandafter{%
2588 \csname pgfk@#1\endcsname}%
2589 }% \pgfkeysvalueof@unexpanded
```
### **Some pgfkeys macros redefinition/corrections**

<span id="page-73-10"></span>\pgfkeysaddvalue (bugin and  $\alpha$  in v2.1

```
2590 \ifdefined\pgfkeys@ifexecutehandler \else % pgf v2.1: bug fixed
2591 \def\itf@pgfkeysaddvalue#1#2#3{% (pgf v2.0: bug in pgfkeys.code.tex)
2592 \edef\pgfkeys@global@temp{%
2593 \unexpanded{#2}%
2594 \ifcsname pgfk@#1\endcsname
2595 \unexpanded\expandafter\expandafter\expandafter{%
2596 \csname pgfk@#1\endcsname}%
2597 \setminusfi
2598 \unexpanded{#3}}%
2599 \pgfkeyslet{#1}\pgfkeys@global@temp
2600 }% \itf@pgfkeysaddvalue
2601 \setminus fi
```
<span id="page-73-12"></span><span id="page-73-11"></span> $\Delta$ pgfkeysEsetvalue  $\begin{smallmatrix} \vdots\ \mathbb{R}\ \mathbb{R}\ \mathbb{R}\ \mathbb{B} \text{pgf} \text{keysE} \text{addvalue} \end{smallmatrix}$ 

<span id="page-73-5"></span> $2.3$ ] $@$  2010 $@$ FC

```
2602 \ifdefined\pgfkeys@ifexecutehandler \long \fi % pgf version 2.1
2603 \def\pgfkeysEsetvalue#1#2{%
2604 \expandafter\edef\csname pgfk@#1\endcsname{#2}%
2605 }% \pgfkeysEsetvalue
2606 \ifdefined\pgfkeys@ifexecutehandler \long \fi % pgf v2.1
2607 \def\pgfkeysEaddvalue#1#2#3{% \csepreappto{pgfk@#1}{#2}{#3}
2608 \edef\pgfkeys@global@temp{%
2609 #2%
2610 \ifcsname pgfk@#1\endcsname
2611 \unexpanded\expandafter\expandafter\expandafter{%
2612 \csname pgfk@#1\endcsname}%
2613 \fi
2614 #3}%
2615 \pgfkeyslet{#1}\pgfkeys@global@temp
2616 }% \pgfkeysEaddvalue
```
<span id="page-74-4"></span>\pgfkeys@exp@call Missed the braces around the argument (in case the argument contains a comma or an = sign...):

```
2617 %% missed a pair of braces around the argument in pgfkeys.code.tex (pgf v2.0)
2618 %% ( the code could break if it contains = or , )
2619 \ifdefined\pgfkeys@ifexecutehandler\else % (bug corrected in pgf v2.1)
2620 \def\itf@pgfkeys@exp@call#1{\pgfkeysalso{\pgfkeyscurrentpath={#1}}}%
2621 \setminus fi
```
#### **Handlers** /.blank

```
2622 %% The value is now checked by \itf@pgfkeys@default@blank@required:
2623 \ifdefined\pgfkeys@ifexecutehandler \long \fi % pgf v2.1
2624 \def\itf@pgfkeys@unpack#1=#2=#3\pgfkeys@stop{%
2625 \pgfkeys@spdef\pgfkeyscurrentkey{#1}%
2626 \edef\pgfkeyscurrentkey{\pgfkeyscurrentkey}%
2627 \ifx\pgfkeyscurrentkey\pgfkeys@empty
2628 % Skip
2629 \else%
2630 \pgfkeys@add@path@as@needed
2631 \pgfkeys@spdef\pgfkeyscurrentvalue{#2}%
2632 \itf@pgfkeys@default@blank@required % <FC>
2633 \pgfkeyscurrentkey % <FC>
2634 \pgfkeys@case@one % <FC>
2635 \fi
2636 }% \itf@pgfkeys@unpack
```
<span id="page-74-3"></span>\itf@pgfkeys@default@blank@required Handle the case: /.@def −→ /.@blank −→ /.@def ...

```
2637 \def\itf@pgfkeys@default@blank@required#1#2{%
2638 \ifx\pgfkeyscurrentvalue\pgfkeysnovalue@text% Hmm... no value
2639 \pgfkeysifdefined{#1/.@def}%
2640 {\pgfkeysgetvalue{#1/.@def}\pgfkeyscurrentvalue}
2641 {}% no default, so leave it
2642 \fi
2643 \ifx\pgfkeyscurrentvalue\@empty
2644 \pgfkeysifdefined{#1/.@blank}
2645 {\pgfkeysgetvalue{#1/.@blank}\pgfkeyscurrentvalue}
2646 {}% no /.blank specified
2647 \ifx\pgfkeyscurrentvalue\pgfkeysnovalue@text% in case /.blank -> \pgfkeysnovalue
2648 \pgfkeysifdefined{#1/.@def}%
2649 {\pgfkeysgetvalue{#1/.@def}\pgfkeyscurrentvalue}
2650 {}% no default, so leave it
2651 \fi\fi
2652 \ifx\pgfkeyscurrentvalue\pgfkeysvaluerequired
2653 \pgfkeysvalueof{/errors/value required/.@cmd}\pgfkeyscurrentkey
2654 \pgfkeyscurrentvalue
```

```
2655 \pgfeov
2656 \else
2657 #2%
2658 \fi
2659 }% \itf@pgfkeys@default@blank@required
```
#### **Allowing** /.default **values (and** /.blank **values) for handlers:**

```
2660 %% To handle the cases of: /handler/.default= /handler/.blank= /handler/.value required,
2661 %% it is necessary to redefine \pgfkeys@case@three
2662 \def\itf@pgfkeys@case@three{%
2663 \pgfkeys@split@path
2664 \pgfkeysifdefined{/handlers/\pgfkeyscurrentname/.@cmd}
2665 {%
2666 \itf@pgfkeys@default@blank@required{/handlers/\pgfkeyscurrentname}%
2667 {\pgfkeysgetvalue{/handlers/\pgfkeyscurrentname/.@cmd}\pgfkeys@code
2668 \expandafter\pgfkeys@code\pgfkeyscurrentvalue\pgfeov}%
2669 }
2670 \pgfkeys@unknown % no handler, thus the key is unknown
2671 }% \itf@pgfkeys@case@three
2672 \ifdefined\pgfkeys@ifexecutehandler
2673 \let\itf@pgfkeys@case@three@handleall \itf@pgfkeys@case@three
2674 \setminus fi
```
#### <span id="page-75-11"></span><span id="page-75-5"></span><span id="page-75-4"></span>**Loading interfaces modifications for pgfkeys**

```
2675 \itf@pgfkeys
```
#### **Handlers definition:** /.alias**,** /.blank

```
2676 \pgfkeys{%
2677 /handlers/.alias/.code=\itf@pgfkeys@ifaliasexists{#1}{%
2678 \pgfkeysedef\pgfkeyscurrentpath{%
2679 \noexpand\pgfkeysalso{\pgfkeysdefaultpath#1={##1}}}},%
2680 /handlers/.alias/.value required,%
2681 /handlers/.blank/.code=\pgfkeyssetvalue{\pgfkeyscurrentpath/.@blank}{#1},%
2682 /handlers/.blank/.default=\pgfkeysnovalue,%
2683 }% /.alias and /.blank
2684 \def\itf@pgfkeys@ifaliasexists#1#2{%
2685 \pgfkeysifdefined{\pgfkeysdefaultpath#1/.@cmd}{#2}
2686 {\pgfkeysifdefined{\pgfkeysdefaultpath#1}
2687 {#2}
2688 {\itf@pgfkeys@aliaserror{#1}}}%
2689 }% \itf@pgfkeys@ifaliasexists
2690 \def\itf@pgfkeys@aliaserror#1{%
2691 \PackageError{interfaces-pgfkeys}
2692 {You want the key \pgfkeyscurrentpath\space
2693 \MessageBreak to be an alias for \pgfkeysdefaultpath#1
2694 \MessageBreak but the key \pgfkeysdefaultpath#1
2695 \MessageBreak is not defined!}\@eha\@gobble
2696 }% \itf@pgfkeys@aliaserror
```
**Handlers definition:** /.alias\* For use with handlers /.store as glue or /.store as glue in cs *etc.*. when a handler defines key with ∗ version and/or + version and/or - versions.

Then, the /.alias\* handler is a facility to create aliases for starred \*,  $+$ , - keys in a batch (as long as the alias exists, of course).

<span id="page-76-1"></span><span id="page-76-0"></span>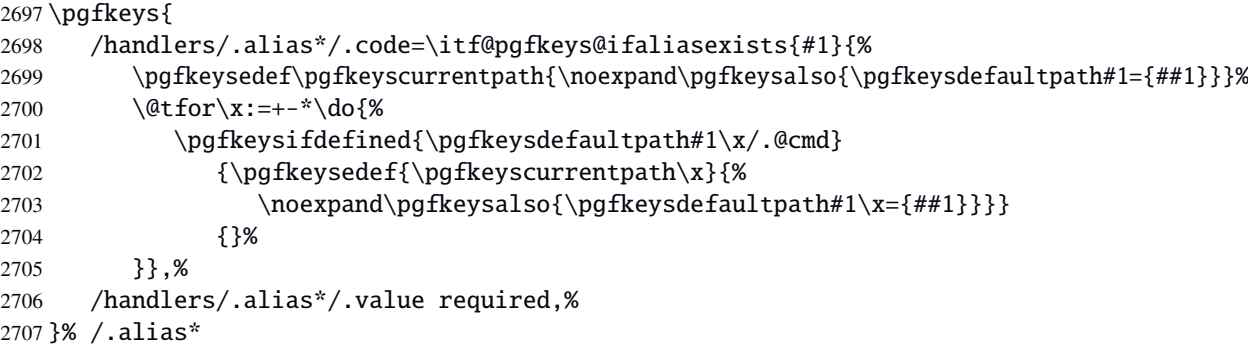

#### **Handlers definition:** /.is private

```
2708 \pgfkeys{%
2709 /handlers/.is private/.code=\pgfkeysdef\pgfkeyscurrentpath{%
2710 \PackageError{#1}{Key \pgfkeyscurrentkey\space is private
2711 \MessageBreak and should not be modified}\@ehd},%
2712 /handlers/.is private to class/.code=\pgfkeysdef\pgfkeyscurrentpath{%
2713 \ClassError{#1}{Key \pgfkeyscurrentkey\space is private
2714 \MessageBreak and should not be modified}\@ehd}%
2715 }% /.is private
```
### **Handlers definition:** /.true /.false /.on /.off

```
2716 \def\itf@pgfkeys@choice[#1]#2#3{%
2717 \pgfkeys{\pgfkeyscurrentpath/.cd,%
2718 .is choice,%
2719 #2/.code={#3},%
2720 .default/.expanded=\@firstoftwo#1}%
2721 }% \itf@pgfkeys@choice
2722 \pgfkeys{%
2723 /handlers/.true/.code=\itf@pgfkeys@choice[{true}{false}]{true}{#1},%
2724 /handlers/.false/.code=\itf@pgfkeys@choice[{true}{false}]{false}{#1},%
2725 /handlers/.on/.code=\itf@pgfkeys@choice[{on}{off}]{on}{#1},%
2726 /handlers/.off/.code=\itf@pgfkeys@choice[{on}{off}]{off}{#1},%
2727 }% /.true /.false
```
# **Handlers definition:** /.store in cs /.estore in cs **etc.**

```
2728 \pgfkeys{%
2729 /handlers/.store in cs/.code=\pgfkeysdef\pgfkeyscurrentpath{\csdef{#1}{##1}},%
2730 /handlers/.estore in cs/.code=\pgfkeysdef\pgfkeyscurrentpath{\csedef{#1}{##1}},%
2731 }% /.store in cs
```
# **Handler definition:** /.store as code

<span id="page-77-0"></span>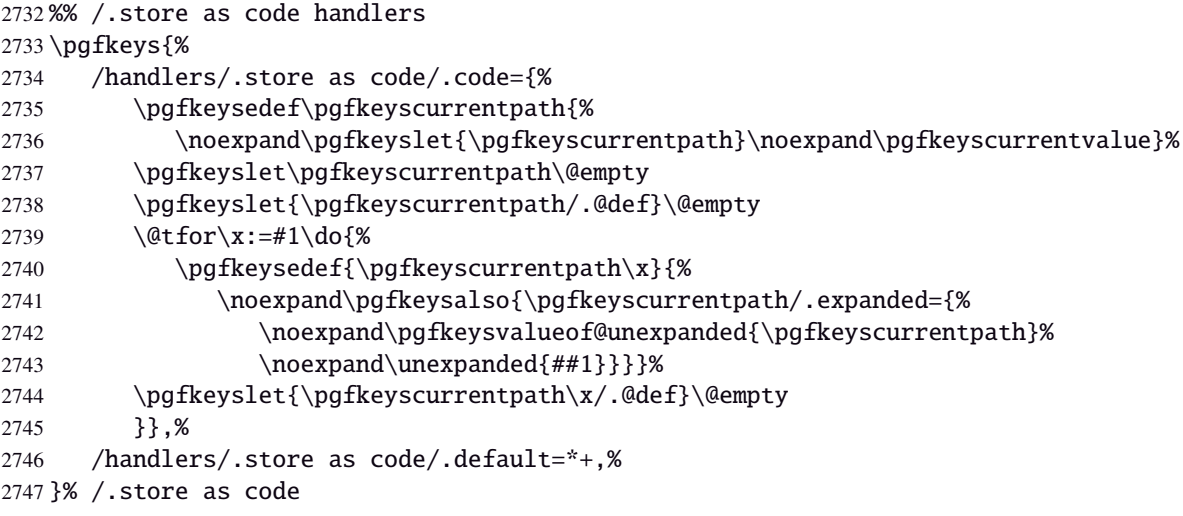

## <span id="page-77-3"></span>**Handlers definition:** /.estore as code

<span id="page-77-1"></span>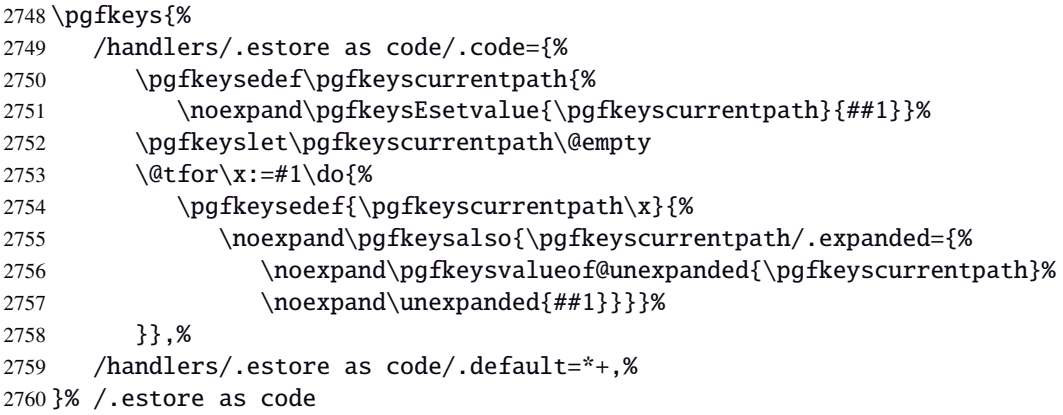

### <span id="page-77-4"></span>Handlers definition: / store as code in cs=(cs-name)

<span id="page-77-2"></span>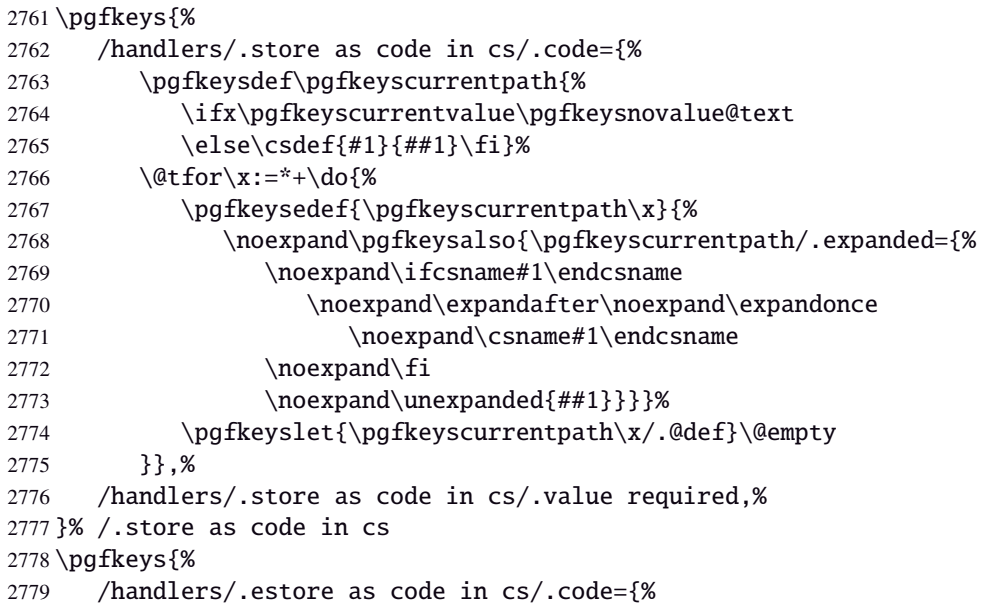

<span id="page-78-0"></span>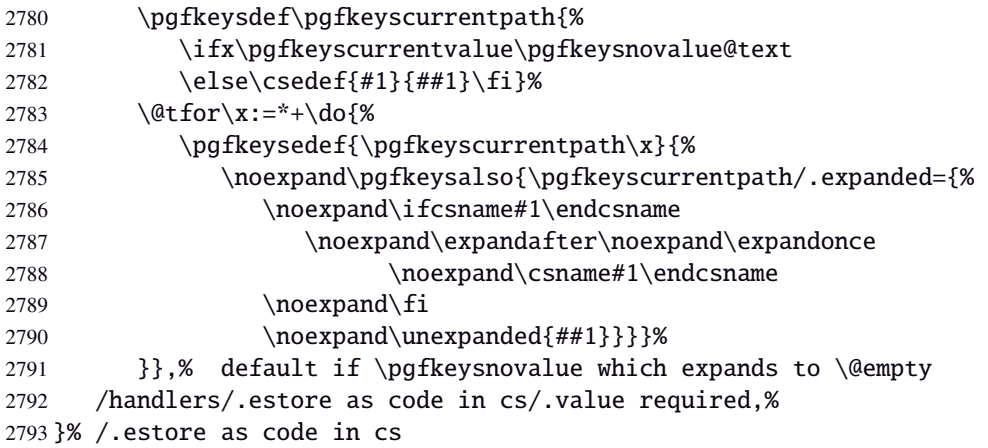

#### <span id="page-78-14"></span>**Handlers definition:** /.store as color**,** /.store as color command

```
2794 \protected\def\itf@pgfk@color#1#2\@nil{%
2795 \ifx\@let@token\color
2796 \def\pgfkeyscurrentvalue{#2}%
2797 \else\ifx\@let@token\normalcolor
2798 \def\pgfkeyscurrentvalue{default}%
2799 \else\ifx\@let@token\pgfkeysnovalue
2800 \def\pgfkeyscurrentvalue{default}%
2801 \if{if}{fi}2802 }% \itf@pgfk@color
2803 \pgfkeys{%
2804 /handlers/.store as color/.code=%
2805 \pgfkeysedef\pgfkeyscurrentpath{%
2806 \futurelet\noexpand\@let@token\itf@pgfk@color
2807 ##1\noexpand\pgfkeysnovalue\noexpand\@nil
2808 \noexpand\pgfkeyslet{\pgfkeyscurrentpath}\noexpand\pgfkeyscurrentvalue}%
2809 }% /.store as color
```
#### <span id="page-78-16"></span><span id="page-78-4"></span>Handlers definition: / store as color in cs=(cs-name)

```
2810 \pgfkeys{%
2811 /handlers/.store as color in cs/.code=%
2812 \pgfkeysedef\pgfkeyscurrentpath{%
2813 \futurelet\noexpand\@let@token\itf@pgfk@color
2814 ##1\noexpand\pgfkeysnovalue\noexpand\@nil
2815 \cslet{#1}\pgfkeyscurrentvalue}%
2816 }% /.store as color in cs
```
#### **Handlers definition:** /.store as color command

```
2817 \protected\def\itf@pgfk@colorcmd#1\@nil{%
2818 \ifcat @\noexpand\@let@token
2819 \def\pgfkeyscurrentvalue{\color{#1}}%
2820 \else\ifcat 0\noexpand\@let@token
2821 \def\pgfkeyscurrentvalue{\color{#1}}%
2822 \else\ifx\@let@token\@nil
2823 \let\pgfkeyscurrentvalue\normalcolor
2824 \fi\fi\fi
2825 }% \itf@pgfk@colorcmd
2826 \pgfkeys{%
2827 /handlers/.store as color command/.code=%
2828 \pgfkeysedef\pgfkeyscurrentpath{%
2829 \futurelet\noexpand\@let@token\itf@pgfk@colorcmd
2830 ##1\noexpand\@nil
2831 \noexpand\pgfkeyslet{\pgfkeyscurrentpath}\noexpand\pgfkeyscurrentvalue}%
2832 \pgfkeyssetvalue{\pgfkeyscurrentpath/.@def}\normalcolor
2833 }% /.store as color command
```
#### Handlers definition: / store as color command in cs= $\langle cs\text{-name}\rangle$

<span id="page-79-2"></span> \pgfkeys{% /handlers/.store as color command in cs/.code=% \pgfkeysedef\pgfkeyscurrentpath{% \futurelet\noexpand\@let@token\itf@pgfk@colorcmd ##1\noexpand\@nil 2839 \cslet{#1}\noexpand\pgfkeyscurrentvalue}% \pgfkeyssetvalue{\pgfkeyscurrentpath/.@def}\normalcolor }% /.store as color command in cs

#### <span id="page-79-3"></span>**Handlers definition** /.store as number

<span id="page-79-4"></span><span id="page-79-0"></span>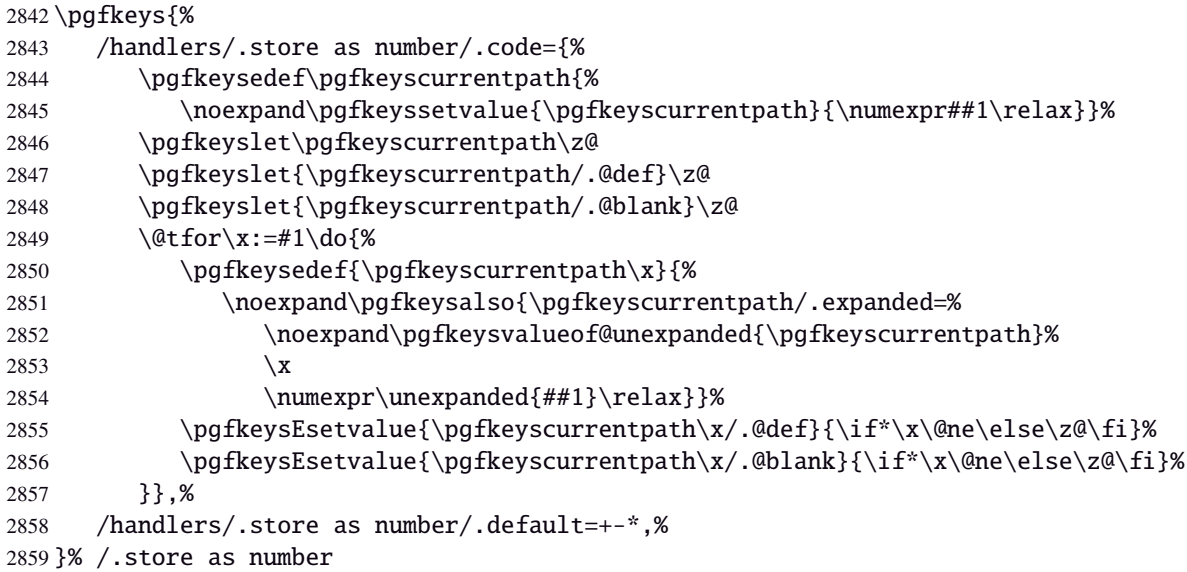

#### **Handlers definition:** /.estore as number

<span id="page-79-1"></span>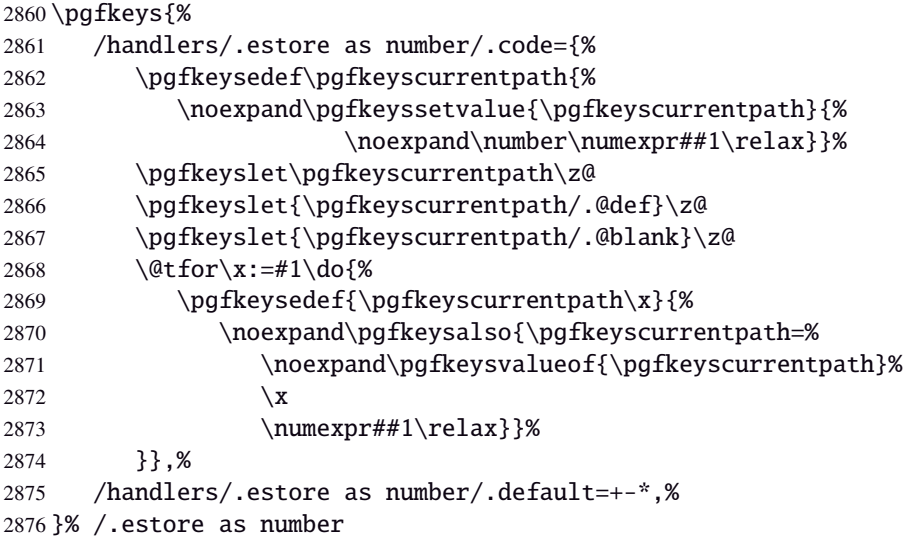

## **/.store as number in cs** Handlers definition: /.store as number in cs

<span id="page-80-0"></span>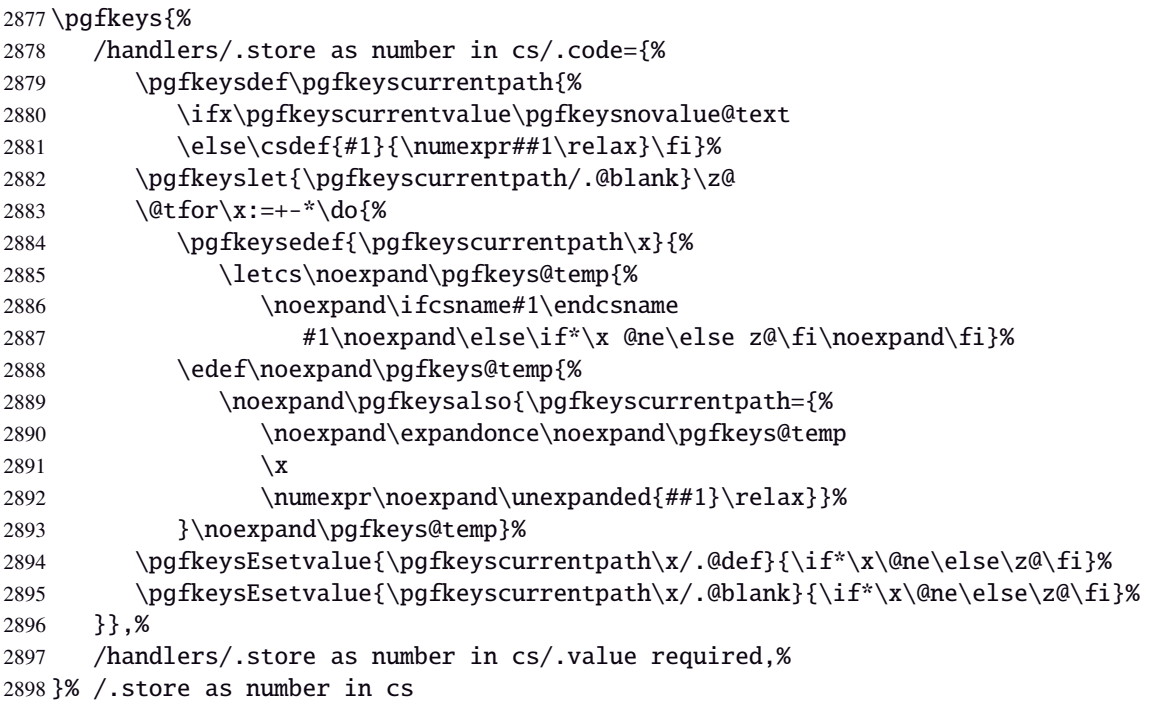

## **Handlers definition:** /.estore as number in cs

<span id="page-80-1"></span>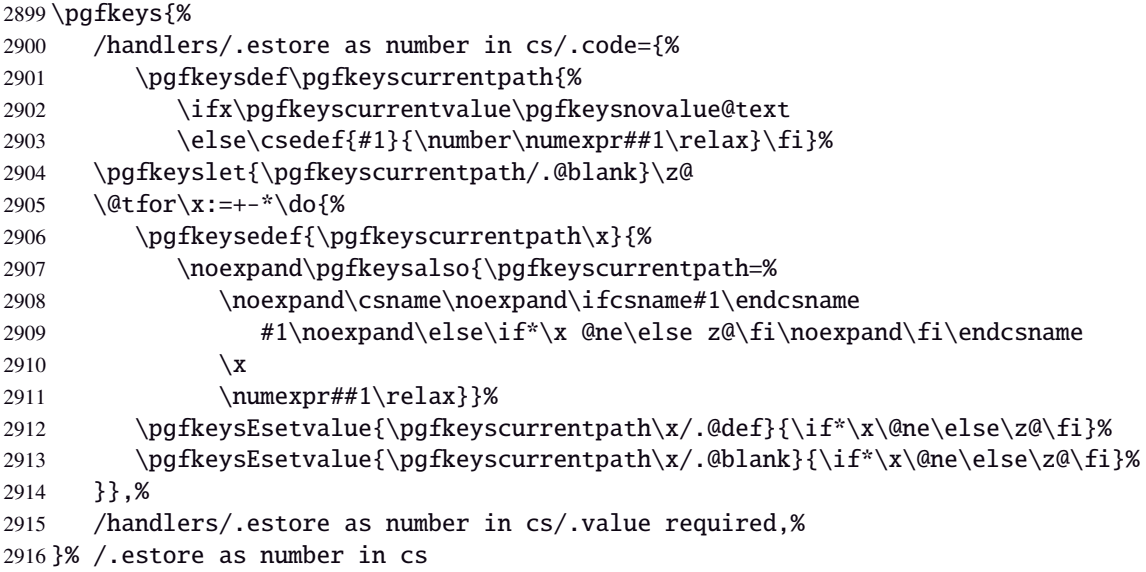

## **Handlers definition:** /.store in counter cs

<span id="page-80-2"></span>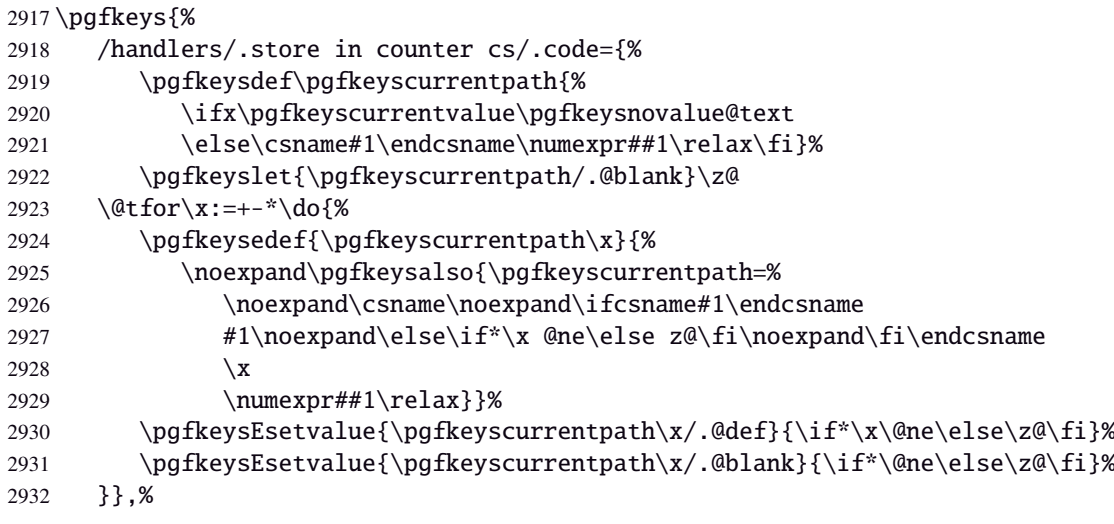

 /handlers/.store in counter cs/.value required,% }% /.store in counter cs

#### **Handlers definition:** /.store as glue

<span id="page-81-6"></span><span id="page-81-0"></span>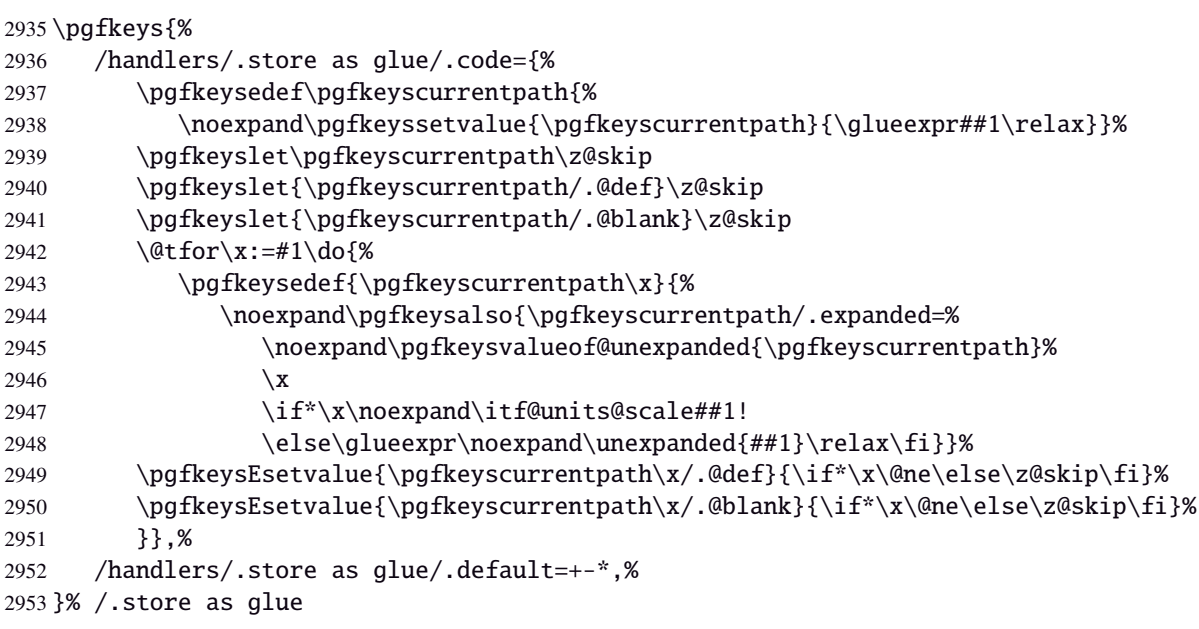

## <span id="page-81-3"></span>Handlers definition: /.estore as glue

<span id="page-81-1"></span>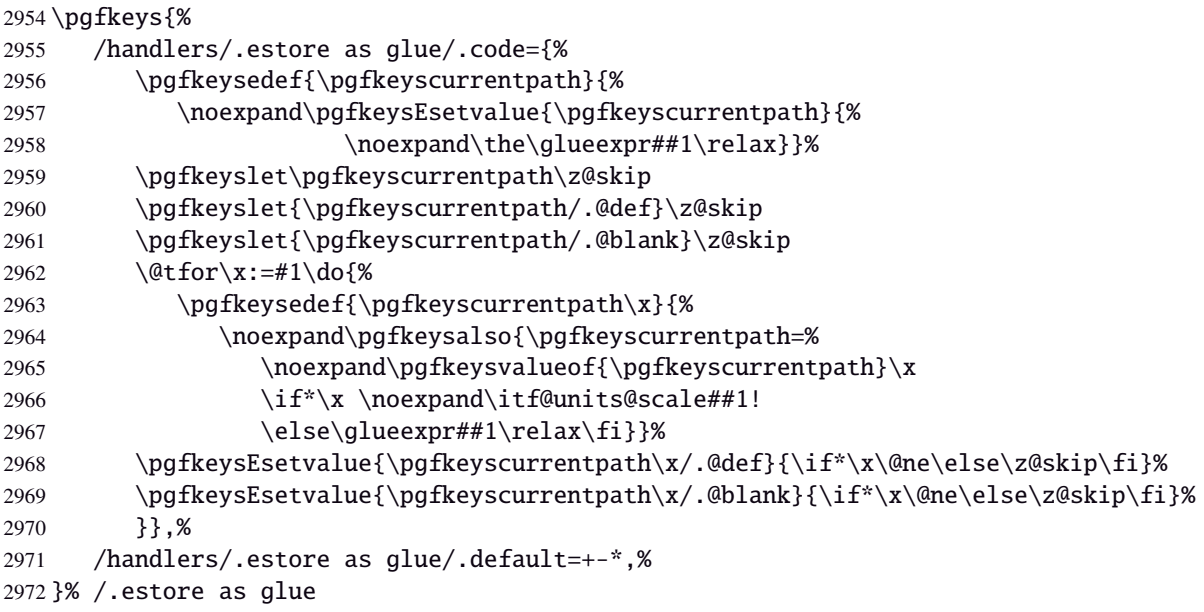

# <span id="page-81-4"></span>**Handlers definition:** /.store as dimen

<span id="page-81-7"></span><span id="page-81-5"></span><span id="page-81-2"></span>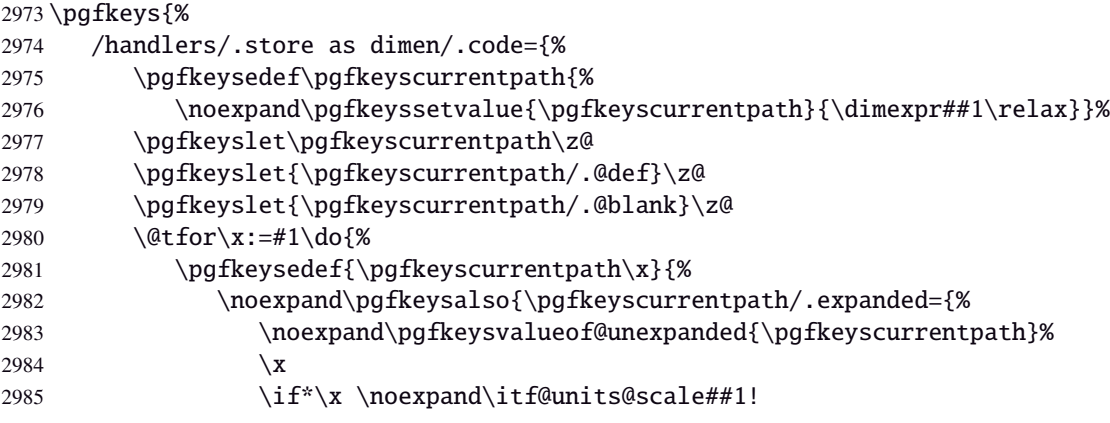

```
2986 \else\dimexpr\noexpand\unexpanded{##1}\relax\fi}}}%
2987 \pgfkeysEsetvalue{\pgfkeyscurrentpath\x/.@def}{\if*\x\@ne\else\z@\fi}%
2988 \pgfkeysEsetvalue{\pgfkeyscurrentpath\x/.@blank}{\if*\x\@ne\else\z@\fi}%
2989 }},%
2990 /handlers/.store as dimen/.default=+-*,%
2991 }% /.store as dimen
```
#### **Handlers definition:** /.estore as dimen

<span id="page-82-0"></span>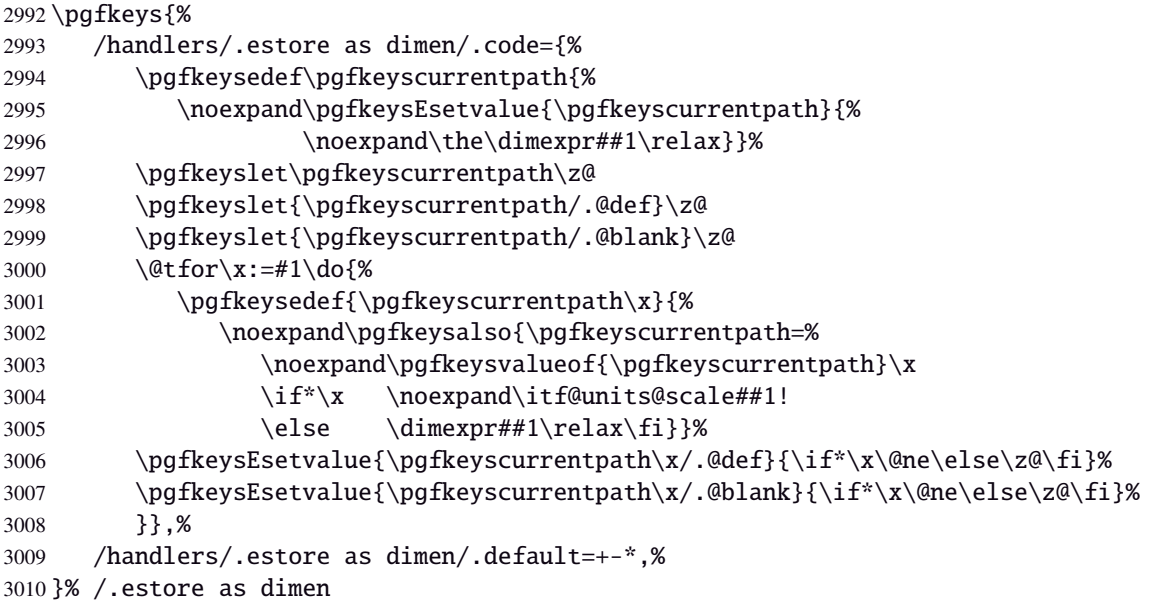

#### <span id="page-82-2"></span>Handlers definition: / store as glue in cs=(cs-name)

<span id="page-82-3"></span><span id="page-82-1"></span>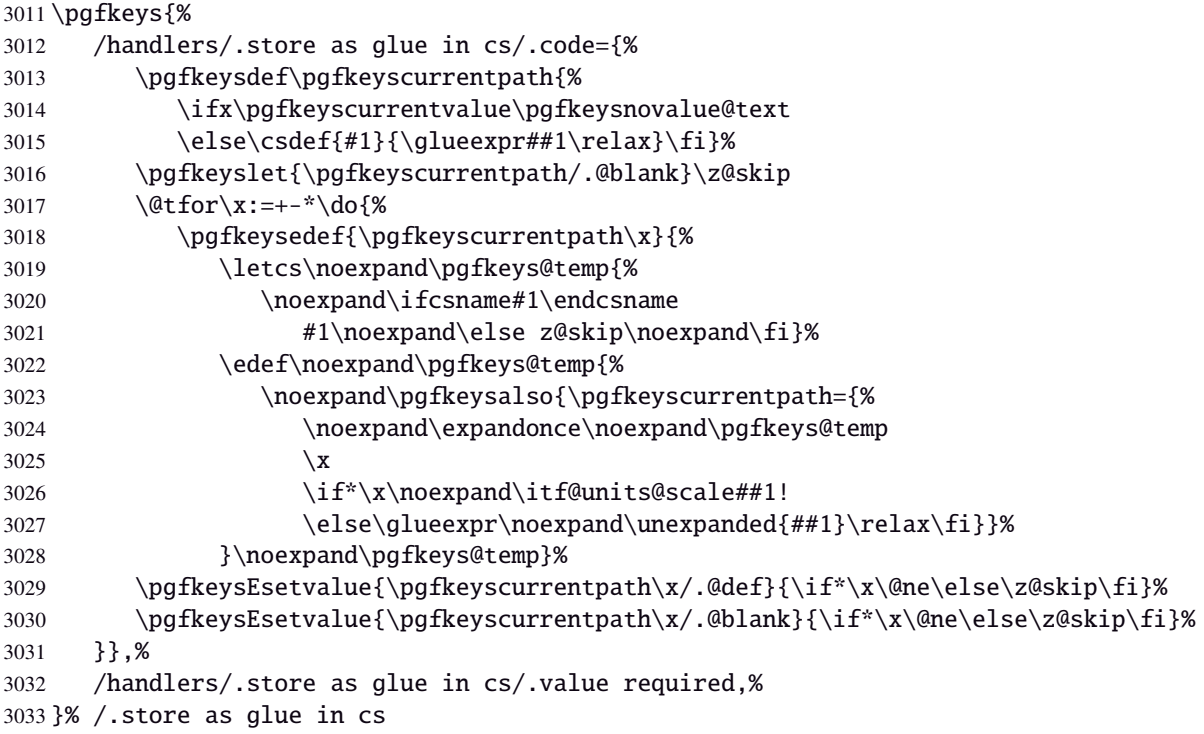

## Handlers definition: /estore as glue in cs=(cs-name)

<span id="page-83-0"></span>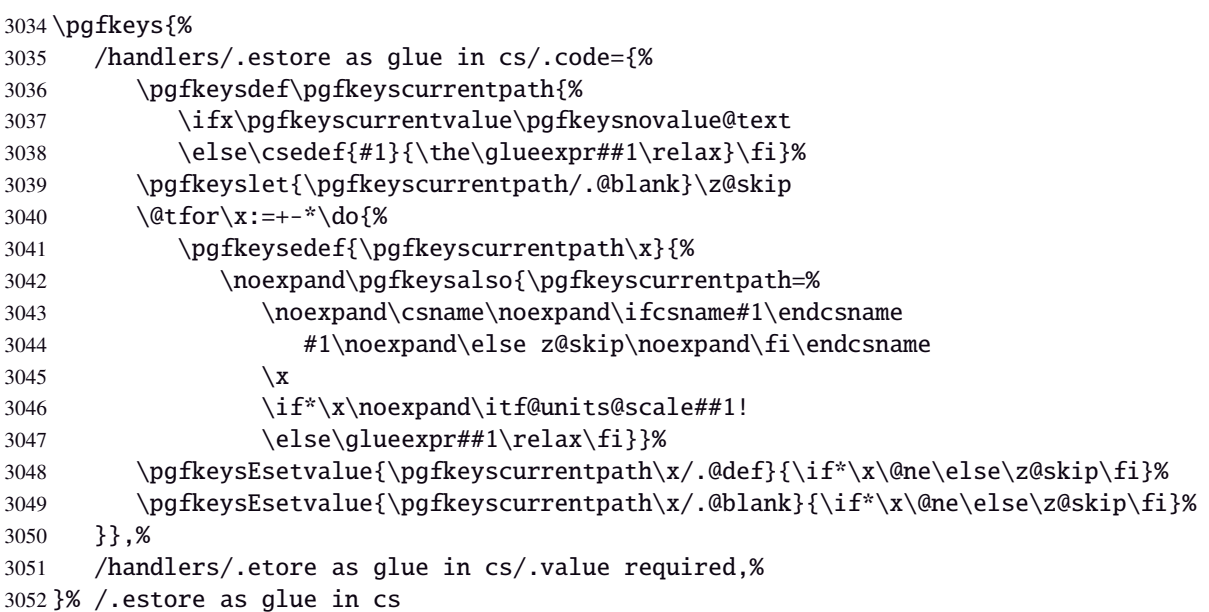

<span id="page-83-3"></span>Handlers definition: /.store in skip cs This is a variant of /.store as glue in cs when the control sequence in a \skip (*ie.* a length). The skip is given by its name, not as a control sequence.

<span id="page-83-1"></span>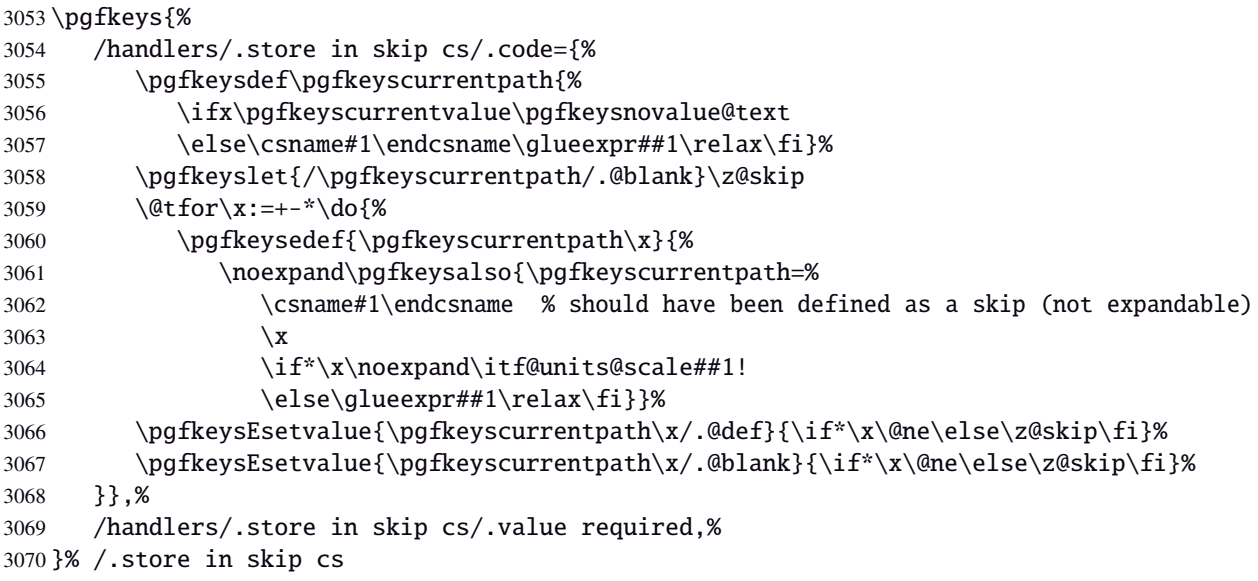

# <span id="page-83-4"></span>Handlers definition: / store as dimen in cs= $\langle cs\text{-name}\rangle$

<span id="page-83-5"></span><span id="page-83-2"></span>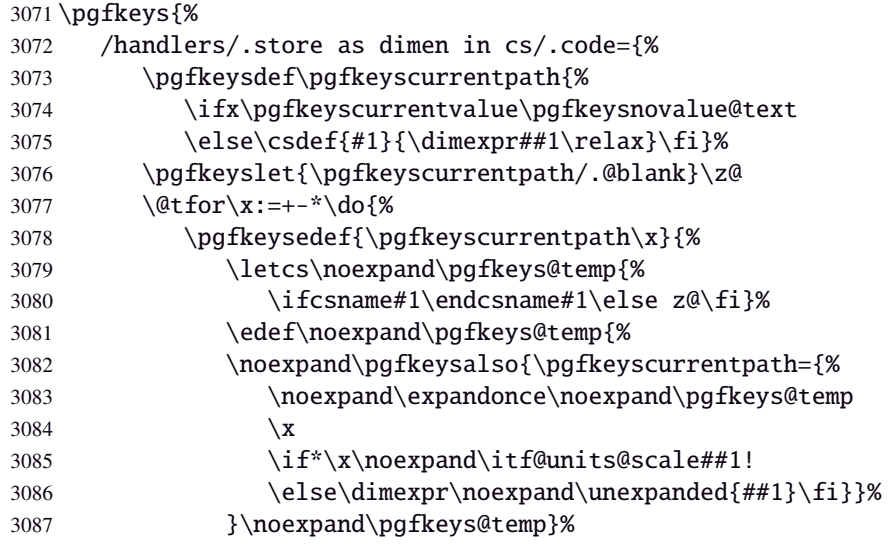

```
3088 \pgfkeysEsetvalue{\pgfkeyscurrentpath\x/.@def}{\if*\x\@ne\else\z@\fi}%
3089 \pgfkeysEsetvalue{\pgfkeyscurrentpath\x/.@blank}{\if*\x\@ne\else\z@\fi}%
3090 }},%
3091 /handlers/.store as dimen in cs/.value required,%
3092 }% /.store as dimen in cs {csname}{+-}
```
#### Handlers definition: / estore as dimen in  $cs = \langle cs - name \rangle$

<span id="page-84-7"></span><span id="page-84-6"></span><span id="page-84-4"></span><span id="page-84-1"></span><span id="page-84-0"></span>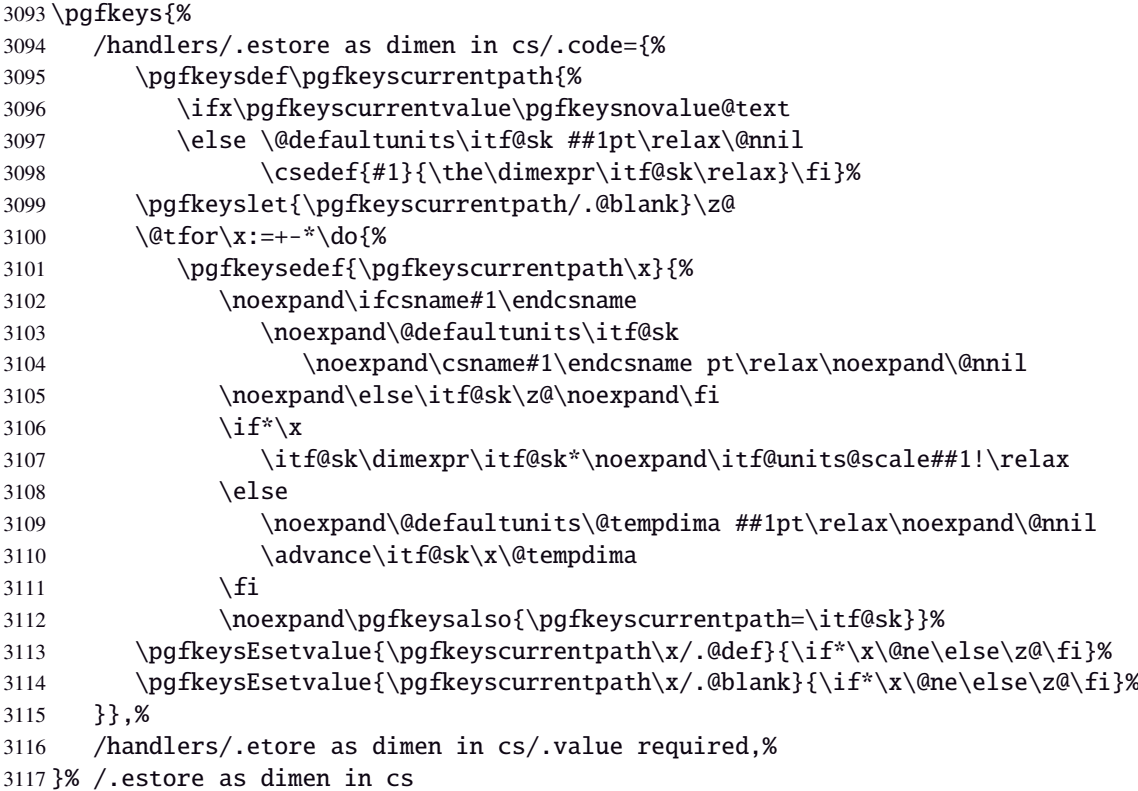

<span id="page-84-10"></span><span id="page-84-9"></span><span id="page-84-8"></span><span id="page-84-2"></span>**Handlers definition:** /.store in dimen cs This is a variant of /.store as dimen in cs when the control sequence in a \dimen. The dimen is given by its name, not as a control sequence.

```
3118 \pgfkeys{%
3119 /handlers/.store in dimen cs/.code={%
3120 \pgfkeysdef\pgfkeyscurrentpath{%
3121 \ifx\pgfkeyscurrentvalue\pgfkeysnovalue@text
3122 \else\csname#1\endcsname\dimexpr##1\relax\fi}%
3123 \pgfkeyslet{/\pgfkeyscurrentpath/.@blank}\z@
3124 \@tfor\x:=+-*\do{%
3125 \pgfkeysedef{\pgfkeyscurrentpath\x}{%
3126 \if^*\x \le \ell3127 \noexpand\@defaultunits\itf@sk ##1pt\relax\noexpand\@nnil
3128 \fi
3129 \noexpand\pgfkeysalso{\pgfkeyscurrentpath=%
3130 \csname#1\endcsname % has been defined as a dimen (not expandable)
3131 \quad \times3132 \if*\x \noexpand\itf@units@scale##1!
3133 \else\itf@sk\fi}}%
3134 \pgfkeysEsetvalue{\pgfkeyscurrentpath\x/.@def}{\if*\x\@ne\else\z@\fi}%
3135 \pgfkeysEsetvalue{\pgfkeyscurrentpath\x/.@blank}{\if*\x\@ne\else\z@\fi}%
3136 }},%
3137 /handlers/.store in dimen cs/.value required,%
3138 }% /.store in dimen cs
```
### **Handlers definition:** /.is multiple choice

```
3139 \pgfkeys{%
3140 /handlers/.is multiple choice/.code=%
3141 \pgfkeys{\pgfkeyscurrentpath/.cd,%
3142 .unknown/.style={/errors/unknown choice value=\pgfkeyscurrentkey\pgfkeyscurrentvalue},%
3143 .code=\expandafter\pgfkeys\expandafter{\pgfkeyscurrentkey/.cd,####1}%
3144 },%
3145 /handlers/.is multiple choice/.value forbidden,%
3146 }% /.is multiple choice
```
#### **Handlers definition:** /.is enum

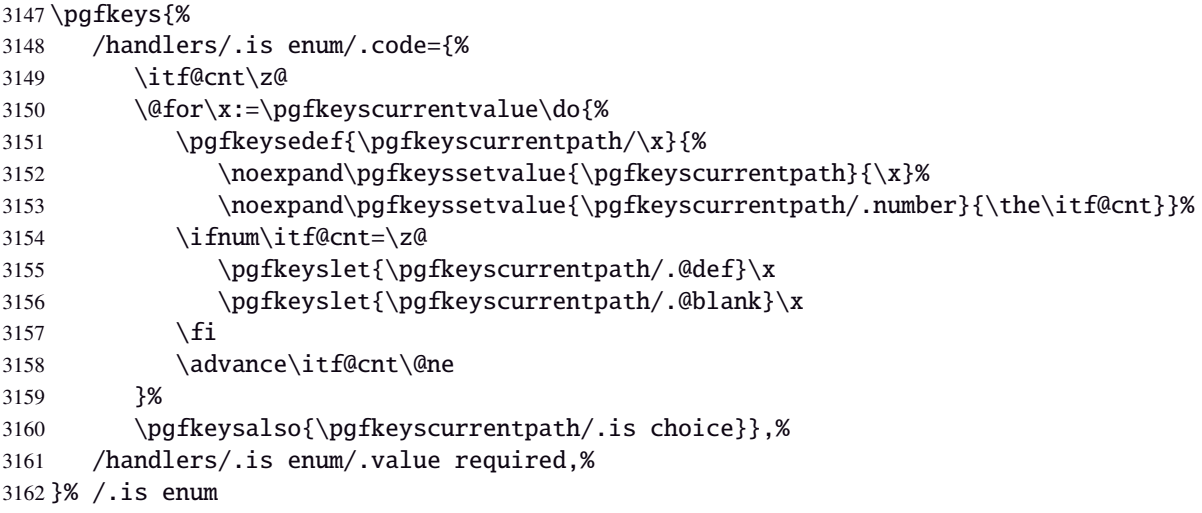

 $3163 \langle /pgfkeys \rangle$ 

### ·**21** ˆ **Interface [etoolbox](http://www.ctan.org/tex-archive//macros/latex/contrib/etoolbox) - etoolbox-like commands**

```
3164 (*etoolbox)
3165 \ProvidesPackage{interfaces-etoolbox}
3166 [2010/10/27 v1.2 some more etoolbox-like commands (FC)]
3167 \RequirePackage{interfaces-base}
3168 \begingroup\catcode'\&=3
3169 \long\gdef\etb@doitem#1&{\do{#1}}
3170 \endgroup
```
<span id="page-85-8"></span>\preappto

```
\epreappto
\gpreappto
\xpreappto
           3171 \providerobustcmd\preappto[3]{%
           3172 \edef#1{\unexpanded{#2}\ifdefined#1\expandonce#1\fi\unexpanded{#3}}%
           3173 }% \preappto
           3174 \providerobustcmd\epreappto[3]{%
           3175 \edef#1{#2\ifdefined#1\expandonce#1\fi#3}%
           3176 }% \epreappto
           3177 \providerobustcmd*\gpreappto{\global\preappto}
           3178 \providerobustcmd*\xpreappto{\global\epreappto}
```
#### <span id="page-85-3"></span>\cspreappto

```
\csepreappto
\csgpreappto
\csxpreappto
            3179 \providerobustcmd*\cspreappto[1]{%
           3180 \csname itf@\ifcsname#1\endcsname
           3181 preappto\else defpreapp\fi\expandafter\endcsname
            3182 \csname#1\endcsname
            3183 }% \cspreappto
            3184 \long\def\itf@preappto#1#2#3{\edef#1{#2\expandonce#1#3}}
            3185 \long\def\itf@defpreapp#1#2#3{\edef#1{#2#3}}
            3186 \providerobustcmd*\csepreappto[1]{%
            3187 \csname itf@\ifcsname#1\endcsname
```
 preappto\else defpreapp\fi\expandafter\endcsname \csname#1\endcsname }% \csepreappto \providerobustcmd\*\csgpreappto{\global\cspreappto}

\providerobustcmd\*\csxpreappto{\global\csepreappto}

<span id="page-86-6"></span>—————————————————————————-

<span id="page-86-12"></span><span id="page-86-10"></span><span id="page-86-7"></span><span id="page-86-2"></span><span id="page-86-0"></span>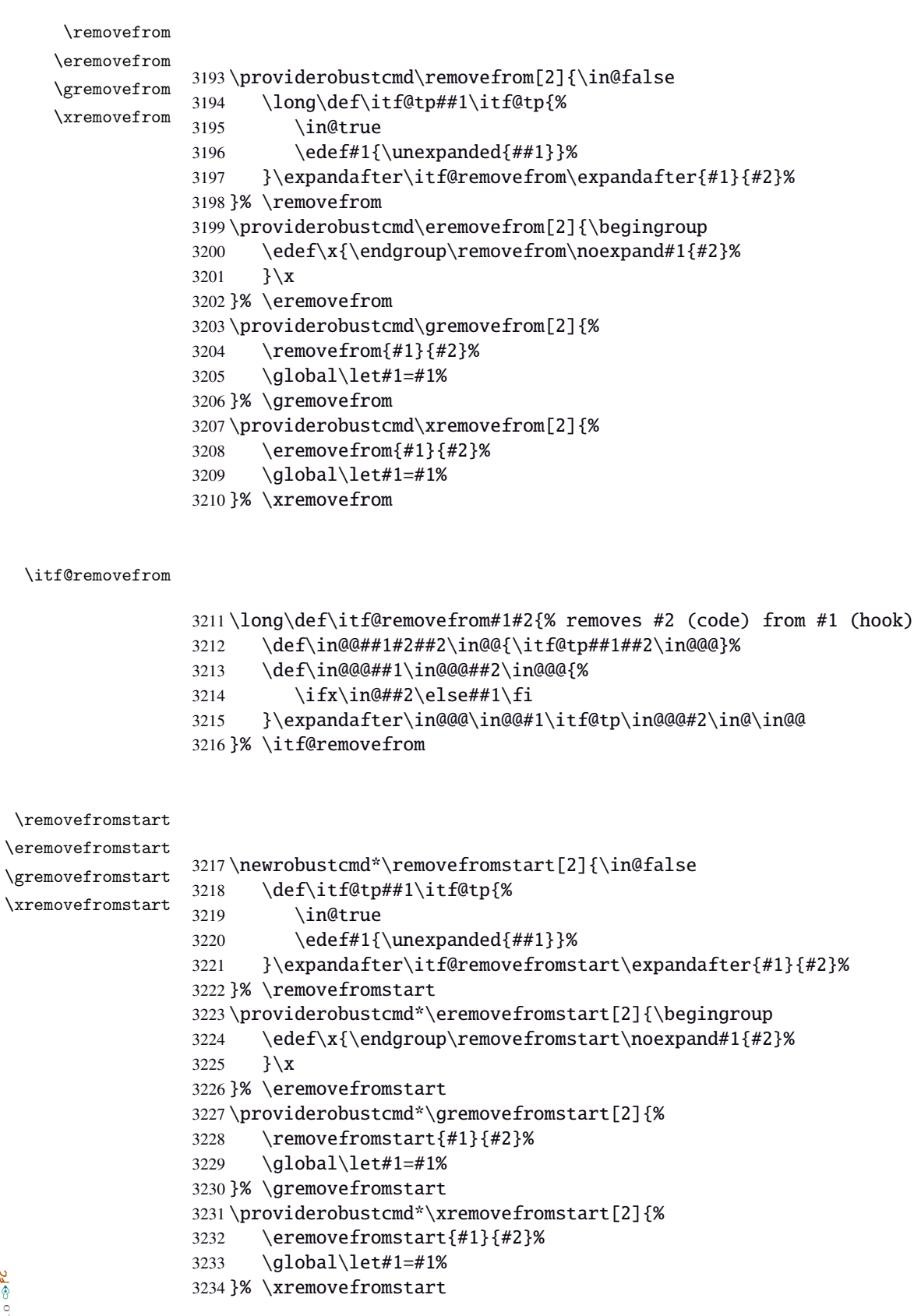

<span id="page-86-13"></span><span id="page-86-11"></span><span id="page-86-9"></span><span id="page-86-8"></span><span id="page-86-5"></span><span id="page-86-4"></span><span id="page-86-3"></span><span id="page-86-1"></span>\itf@removefromstart

<span id="page-87-1"></span><span id="page-87-0"></span> \def\in@@##1#2##2\in@@{##1\in@\itf@tp##2\in@@@}% \def\in@@@##1\in@@@##2\in@@@{%  $\i{fx\in@##1\fi$  }\expandafter\in@@@\in@@#1\itf@tp\in@@@#2\in@@ }% \itf@removefromstart

—————————————————————————-

```
3241 (/etoolbox)
```
# 22 History

# [2010/11/21 v2.3]

• interfaces-fancyhdr : new keys and new aliases for header, footer and offset settings

# [2010/11/16 v2.2]

• Fix a bug in interfaces-tocloft (key section/dotsep).

## [2010/11/15 v2.1]

- Improved default and blank values for bookmark levels, based on  $\tilde{\text{section}}-name$
- Correction of a bug in \setlist: missed a comma
- Correction of a bug in interfaces-fancyhdr (fixed in / fancy@hf handler).

## [2010/10/31 v2.0]

- Comptability of interfaces-pgfkeys with pgf version 2.1
- Modification of the key depth for  $\rightsquigarrow$  [\tocsetup](#page-7-0) to be able to change the t.o.c. depth anywhere inside the document (just like bookmarks depths).
- handler / defcounter has been replaced by more powerful / store in counter cs

## [2010/10/27 v1.2]

- interfaces-hypbmsec needed some corrections.
- The offset keys for fancyhdr didn't work. Fixed.
- Correction of convertion pt to mu (catcodes...)
- Added microtype to the documentation...

### [2010/10/20 v1.0]

• First version.

# 23 References

- [1] *The docstrip program*; 2009/09/25 v2.5d; [CTAN:macros/latex/base/](ftp://ftp.ctan.org/tex-archive/macros/latex/base/).
- [2] *some packages...*

# Appendix: README (for CTAN)

The interfaces package provides a small number of macros to modify the settings of a large number of parameters provided by Most Frequently Used Package (MFUP) for typesetting beautiful document with LATEX.

interfaces is organised as different modules which are loaded after the master package is loaded. Each module can be loaded separately.

\sectionformat: interface for package titlesec to modifies the titles produced by the sectionning commands (and their bookmarks).

\pagesetup: interface for package fancyhdr to modify the current page style or create new page styles.

\tocsetup: interface for package tocloft to fine tune the aspect of the table of contents, list of figures / of tables. \tocsetup also applies to \shorttableofcontents provided by the shorttoc package.

\repeatcell: to create 'dynamic' tabulars, possibly with formula computation (\numexpr, \pgfmathparse or \FPeval formulas can be plugged in the tabular or array).

\rowfont: to modify the font and/or the alignment of each cell in a tabular/array row.

+ some macros to make easier the use of  $\varepsilon$ -TEX \marks registers (useful with \sectionformat and \pagesetup).

interfaces is mainly based on scrlfile.sty (provided in the Koma-Script bundle, but Koma-Script classes are not required), on pgfkeys and etoolbox.

interfaces defines some pgfkeys handlers designed specially to make key-value interface for other packages. Using those handlers allows to make an interface in a few minutes...

\alltikzpackages . . . . . . . . . . . [292,](#page-31-2) [381,](#page-32-2) [384,](#page-32-3) [399](#page-33-3) \appendices . . . . . . . . . . . . . . . . . . . . . . . . . . [2431](#page-70-0) \apptocmd . . . . . . . . . . . . . . . . . . . . . . [97,](#page-26-4) [117,](#page-26-5) [1924](#page-60-3)

B

# 24 Index

Numbers written in italic refer to the page where the corresponding entry is described; numbers underlined refer to the code line of the definition; plain numbers refer to the code lines where the entry is used.

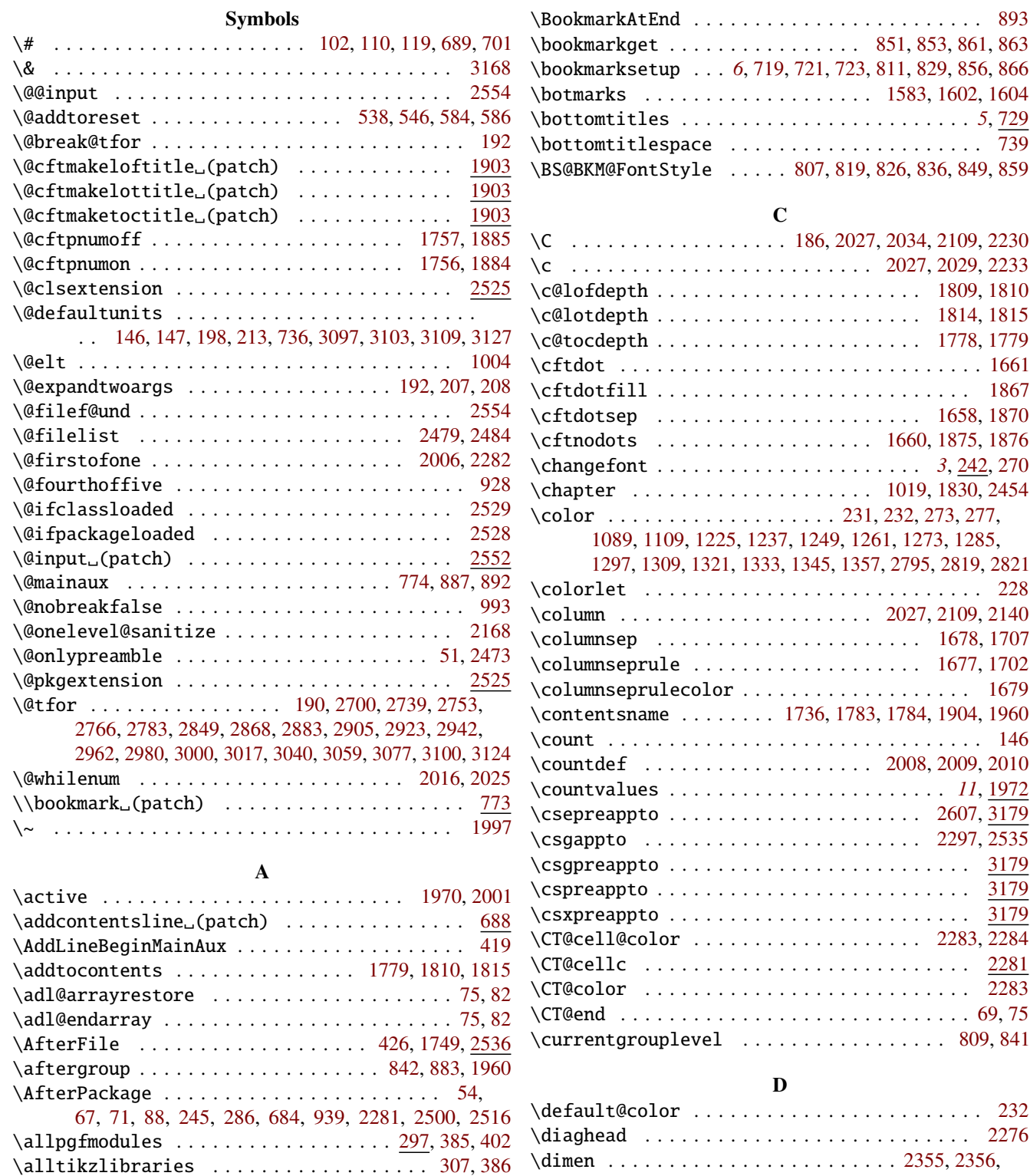

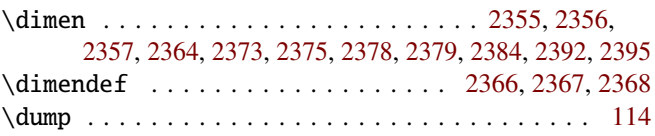

#### E

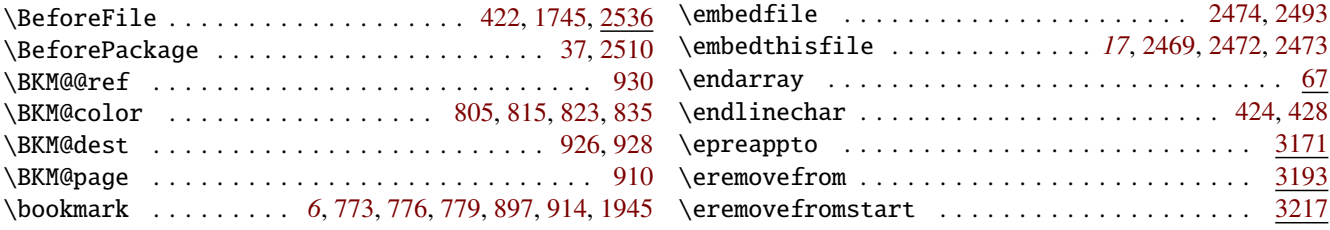

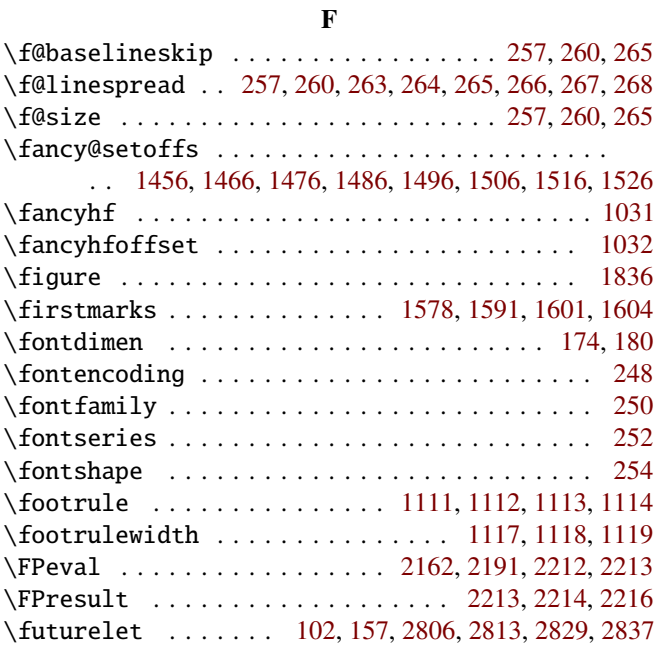

#### G

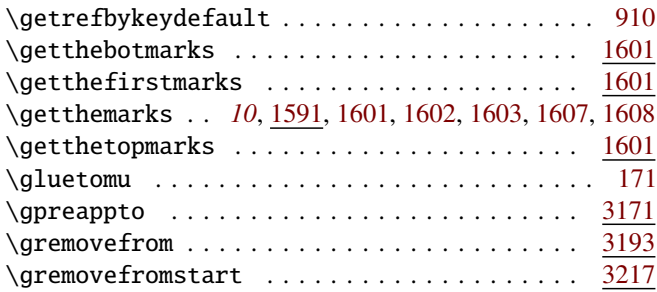

#### $\, {\bf H}$

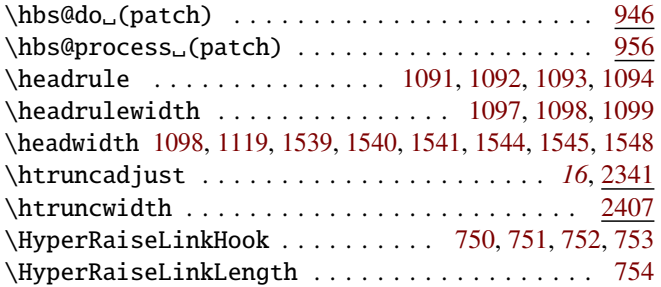

### I

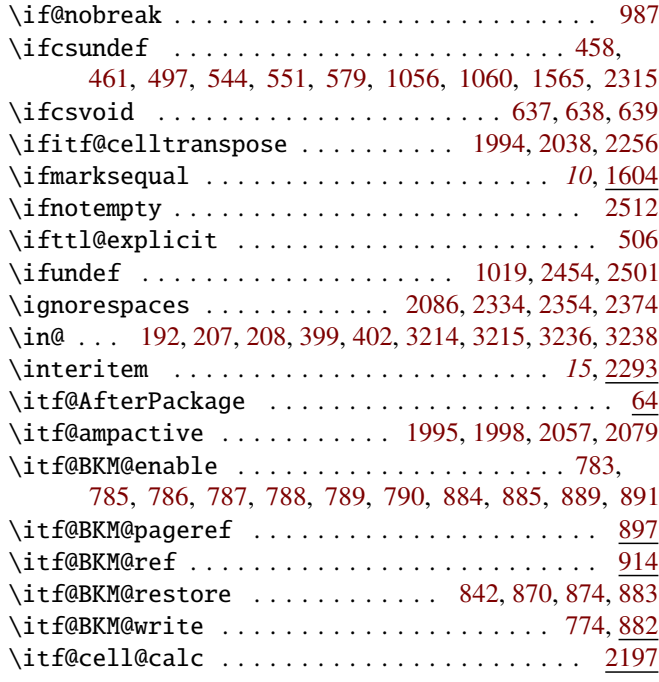

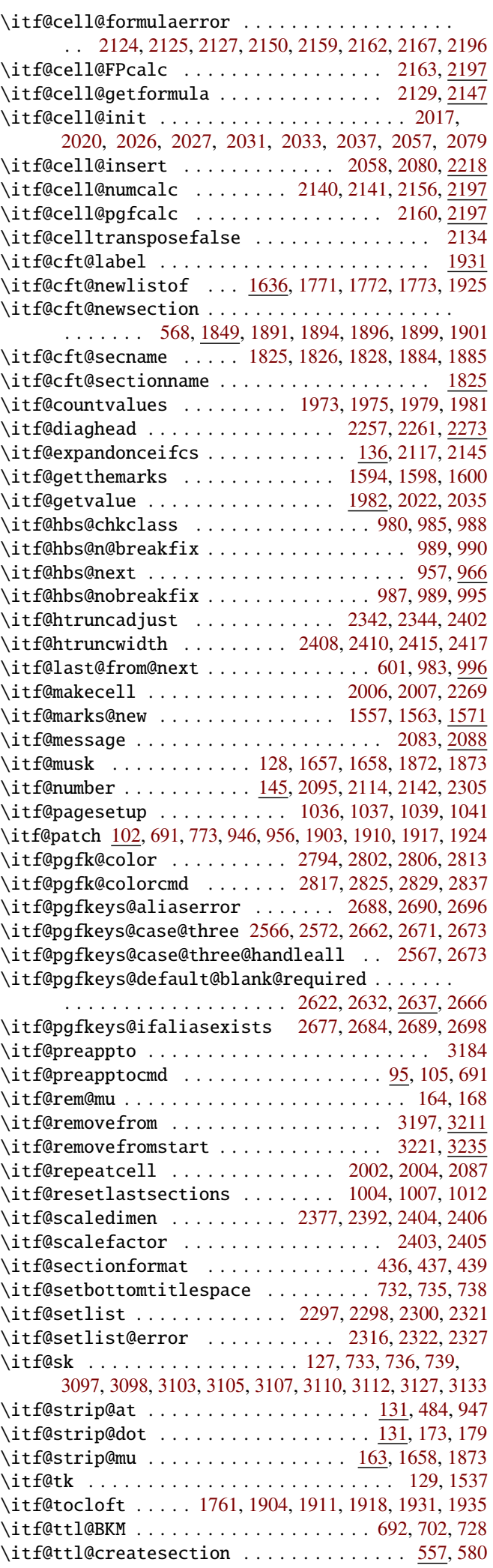

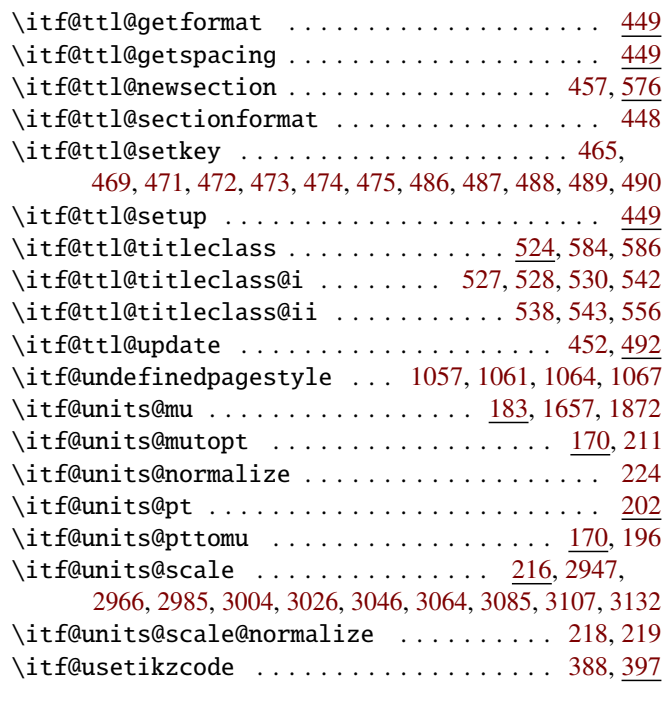

#### L \label . . . . . . . . . . . . . . . . . . . . . . . . . . . . . . [1956](#page-60-15) \lastchapterbookmark . . . . . . . . . . . . . . . . . [1022](#page-44-14) \lastchaptertitle . . . . . . . . . . . . . . . . . . . . [1020](#page-44-15) \lastchaptertoc . . . . . . . . . . . . . . . . . . . . . . . [1021](#page-44-16) \lastsection . . . . . . . . . . . . . . . . . . . . . . . [954,](#page-43-8) [964](#page-43-9) \lastsectionname . . . . . . . . . . [991,](#page-44-17) [992,](#page-44-18) [997,](#page-44-19) [1013](#page-44-20) \listfigurename .............. [1795,](#page-57-13) [1796,](#page-57-14) [1911](#page-60-11) \listofsetup . . . . . . . . . . . . . . . *[9](#page-8-0)*, [1624,](#page-55-5) [1768,](#page-57-15) [1930](#page-60-16) \listtablename . . . . . . . . . . . . . . [1801,](#page-58-10) [1802,](#page-58-11) [1918](#page-60-12) \LoadInterface . . . . . . . . . . . . . . . . . . . . [6,](#page-24-1) [7,](#page-24-2) [9,](#page-24-3) [39](#page-24-4) \lofsetup . . . . . . . . . . . . . . . . . . . . . . . [1624,](#page-55-6) [1916](#page-60-17) \lotsetup . . . . . . . . . . . . . . . . . . . . . . . [1624,](#page-55-7) [1923](#page-60-18) \ltx@clsextension . . . . . . . . . . . . . . . . . . [2527](#page-72-9) \ltx@ifclassloaded .................... [2529](#page-72-2) \ltx@ifpackageloaded . . . . . . . . . . . . . . . . . . . . . . . . . . . . [52,](#page-25-9) [56,](#page-25-10) [65,](#page-25-11) [72,](#page-25-12) [89,](#page-26-10) [226,](#page-29-10) [230,](#page-29-11) [1668,](#page-55-8) [2528](#page-72-3) \ltx@pkgextension . . . . . . . . . . . . . . . . . . [2526](#page-72-10)

#### M

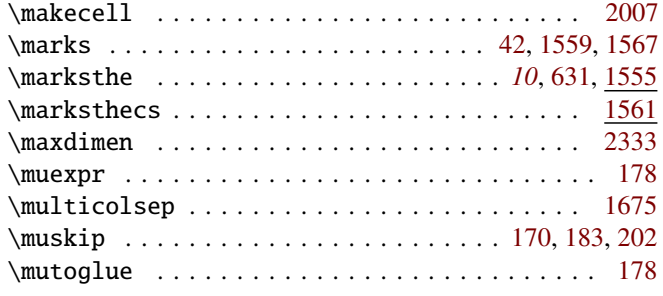

#### N

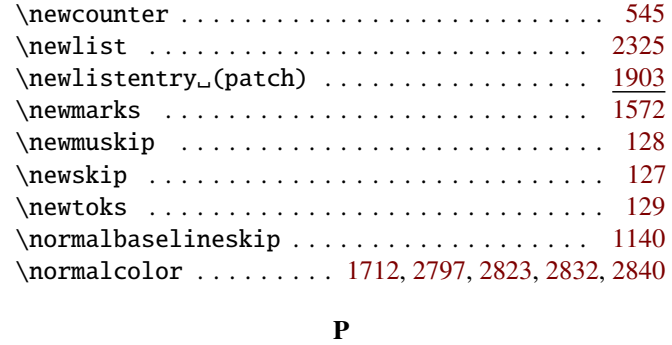

\pagesetup ............... [9](#page-8-1), <u>1033</u>, [1077,](#page-46-16) [1537](#page-53-11) \tikzset ................................ [288](#page-30-19)

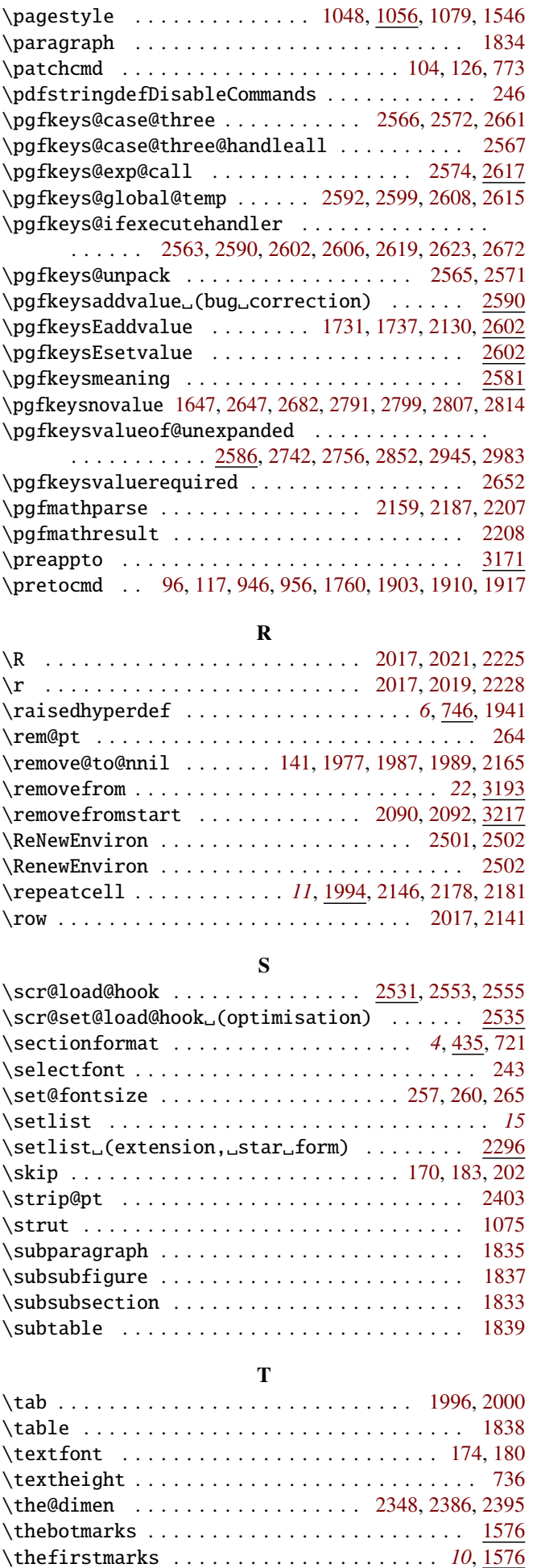

\thepage . . . . . . . . . . . . . . . . . . . . . . . . . . [906,](#page-42-16) [923](#page-42-17) \thetopmarks . . . . . . . . . . . . . . . . . . . . . . . . . [1576](#page-54-20) \thispagestyle ......................... [1060](#page-45-15)

<span id="page-93-0"></span>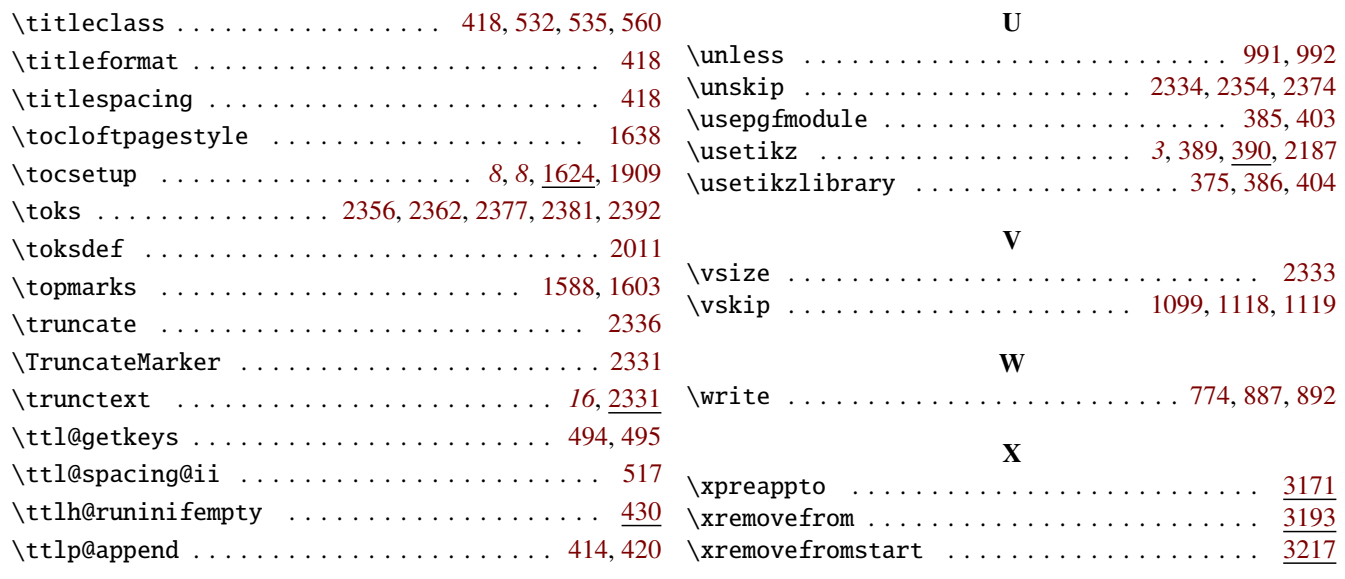